## Universidad de Cuenca

Facultad de Arquitectura y Urbanismo

Maestría en Construcciones

## **La fabricación digital e impresión 3D, aplicados al prototipado de mampuestos en el medio local (Cuenca - Ecuador)**

Trabajo de titulación previo a la obtención del título de Magíster en Construcciones

**Autor:** Carlos Andrés Palacios Medina

**Director:** Matias Dalla Costa Zenklusen ORCID: 00009-0003-2048-8648

> **Cuenca, Ecuador** 2024-02-20

## **Universidad de Cuenca**

Facultad de Arquitectura y Urbanismo

Maestría en Construcciones

**La fabricación digital e impresión 3D, aplicados al prototipado de mampuestos en el medio local (Cuenca - Ecuador)** 

> Trabajo de titulación previo a la obtención del título de Magíster en Construcciones

**Autor:** Carlos Andrés Palacios Medina

**Director:**

Matias Dalla Costa Zenklusen ORCID: 0009-0003-2048-8648

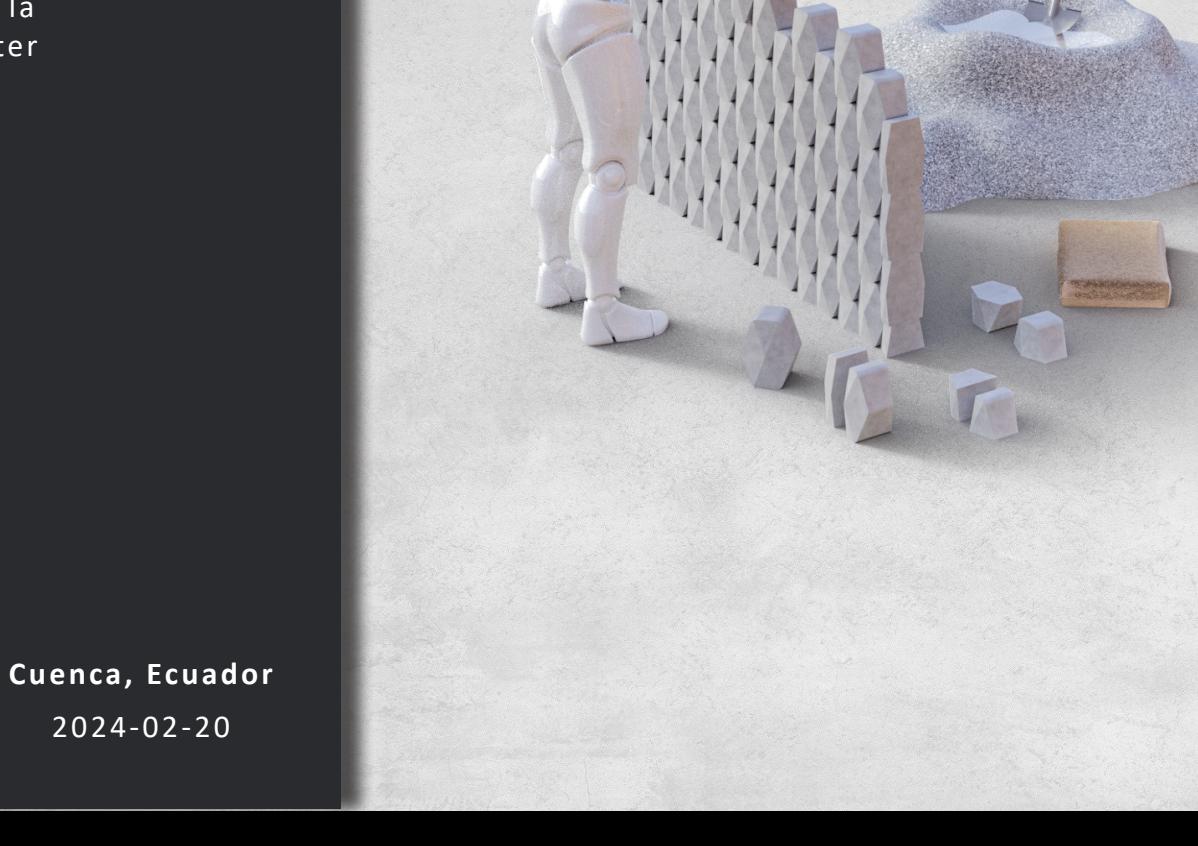

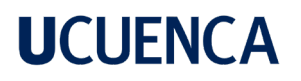

## **Resumen**

En la actualidad, los procesos digitales (de ideación y fabricación) se han relacionado estrechamente con la arquitectura contemporánea en las etapas proyectuales y de construcción; permitiendo la variabilidad infinita del diseño de un elemento sin caer en el azar, se considera de esta manera que el profesional es quien guía al software y no sede el control total al ordenador (Lynn, 2013).

La impresión 3D ha demostrado en los últimos años una gran capacidad para fabricar cualquier tipo de objeto que provenga de nuestra imaginación, definiendo formas complejas con gran exactitud y con una amplia posibilidad de elegir cualquier tipo de material; esto permite una infinidad de aplicaciones en los procesos industriales sin requerir el uso excesivo de mano de obra (Gil, 2019).

En razón a estos antecedentes, en el tema de investigación se usó una metodología que parte desde la actualización de conocimientos sobre tecnología aplicada a la fabricación digital e impresión 3D. Un análisis de preexistencias de materiales implementados en la mampostería local y referentes a nivel internacional, que sirvieron como base para crear varios prototipos de bloques y así poder demostrar la versatilidad de creación de modelos digitales geométricos o parametrizados, según la habilidad del proyectista con el apoyo de los diferentes softwares que existen para el diseño. Al final del estudio se obtiene un único prototipo de bloque que fue seleccionado a través de encuestas, construido con el apoyo de la fabricación digital e impresión 3D, con la posibilidad de producir el mampuesto en serie.

*Palabras clave: procesos digitales, diseño paramétrico, industria 4.0, manufactura aditiva*

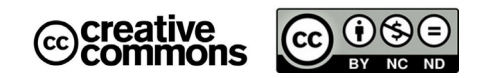

El contenido de esta obra corresponde al derecho de expresión de los autores y no compromete el pensamiento institucional de la Universidad de Cuenca ni desata su responsabilidad frente a terceros. Los autores asumen la responsabilidad por la propiedad intelectual y los derechos de autor.

Repositorio Institucional: https://dspace.ucuenca.edu.ec/

**3**

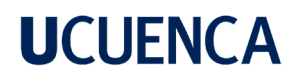

## **Abstract**

Currently, digital processes (ideation and manufacturing) have been closely related to contemporary architecture in the design and construction stages; allowing infinite variability in the design of an element without falling into chance, it is considered in this way that the professional is the one who guides the software and does not give total control to the computer (Lynn, 2013).

In recent years, 3D printing has demonstrated a great capacity to manufacture any type of object that comes from our imagination, defining complex shapes with great accuracy and with a wide possibility of choosing any type of material; This allows an infinite number of applications in industrial processes without requiring excessive use of labor (Gil, 2019).

Due to this background, a methodology was used in the research topic that starts from updating knowledge about technology applied to digital manufacturing and 3D printing. An analysis of preexisting materials implemented in local masonry and international references, which served as a basis for creating several prototypes of blocks and thus being able to demonstrate the versatility of creating geometric or parameterized digital models, depending on the skill of the designer with the support . of the different software that exists for design. At the end of the study, a single block prototype was obtained that was selected through surveys, built with the support of digital manufacturing and 3D printing, with the possibility of mass producing the masonry.

*Keywords: digital processes, parametric design, industry 4.0, additive manufacturing*

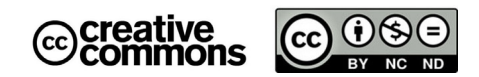

The content of this work corresponds to the right of expression of the authors and does not compromise the institutional thinking of the University of Cuenca, nor does it release its responsibility before third parties. The authors assume responsibility for the intellectual property and copyrights.

Institutional Repository: https://dspace.ucuenca.edu.ec/

## Índice de contenido

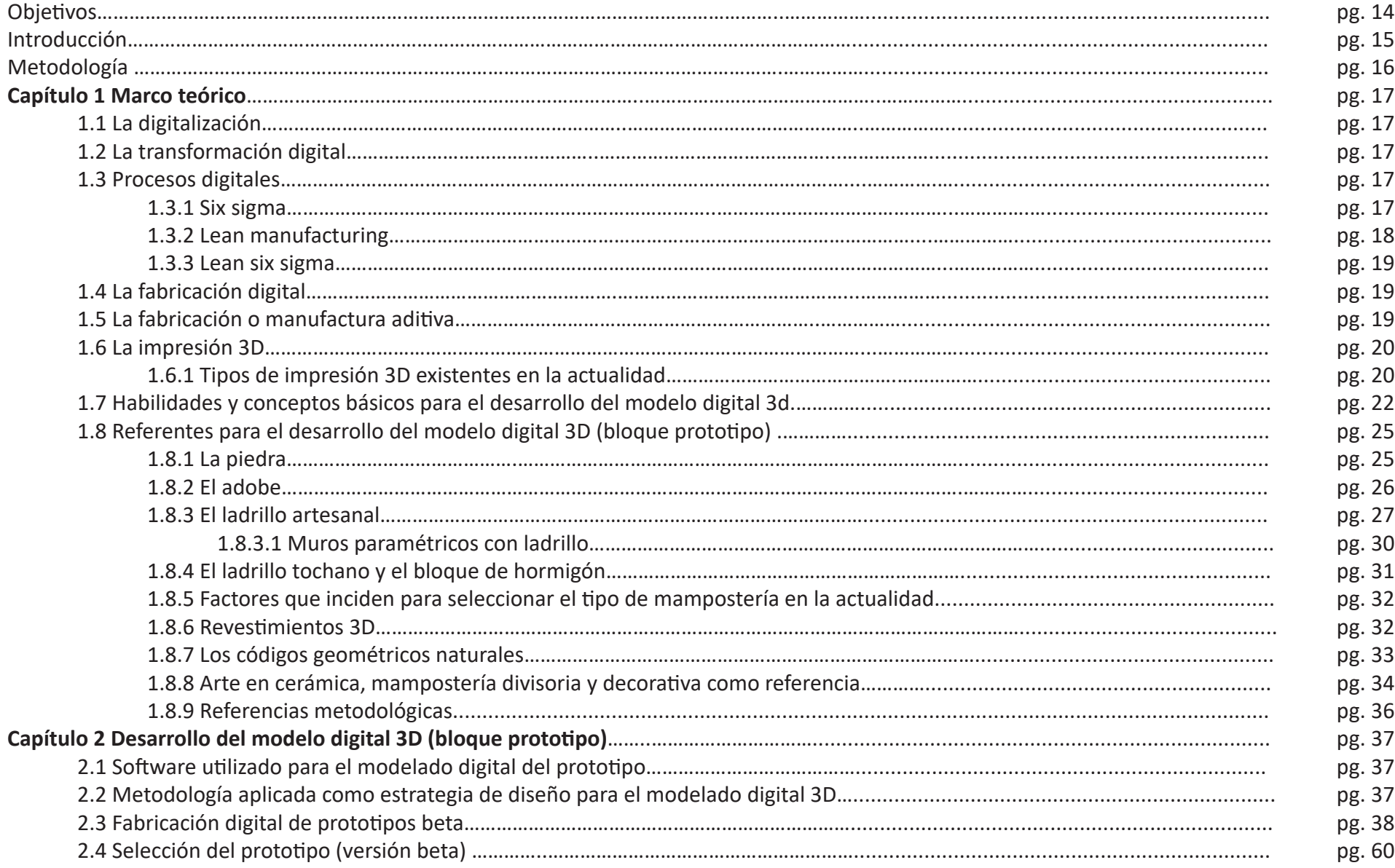

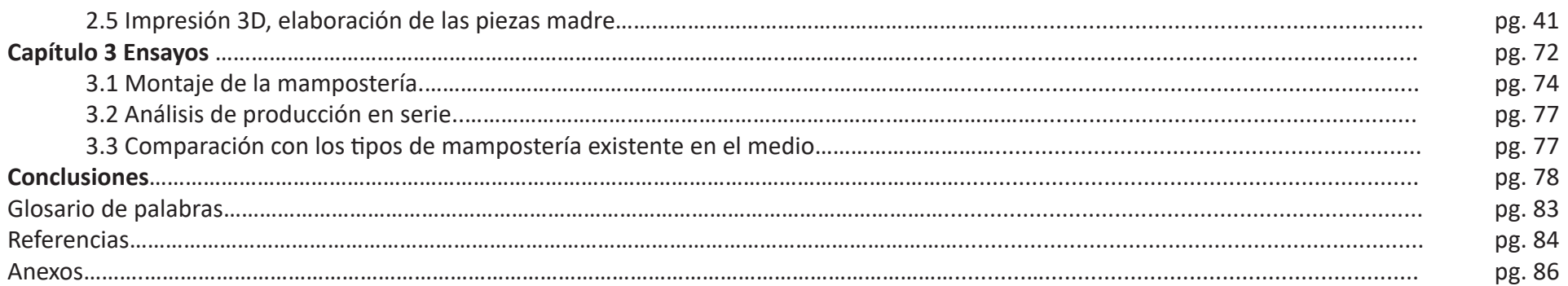

## **Indice de figuras**

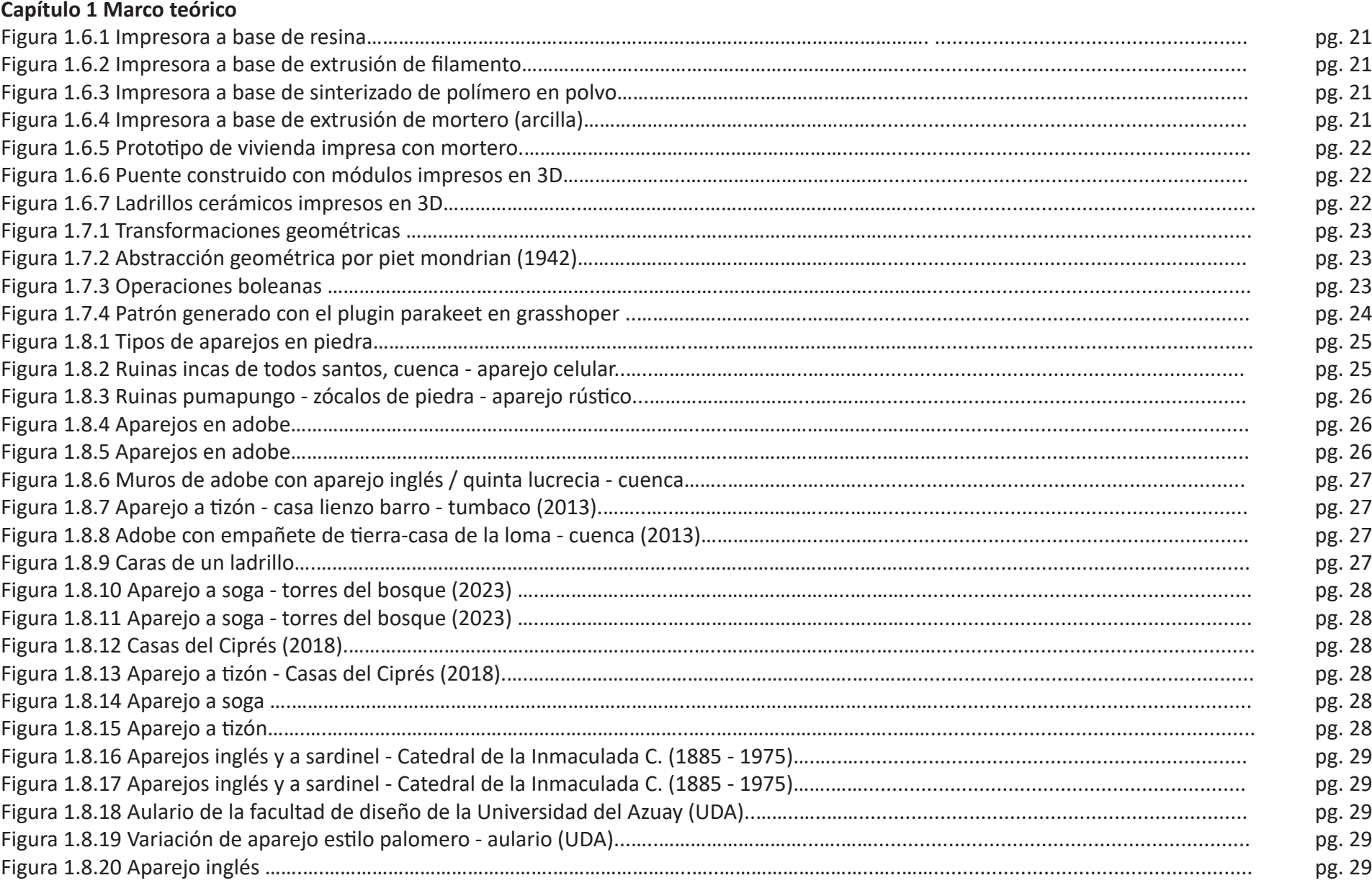

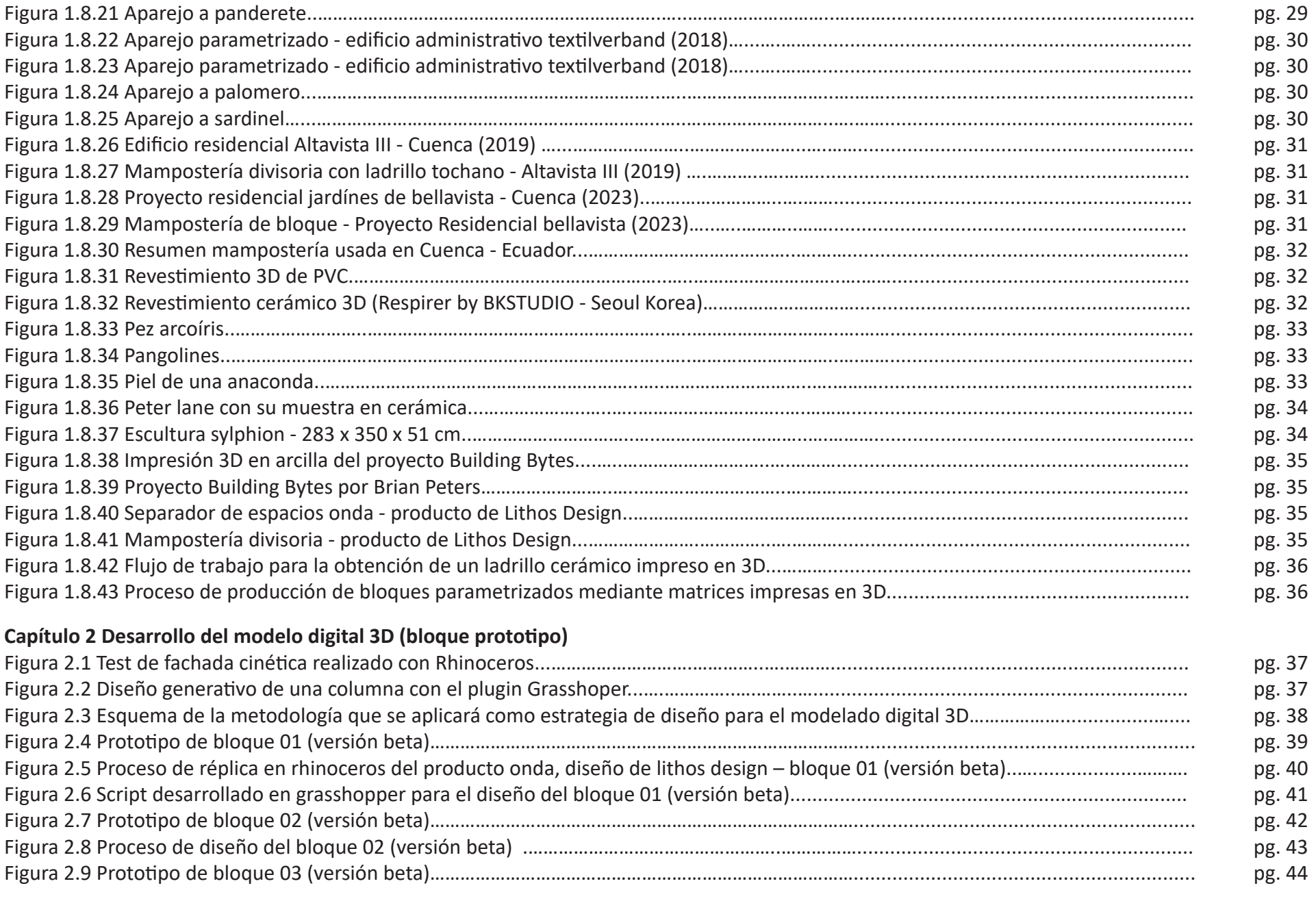

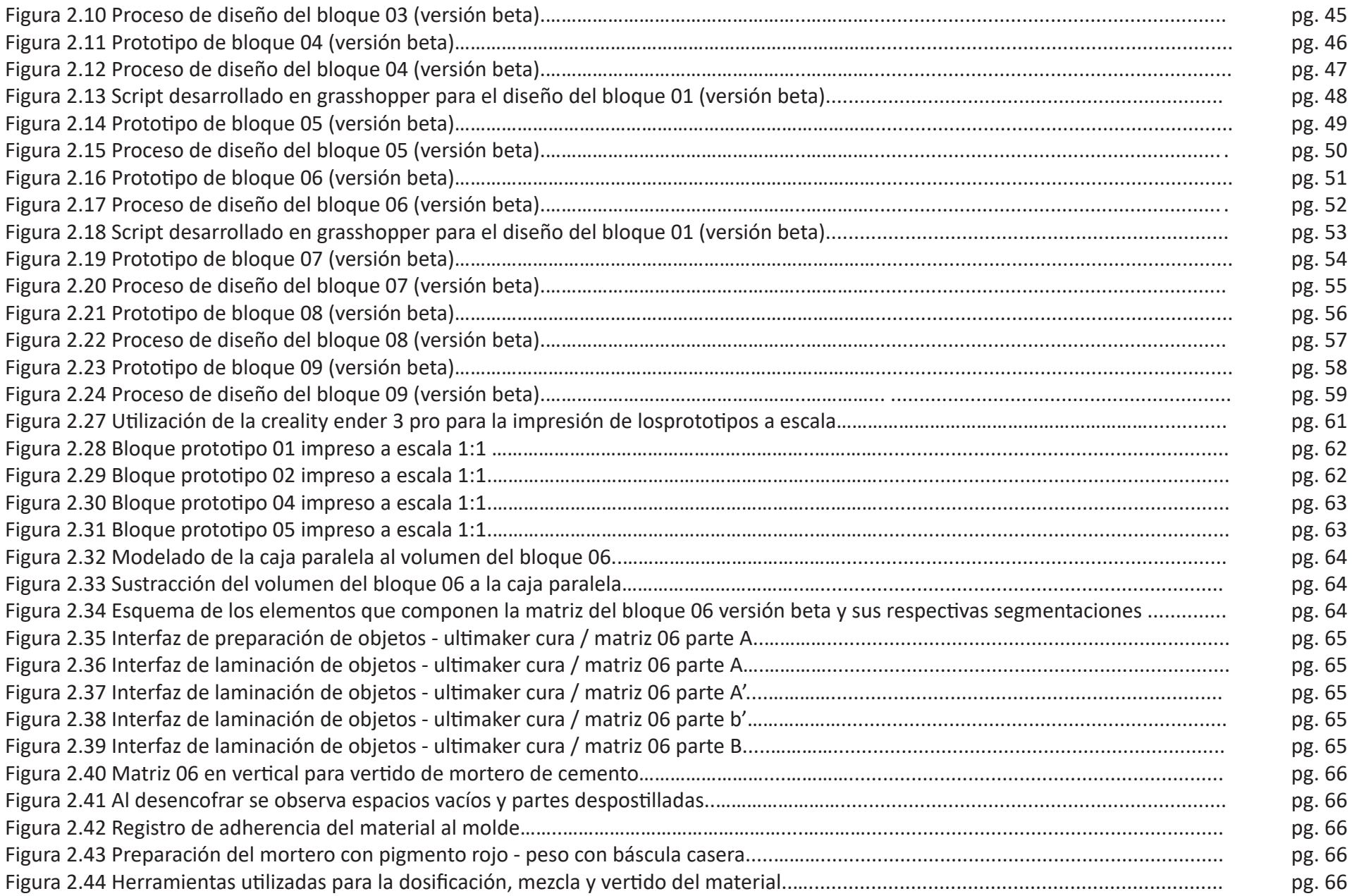

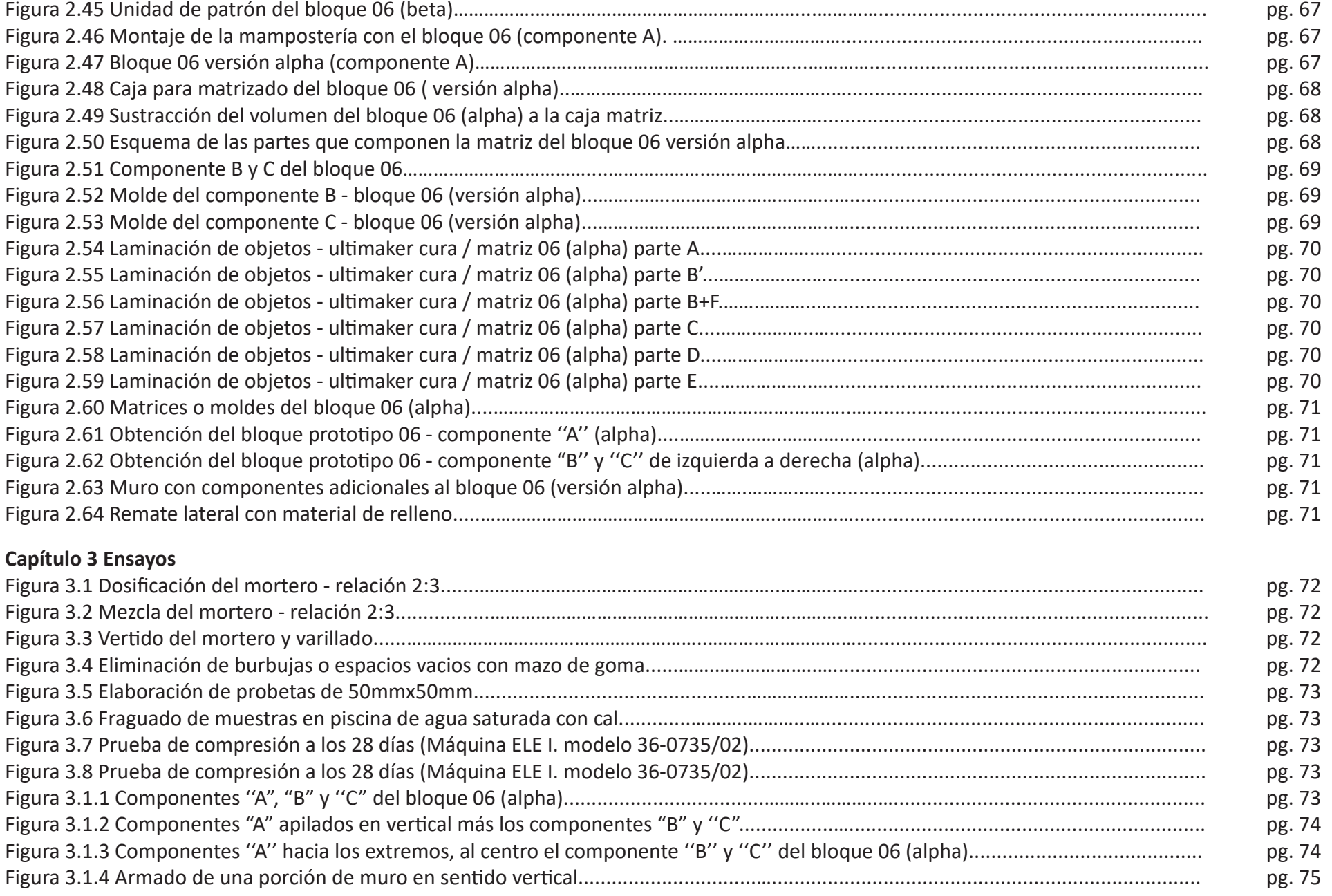

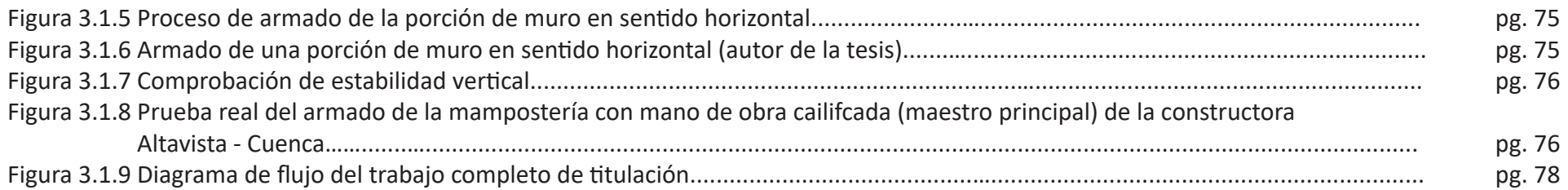

## **Índice de tablas**

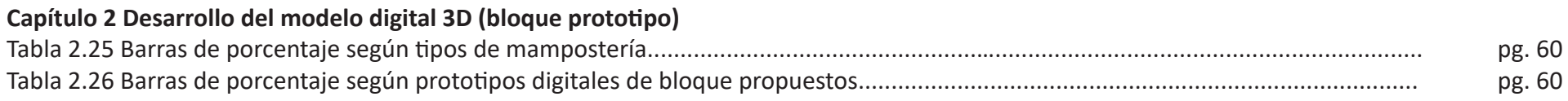

## **Agradecimientos**

Quiero expresar mis más sinceros agradecimientos al Ig.Arq. Matias Dalla Costa por ser mi director de tesis y a su colega Dr. Mauro Chiarella, que en conjunto me incentivaron mediante sus cátedras impartidas en el módulo de "Prefabricación en la Construcción'' perteneciente a la maestría, a desarrollar el presente tema.

También agradezco al Arq. Alex Serrano director de la maestría, por estar siempre pendiente del crecimiento profesional de todos los maestrantes, al Ing. Hernán García por sus tutorías enfocadas en la resistencia estructural de la mampostería y al Arq. Juan Uyaguari técnico del laboratorio de arquitectura que me brindo su ayuda para realizar los ensayos respectivos.

Hago extensivos los agradecimientos a mis amigos y colegas que generosamente contribuyeron con el tema de estudio.

Por último y en especial, doy las gracias a toda mi familia que siempre me ha brindado su apoyado incondicional para que cada día me supere como persona y profesional.

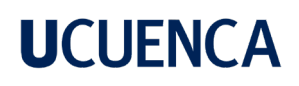

## **Objetivos**

Objetivo general

- Generar y producir un sistema matriz de mampuestos utilizando lógicas de diseño asociativo y fabricación digital.

Objetivos específicos.

-Laboratorizar y generar matrices de bloques constructivos, incorporando las potencialidades de la fabricación digital e impresión 3d, con la finalidad de optimizar tiempo en los procesos de producción de un prototipo de mampuesto.

-Contrastar las aproximaciones resultantes con los mampuestos existentes arribando a un modelo que optimiza sus características constructivas y de producción.

- Arribar (proponer) una nueva morfología con expresión única, que difiera de un mampuesto tradicional de arcilla cocida o de bloque común de hormigón.

- Comprobar que la tipología de bloque propuesta también responda a un uso y función según su diseño.

-Fabricar un bloque constructivo, analizando la posibilidad de producción en serie, para ampliar la oferta y demanda disponible en el mercado.

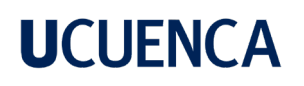

## **Introducción**

El costo de producción para crear o implementar nuevos sistemas constructivos que estén a la vanguardia en nuestro medio aún sigue siendo elevado; por lo que se prefiere mantener los procesos de manufactura tradicionales que son los comúnmente utilizados.

A medida que la arquitectura y la construcción han evolucionado, también lo han hecho las prácticas de mampostería, adoptando nuevas tecnologías y enfoques de diseño para adaptarse a las demandas morfológicas y funcionales de la arquitectura moderna.

La mampostería moderna no se limita a la estética; también desempeña un papel importante en el diseño de estructuras de las edificaciones. Puede ser utilizada para crear paredes de carga y proporcionar estabilidad sísmica.

Para el prototipado de bloques de mampostería, una parte del estudio se ha apoyado en la denominada industria 4.0 y sus contemporáneos procesos de ideación y fabricación que amplifican las capacidades creativas, que optimizan y sistematizan los tiempos de ejecución para el desarrollo de nuevos productos.

Los prototipos digitales son una representación interactiva de un producto que se crea a partir de un software y herramientas digitales. Se puede crear prototipos de baja fidelidad para probar conceptos y flujos de trabajo, o prototipos de alta fidelidad que se asemejen mucho a la versión final del producto.

Los prototipos ayudan a identificar problemas de diseño y flujo de trabajo antes de invertir tiempo y recursos en el desarrollo completo del producto.

Las ventajas de los prototipos digitales es que son flexibles y fáciles de modificar, se puede realizar iteraciones rápidas en respuesta a los comentarios y pruebas de usuario; permitiendo explorar y validar conceptos de manera efectiva antes de avanzar a la producción final.

La impresión 3D, también conocida como fabricación aditiva, es una tecnología que se ha vuelto esencial en el proceso de prototipado en diversos campos, desde la ingeniería y la arquitectura hasta la medicina y la industria manufacturera.

La impresión 3D permite la creación de diseños complejos y geometrías que serían difíciles o imposibles de lograr con métodos convencionales. Se puede utilizar para realizar pruebas de ensamblaje o montaje, antes de llegar a la producción en masa.

En Cuenca – Ecuador aún no se ha evidenciado de forma significativa el uso de estos recursos tecnológicos para el desarrollo del que hacer disciplinar en el campo de la construcción, por lo cual es pertinente el análisis y desarrollo del tema de tesis planteado.

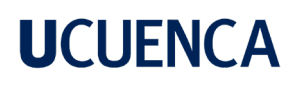

## **Metodología**

El primer paso se basa en recolectar información, que permita comprender el avance actual de la tecnología enfocado en el tema de investigación. Es esencial conocer conceptos básicos sobre los procesos digitales de fabricación modernos para prototipado y equipos de manufactura aditiva (impresoras 3D), que hacen posible abordar los desafíos que se presentan al momento de trabajar en ideas innovadoras que prometen buenos resultados.

En segunda instancia se realiza un análisis de preexistencias de materiales locales similares al producto o prototipo que se quiere crear. Las referencias no solo nos muestran cómo hacer algo, sino que también pueden inspirarnos a encontrar nuevas formas con las que podemos solventar una necesidad.

Tercero, se diseñan varias muestras digitales con el apoyo de sistemas generadores dinámicos con el fin de obtener un prototipo preliminar que será seleccionado a través de encuestas realizadas a actores involucrados en el ámbito de la construcción (ingenieros, arquitectos, diseñadores, proveedores de materiales etc.)

Cuarto, con el prototipo preliminar de bloque seleccionado, se creará una matriz digital (versión beta) para su impresión en 3D; entrará en fase de prueba cuando se utilice el molde físico para fabricar el primer bloque constructivo de mampostería. El material que se use en la fabricación del bloque tiene que adaptarse fácilmente al molde impreso en 3D.

Quinto, se depura los errores de fabricación del primer molde o matriz hasta alcanzar su versión definitiva o Alpha.

Sexto, se realizan ensayos de laboratorio para comprobar la resistencia del material con la que se van a reproducir los bloques.

Séptimo, se procede al montaje de una pequeña porción de muro para verificar la traba o unión entre elementos.

Octavo, se realiza un estudio de costos de producción en serie.

Noveno, se contrasta el prototipo obtenido con los diferentes tipos de mampostería existentes en el medio local.

Finalmente se puede llegar a las conclusiones, rescatando las virtudes e identificanfo las limitantes del estudio para fortalecer próximas investigaciones con el motivo de desarrollar nuevos y mejorados prototipos de materiales para la construcción.

## **Capítulo 1 Marco teórico 1.1 La digitalización**

La digitalización es el proceso mediante el cual una señal analógica se convierte en digital, o un mensaje se convierte en una sucesión de impulsos eléctricos, equivalente a dígitos combinados (código binario), el 0 o el 1, los llamados bits (Huidrobo, 2021).

La digitalización actualmente está presente en muchos ámbitos de nuestra vida diaria. Digitalizar documentos, simplemente es pasar la información física que está presente en el papel a un formato que se digita o escanea para el procesamiento de información de forma más fácil y que pueda ser consultada a nivel global, editada, distribuida y que se puede almacenar en dispositivos electrónicos o informáticos.

La arquitectura no es ajena a los procesos de digitalización, publicaciones como: Architecture in the Digital Age: Desing and Manufacturing *(Kolarevic, 2003)*, Algorithmic Architecture *(Terzidis, 2006)* y Refabricating Architecture: How Manufacturing Methodologies are Poised to Transform Building Construction *(Kieran y Timberlake, 2004)*, representan tres aproximaciones al tema de la arquitectura apoyada en medios digitales, donde el ordenador ha logrado traspasar la barrera de la representación, para constituirse en una extensión en la labor creativa del arquitecto y un instrumento esencial en el pensamiento, la producción de información y conocimiento para la manufactura. *(Matias Dalla Costa, 2014).*

### **1.2 La transformación digital**

Es la aplicación de capacidades y tecnologías digitales a procesos, productos y activos para mejorar la eficiencia, mejorar el valor para el cliente, gestionar el riesgo y descubrir nuevas oportunidades de generación de ingresos.

Con ella se busca nuevas oportunidades para los negocios, en un mundo más global:

- Aumentando la competitividad
- Automatizando procesos
- Minimizando costes
- Mejorando la comunicación
- Rompiendo fronteras geográficas
- Maximizando la eficiencia
- Evitando quedarse rezagado

La Transformación digital tiene por objetivo adaptarse al usuario con entornos tecnológicos amigables, siendo fáciles de manipular en la era digital. Hoy en día, existen numerosas empresas que han decidido dejar atrás los procesos manuales adaptándose a nuevos entornos, introduciendo cambios significativos que permiten desarrollar nuevas capacidades al aprovechar las ventajas de la transformación digital para tener mayores probabilidades de éxito *(Huidrobo, 2021).*

Se destaca con gran importancia que la transformación digital se ha desarrollado, para promover una serie de nuevas tecnologías que tienen un alto potencial e impacto en el mundo moderno. Las tecnologías más relevantes para la transformación digital son las siguientes: inteligencia artificial (IA), realidad virtual, realidad aumentada, blockchain, impresión 3D, robótica, tecnologías

móviles, web social computación en la nube, internet de las cosas, big data y ciencia de datos. Se han considerado a estas tecnologías como generales y de mayor difusión para la aplicación diaria. Ocasionalmente al interactuar con estos nuevos recursos de apoyo se alcanzan resultados sinérgicos, acumulativos y combinatorios, en virtud a su retroalimentación *(Giovanni et al., 2022).*

Digitalizar implica trasladar un conjunto de datos de un formato físico a uno digital, es un proceso automatizado para agilizar una tarea. En cambio, la transformación digital es lograr esa automatización a nivel macro en una empresa, es decir, a nivel estructura, a nivel personas y a nivel tecnologías.

### **1.3 Procesos digitales**

Se entenderá a los procesos digitales como al conjunto de operaciones realizadas para transformar datos o información contenidos en un ordenador electrónico.

A continuación, se presentan métodos para perfeccionar y mejorar los procesos digitales creando eficiencia, enfoque y mejora continua en la calidad.

### **1.3.1 Six sigma**

En 1980 fue cuando la empresa Motorola desarrollo esta metodología. Se le puede considerar como una filosofía de trabajo o estrategia de negocios basado en el manejo eficiente de datos, metodologías y diseños robustos (que está preparado para alcanzar sus objetivos siempre) para disminuir la variabilidad en los procesos de producción y aumentar la calidad,

que garanticen la entrega del producto o servicio ofertado al cliente evitando los fallos frecuentes (López, 2021).

### **a) Metodología de trabajo six sigma**

El Seis Sigma da una serie de pasos los cuales permiten llevar a cabo mejoras de los procesos exitosos, se plantean 5 fases para su diseño:

FASE 1: DEFINIR FASE 2: MEDIR FASE 3: ANALIZAR FASE 4: MEJORAR FASE 5: CONTROLAR

### **1.3.2 Lean manufacturing**

En la década de 1970, la empresa de automóviles Toyotafuequiendesarrolloestafilosofíaconsiderada como un modelo de gestión que minimiza las pérdidas de tiempo e inversión económica ya que agilita los procesos de fabricación y mejora la calidad de los productos que manteniendo un respeto mutuo con los. El Lean manufacturing también se entiende como un método de organización de trabajo que se centra en eliminar tareas innecesarias que no aportan valor a los procesos. (Correa, 2007).

La filosofía lea se basa en la mejora continua de los procesos por lo que los siguientes sistemas de producción prometen allanar el camino en pro de la consecución de dichos resultados:

### **A) Mapa de la cadena de valor (VSM)**

Es una herramienta muy útil para la realización de mejoras en la empresa ya que, a través de una

representación gráfica de elementos de producción e información, permite conocer y documentar el estado actual y futuro de un proceso en una empresa, por lo tanto, ayuda a dar solución a los posibles problemas que se vayan presentando, garantizando de esa forma que la empresa agilice sus procesos y aumente sus utilidades *(Navarrete et al., 2016)*

### **B) 5 s (cinco eses)**

seiri: subordinar, clasificar, descartar seiton: sistematizar, ordenar seiso: sanear y limpiar seiketsu: simplificar, estandarizar y volver coherente shitsuke: sostener el proceso, disciplinar

### **C) JIT: justo a tiempo**

El Proceso Just in Time (JIT) es una filosofía basada en la producción de pequeños lotes y en rápidos tiempos de preparación cuyo objetivo es optimizar un sistema de producción de manera que las materias o componentes que se necesiten lleguen a la línea de producción "justo a tiempo" *(Mosquera, 2022).*

### **D) Kaizen**

Es una filosofía japonesa que se enfoca en la mejora continua en todos los aspectos de una organización, incluyendo procesos, productos, servicios, habilidades y relaciones interpersonales. La palabra "kaizen" se compone de dos caracteres

japoneses: "kai", que significa cambio, y "zen", que significa bueno o paramejorar. Porlo tanto, kaizen se traduce literalmente como "cambio para mejorar"

### **E) TQM**

Lagestióndecalidadtotal(TotalQualityManagement) es un enfoque sistemático y estratégico que busca mejorar continuamente la calidad de los productos o servicios de una organización y satisfacer las necesidades y expectativas de los clientes.

La TQM implica la participación activa de todos los miembros de la organización en el proceso de mejora continua de la calidad. Esto significa que todos los empleados de la organización, desde el nivel más bajo hasta el más alto, tienen la responsabilidad de identificar los problemas y oportunidades de mejora, y tomar medidas para solucionarlos.

### **F) TOC**

La teoría de las restricciones (Theory of Constraints) es una metodología de gestión que busca identificar y gestionar las limitaciones o restricciones que impiden a una organización alcanzar sus objetivos. Se basa en un enfoque sistemático y en la mejora continua para garantizar que la organización pueda operar de manera más eficiente y efectiva.

#### **G) Reingeniería de procesos**

Es una metodología de gestión que se enfoca en rediseñar y mejorar radicalmente los procesos de una organización para lograr mejoras significativas en su desempeño.

La reingeniería de procesos se basa en la idea de que las organizaciones deben cuestionar y desafiar los procesos existentes para encontrar nuevas formas de hacer las cosas de manera más eficiente, efectiva y satisfactoria para los clientes y los empleados.

### **H) Manufactura flexible**

Es una estrategia de producción que se enfoca en la capacidad de una organización para responder rápidamente a los cambios en la demanda del mercado y a los requerimientos de los clientes.

La manufactura flexible implica la utilización de tecnologías y procesos que permiten la producción de una variedad de productos en pequeñas cantidades, sin comprometer la calidad ni la eficiencia. Esto se logra mediante la utilización de tecnologías de automatización, sistemas de control de procesos y sistemas de gestión de la producción.

### **I) TPM:**

El mantenimiento productivo total (total productive maintenance) es una estrategia de mantenimiento preventivo que se enfoca en la mejora continua de la eficiencia y la productividad de los equipos y procesos de una organización; es esencial para minimizar las interrupciones en la producción y para garantizar la máxima disponibilidad y rendimiento de los equipos *(Carrillo et al., 2019).*

### **1.3.3 Lean six sigma**

En combinación de las metodologías antes mencionadas surge "Lean Six Sigma" permite la mejora continua de los procesos, aumentando el rendimiento, la rentabilidad empresarial la y la productividad. Surge de la complementación entre six sigma y lean manufacturing, como logro de un esfuerzo aunado con el motivo de reducir la variación de los procesos y residuos. Así mismo, se proyectan resultados enfocados en la calidad del proceso y la satisfacción tanto de empleados como de clientes.Por todo ello, se puede afirmar que su

implementación en el sector empresarial aporta significativamente en el aumento de los niveles de producción y competitividad (Apd, 2020).

### **1.4 La fabricación digital**

La fabricación digital es la integración del conjunto de tecnologías que hacen posible la digitalización de los procesos de producción.

A ella se debe que se use a los ordenadores para controlar maquinaria compleja especializada en los procesos de producción, en lugar de necesitar personal técnico calificado para el prototipado. Gracias a esto se logra una mayor exactitud en los detalles finales para el acabado del producto a través de los diferentes medios de producción; se llega a estos resultados únicamente con el modelado tridimensional del objeto a fabricar, a partir del manejo asistido de un software de diseño que posteriormente se logrará materializar a través de máquinas programadas para que realicen el trabajo de forma automática como las impresoras 3D, cortadoras láser, fresadoras etc. Esta es una tendencia moderna en la que se puede tener acceso directo a la producción y automatización total para la manufactura, mediante el uso de tecnologías vanguardistas de fabricación digital. Además, se reduce el coste - tiempo entre el diseño y la producción, lo que facilita acelerar la fabricación de lotes controlados de productos con estos mecanismos. Con todo esto se puede afirmar que la fabricación digital ha alcanzado la excelencia en innovación y revolución tecnológica *(García & Adjunto, 2017).*

Las tecnologías de fabricación digital, que se han

posicionado en los últimos años en ámbitos profesionales, educativos y sociales, con posibilidades e impactos sin precedentes, se pueden entender como un sistema tecnológico integrado que vinculan las tecnologías denominadas Computer Aided Design (CAD), Computer Aided Manufacturing (CAM) y Computer Aided Engineering (CAE); estas herramientas se han potenciado con el aporte de software paramétricoasociativos, ofreciendo diver¬sas ventajas técnicas para realizar procesos más inteligentes, eficientes e integrados, en plataformas digitales que facilitan el traba¬jo colaborativo y multidisciplinario; con posibilidades como la generación, trans-formación y materialización de geometrías complejasasociativas, la fabricación de prototipos funcionales personalizados, la integración de diversos materiales en el mismo proceso, la fabricación remota, entre muchas otras *(Laboratorio & Digital, 2023) (Torreblanca-Díaz, D. A., 2023).*

## **1.5 La fabricación o manufactura aditiva**

La fabricación aditiva técnicamente descrita es la que incluye de forma globalizada a todas las tecnologías de impresión 3D, (MA) se clasifica como parte de los procesos de fabricación digital que han tomado auge con la llamada revolución industrial 4.0, y es una de las tecnologías clave de la misma *(Ortega, 2022).*

La gran ventaja de esta tecnología es que hace posible compartir recursos desarrollados entre varios grupos o individuos, facilitando el acceso de investigadores en países en vías de desarrollo o regiones con bajos recursos que les resulta complicado adquirir maquinaria por sus costos

elevados, pero que al ser impresos en 3D su coste es muy inferior que cuenta con un valor agregado ya que sus características específicas se ajustan más a necesidades concretas. De esta forma se puede dotar de mini laboratorios al tercer mundo. Con herramientas económicas que ayuden a progresar al sector productivo y a participar en el mundo de la investigación científica *(Gil, 2019).*

La impresión 3D, como heredera del prototipado rápido, hace alusión a la fabricación de modelos o piezas finales de modo rápido pero limitado y, habitualmente se limita a un tipo concreto de tecnología aditiva. Si se aplica en tecnologías de producción y en cadenas de suministro, se suele utilizar el término fabricación aditiva o manufactura aditiva.

### **1.6 La impresión 3D**

Se trata de la materialización de objetos diseñados tridimensionalmente, esto se logra por medio de la aportación de material y no por sustracción. La manufactura aditiva o impresión 3D comúnmente llamada, es una alternativa de prototipado sumamente rápida con costos bajos en comparación de técnicas un poco más tradicionales que involucran mayor mano de obra. Adicionalmente, permite crear herramientas o instrumentos con estructuras compleja y se puede elegir una amplia gama de materiales brindando más posibilidades para su acabado (Gil, 2019). Para la fabricación de objetos tridimensionales es indispensable disponer de la herramienta, que es la impresora 3D.

No importa la dificultad o nivel de detalle que requiere un objeto para su producción, una impresora 3D puede fabricar un elemento sencillo o como complejo a la vez; sin notar la diferencia entre un sencillo prisma de 6 lados o algo extremadamente difícil que resulta moldear con las manos y herramientas de apoyo tradicionales como un cincel y martillo. La libertad infinita de creación no tiene precedentes en toda la historia, ya que para fabricar objetos siempre han existido limitaciones que suponen el uso excesivo de varias herramientas de corte o desbaste como las fresadoras.

Las impresoras 3D son capaces de fabricar objetos complejos sin necesidad de postprocesamiento para su ensamblaje *(Jorquera Ortega, 2017).*

Como conocimiento previo hay que tomar en cuenta las ventajas y desventajas de la impresión 3D, para saber si este tipo de manufactura aditiva proporcionará resultados eficaces para obtener el producto planteado.

### **Ventajas**

- Facilita la fabricación de piezas de complejidad geométrica
- Promueve la creatividad
- Diferentes opciones de fabricación
- Se adapta con facilidad al mercado
- La creación de nuevas oportunidades de empleo
- Prototipado y fabricación rápidos
- -Disminución de costes y de la necesidad de almacenamiento
- Permite la creación de procesos híbridos
- Cuidado del medio ambiente

### **Desventajas**

- Las tecnologías de la Manufactura Aditiva están en desarrollo
- Reducción de puestos de trabajo
- Uso limitado de materiales
- Vulnerabilidad de los derechos de autor
- Creación de productos peligrosos
- Aumento de productos inútiles
- Tamaño limitado de los productos
- Coste de las impresoras *(Moreno et al., 2018)*.

### **1.6.1 Tipos de impresión 3d existentes en la actualidad**

#### **- Estereolitografía (SLA o SL).**

Conocida también como fotopolimerización en tanque o, como se denomina comúnmente, impresión 3D de resina. En este tipo de impresión se usa una fuente de luz (un láser o proyector) para endurecer resina líquida y transformarla en plástico rígido (ligeramente tóxica por la reacción química liberada en el aire, es necesario el uso de guantes y mascarilla). Es ideal para crear piezas de menor escala (piezas no mecánicas) con acabado totalmente liso y de gran exactitud. *(Ver figura 1.6.1)*

#### **- Fused Deposition Modelling (FDM).**

La impresión por FDM tiene varias alternativas en cuanto a termoplásticos estándar, el más usado es el ácido poliláctico (PLA) para crear piezas decorativas o de entretenimiento como figuras de acción, le sigue el acrilonitrilo butadieno estireno (ABS) que permite realizar reproducción de piezas un poco más rígidas y que exigen mayor esfuerzo en su funcionamiento, como el repuesto de las aspas de

un ventilador, de la misma forma se puede utilizar el copoliéster de polietilentereftalato glicol de extrusión (PETG), aunque se ha visto un mayor número de aplicaciones en la industria alimenticia. La impresión FDM es una técnica adecuada para probar conceptos y crear prototipos rápidos con un bajo costo en la reproducción de piezas físicas *(Ver figura 1.6.2).*

### **-SLS (Selectiv Laser Sintering)**

El sinterizado selectivo por láser es una tecnología que utiliza un láser para sinterizar pequeñas partículas de polímero en polvo y convertirlo en una estructura sólida basada en un modelo 3D.

Las piezas impresas se imprimen en polímero de nailon resultando ser resistentes, rígidas, robustas y duraderas. Las piezas finales son resistentes a los impactos y pueden soportar un desgaste repetido. El nailon es resistente a la radiación UV, a la luz, el calor, la humedad, los disolventes, la temperatura y el agua. Las piezas de nailon impresas en 3D también pueden ser biocompatibles y no sensibilizantes, por lo que pueden usarse en tecnología ponible (se puede llevar puesto, tales como prótesis) y son seguras de usar en muchos contextos *(Impresoras 3D SLA y SLS de Alta Resolución Para Profesionales | Formlabs, n.d.). (Ver figura 1.6.3)*

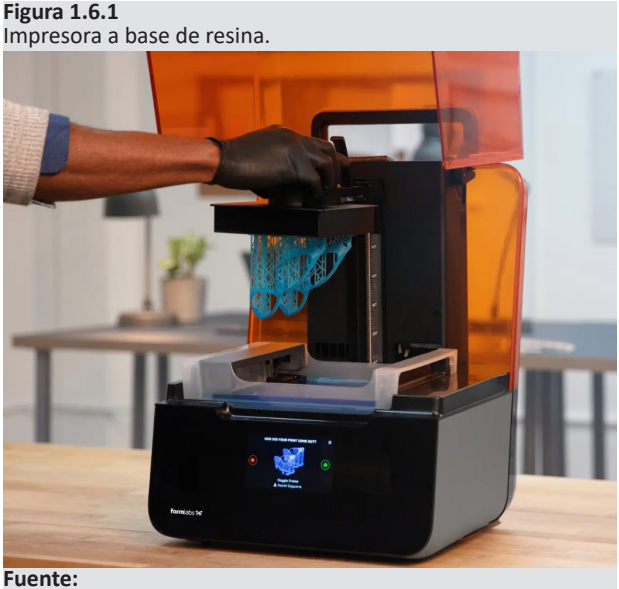

https://formlabs.com/latam/3d-printers/catalog/#form-3

**Figura 1.6.2** Impresora a base de extrusión de filamento

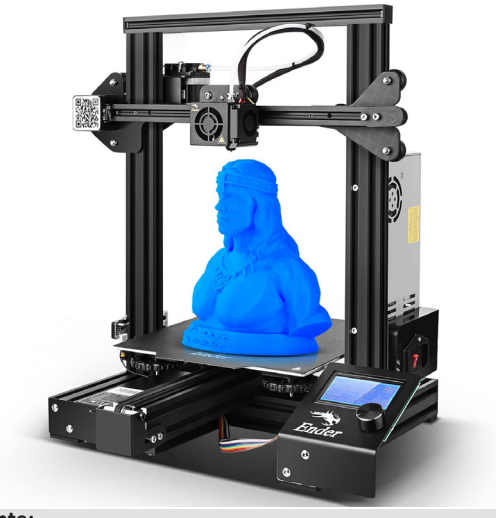

**Fuente:** https://www.creality.com/products/ender-3-pro-3d-printer

**Figura 1.6.3** Impresora a base de sinterizado de polímero en polvo.

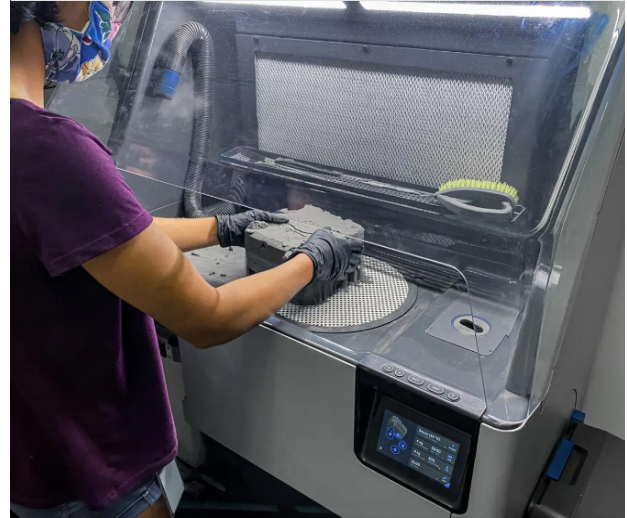

**Fuente:** https://formlabs.com/es/blog/que-es-sinterizado-selectivolaser/

**Figura 1.6.4** Impresora a base de extrusión de mortero (arcilla)

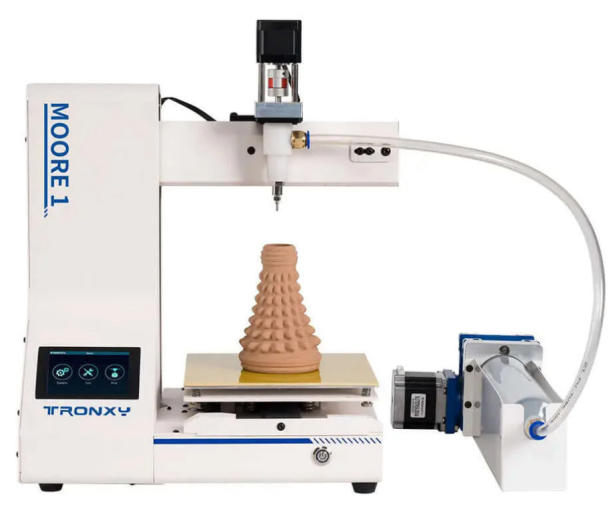

**Fuente:** https://www.tronxy3dprinter.com/es-ec

#### - **Extrusión de mortero.**

El principio fundamental de este proceso es que la boquilla extrusora se mueve a lo largo de un camino predeterminado mientras se extruye el mortero fresco. Tras apilar todas las capas de impresión, el elemento quedará completado. (Zhang et al., 2019).

En este ultimo tipo de impresión existen dos escalas, la pequeña que imprime unicamente arcilla *(Ver figura 1.6.4)* y la grande que utiliza mortero de cemento o tierra comúnmente utilizado en la construcción de edificaciones como vivienda.

*(Ver figuras 1.6.5, 1.6.6 y 1.6.7)*

Las de escala mas grande extruyen material mediante un delta robot o un pórtico grúa que se han basado en el funcionamiento y mecanismo de la impresión SLA, FDM y SLS; pero resulta más difícil

**Figura 1.6.5** Prototipo de vivienda impresa con mortero.

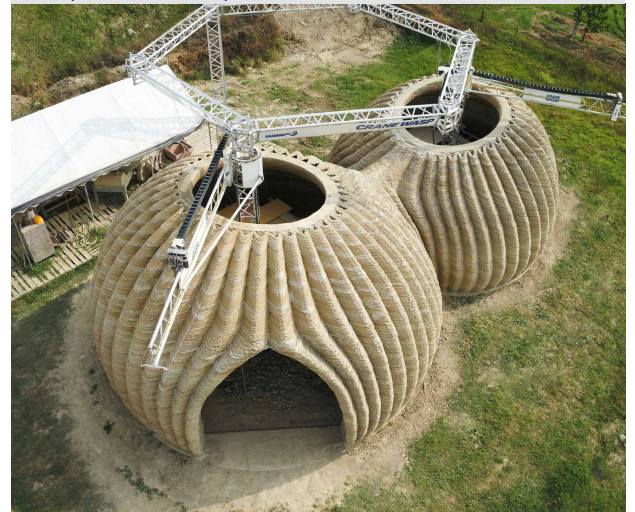

**Fuente:** https://www.3dwasp.com/casa-stampata-in-3d-tecla/

laboratorizar ya que se requiere de mayores recursos tanto económicos como de espacio.

Una desventaja que presenta el sistema es que al tener boquillas mas grandes, la altura de capa sera mayor; siendo mas visibles los diferentes niveles de extrusión sin tener superficies lisas o pulidas como acabado final.

Lo interesante de la impresión 3D es que si la escala del elemento es mayor al de la impresora, simplemente se fragmenta en unidades mas pequeñas al proyecto para que sea factible su construcción mediante esta tecnología.

Tal es el caso de bloques para la conformación de un muro o módulos para la estructuración de un puente.

## **1.7 Habilidades y conceptos básicos para el desarrollo del modelo digital 3D.**

Para obtener un modelo digital se debe contar con una habilidad geométrico espacial desarrollada para ser capaces de resolver geometrías complejas en 2 y 3 dimensiones.

Partiendo de las 2 dimensiones o el sistema planar, es indispensable tener presente que se puede generar nuevas formas geométricas jugando con el número de puntos, líneas, lados, vértices o ángulos de una figura geometría básica regular como el círculo, triángulo, cuadrado, rectángulo, rombo etc.

**Figura 1.6.6** Puente construido con módulos impresos en 3d.

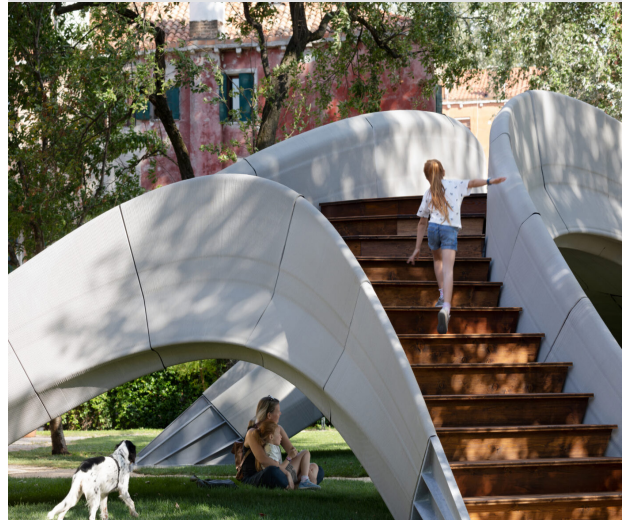

**Fuente:** https://www.zaha-hadid.com/design/striatus/

**Figura 1.6.7** Ladrillos cerámicos impresos en 3d.

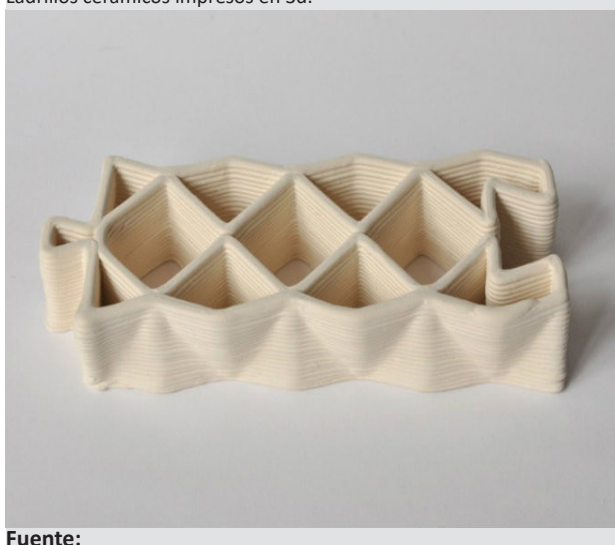

https://www.archdaily.cl/cl/02-212464/nuevos-materiales-ladrillosceramicos-impresos-en-3d-para-la-construccion-a-gran-escala

Las *funciones trigonométricas* son otro aspecto importante que se debe tomar en cuenta ya que pueden ser de gran utilidad para formar nuevas figuras. Las variaciones que se puede obtener mediante el álgebra u operaciones matemáticas es infinita.

Otro recurso importante para crear nuevas formas son las *transformaciones geométricas* sobre el plano como la traslación, rotación, simetría axial, deformación, o la misma escala gráfica (también aplica para las 3 dimensiones) *(Ver figura 1.7.1 ).*

También se incluye de manera implícita a la abstracción geométrica como concepto básico para el desarrollo de modelos digitales ya que ha transmitido en la arquitectura, diseño y arte la sensación de orden, simplicidad y modernidad desde su auge.

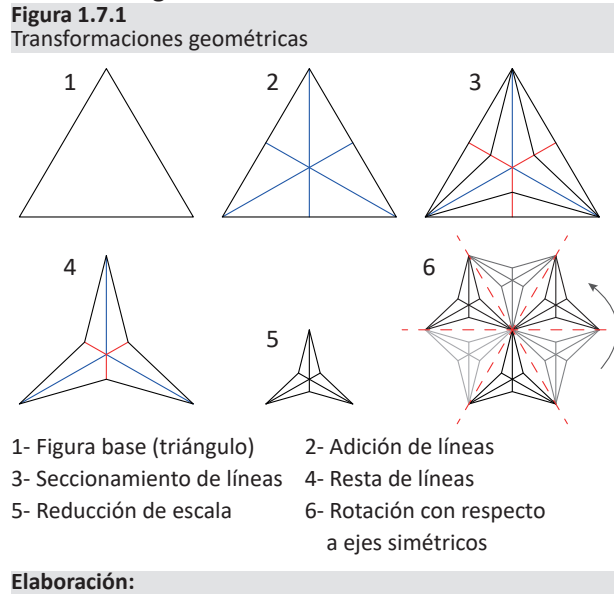

Propia, 2023.

Laabstraccióngeométrica,sebasaenla simplificación de la forma con un enfoque que busca eliminar detalles innecesarios y características realistas para crear composiciones limpias y minimalistas. *(Ver figura 1.7.2)*

Su objetivo es expresar conceptos y emociones de una manera no figurativa alejándose de la representación literal de objetos o sujetos reconocibles, la abstracción geométrica se centra en los aspectos formales y visuales de las formas, dando prioridad a la composición, el equilibrio, la proporción y la armonía.

Al considerar todos los aspectos antes mencionados se tendrá claro que también se necesita de una capacidad alta de visualizar, manipular y comprender a los objetos en 3 dimensiones para poder replicar

## **Figura 1.7.2**

Abstracción geométrica por piet mondrian (1942)

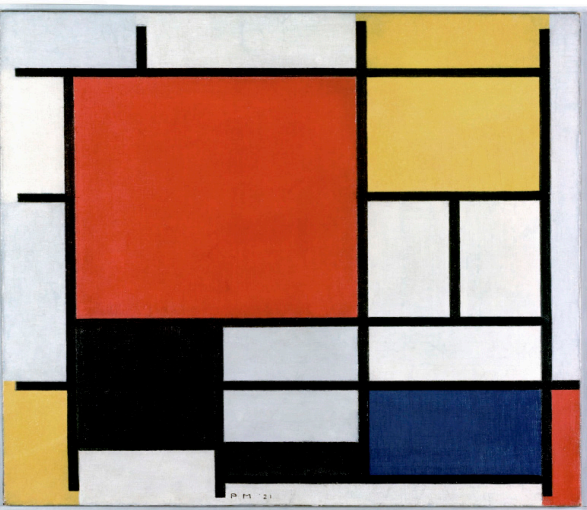

#### **Fuente:** https://historia-arte.com/obras/mondrian-composicion-en-rojoamarillo-y-azul

o crear nuevos modelos digitales, que luego de haber sido depurados para alcanzar el concepto ideal o motivo principal por el que fueron creados, podrán ser tangibles mediante herramientas o maquinaria moderna que facilitaran su fabricación o construcción como las impresoras 3D.

Si no se cuenta con estas habilidades se puede desarrollar y mejorar mediante la práctica y el entrenamiento. Algunas actividades que pueden ayudar a desarrollar la habilidad espacial, incluyen la resolución de rompecabezas 3D, la creación de modelos con plastilina o arcilla, la realización de dibujos en perspectiva, origami, la manipulación de objetos digitales tridimensionales mediante un computador (extrusión, operaciones booleanas de adición o sustracción de volúmenes) entre otras. *(Ver figura 1.7.3)*

#### **Figura 1.7.3** Operaciones boleanas

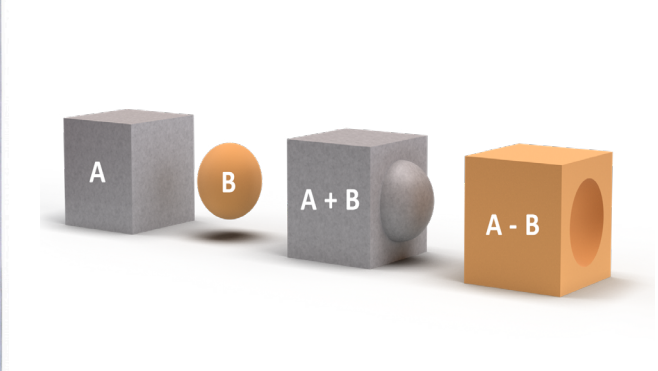

**Elaboración:** Propia, 2023.

Actualmente para tener un flujo de trabajo más dinámico, creativo y productivo se cuenta con procesos digitales que permiten obtener resultados de forma más rápida e intuitiva gracias a las variaciones que se puedan aplicar a un mismo modelo virtual.

Hoy en día se puede conseguir una mayor variabilidad a partir de un modelo digital con los sistemas generadores dinámicos (SGD) ya que almacenan las operaciones realizadas dentro de un proceso de trabajo, siendo más práctica su modificación en cualquier punto de la ruta de su diseño; un usuario diferente podría reutilizar la misma ruta para explorar otras posibilidades desde su punto de vista proyectual. Cada proceso integra patrones o códigos que reducen la carga de diseño otorgando varias soluciones a la vez ante problemas morfológicos y funcionales.

El uso de SGD es el ideal para la exploración de nuevos conceptos, siempre está por delante de los procesos informáticos tradicionales cuando se diseña, ya que da como resultado múltiples soluciones a un solo problema planteado, teniendo una mayor cantidad de aproximaciones al objeto, producto o prototipo idealizado.

En estos nuevos procesos se ve involucrado el diseño paramétrico que puede ser interpretado como un conjunto organizado de algoritmos que hace uso de reglas sumamente definidas (Jabi, 2013), con este argumento se logra un acercamiento y se puede comprender a los parámetros como el conjunto de elementos o factores numéricos medibles que definen un sistema, o por otra parte establecen datos condicionantes ya sean dimensionales o no con respecto a una geometría para el cumplimiento de funciones (Szalapaj, 2001).

Años atrás (2012) Yasser Zarei (arquitecto) aseguraba que era indispensable tener conocimientos sobre programación para poder generar prototipos conceptuales a través del diseño paramétrico que se basa en códigos que posibilitan la variabilidad de una sola idea proyectual sin necesidad de recrear los modelos de forma manual. Hoy en día no es así, ya que existen softwares o extensiones de los mismos que son sumamente intuitivos al momento de buscar soluciones idóneas para los problemas de diseño (V*er figura 1*.7.4).

Antiguamente se utilizaba el método top down que es un proceso proyectual tradicional, que significa el tener una "receta exclusiva" para resolver las necesidades que se presentan, sometiéndose a una forma preestablecida invariable que sigue un determinado orden.

El diseño paramétrico reinventa el proceso utilizando el método botton up, recreando un conjunto de lógicas que pueden ser modificadas para solventar necesidades técnicas contextuales (Sandra Navarrete 2014).

Christopher Alexander fue quién dio forma al concepto de lenguaje de patrón. Usó el termino para referirse a los inconvenientes presentados normalmente en el proceso de diseño arquitectónico o civil. Utilizaba el termino para referirse en varias escalas como puede ser desde la estructuración de una gran ciudad hasta detalles pequeños como la disposición de la ventanearía en una residencia. Se fue popularizando la idea, más aún con la publicación de su libro Pattern Language.

Christopher Alexander establecido el concepto en

el año de 1964 de la siguiente forma: Cada patrón describe un problema que ocurre una y otra vez en nuestro entorno, para describir después el núcleo de la solución a ese problema, de tal manera que esa solución pueda ser usada más de un millón de veces sin hacerlo ni siquiera dos veces de la misma forma (Alexander, 1964).

James Coplien menciona que un buen patrón debe solucionar problemas no solo refiriéndose a principios abstractos. Debe ser un concepto 100% probado que describe una interrelación cercana entre la solución y el problema, contando siempre con el componente humano.

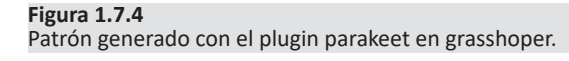

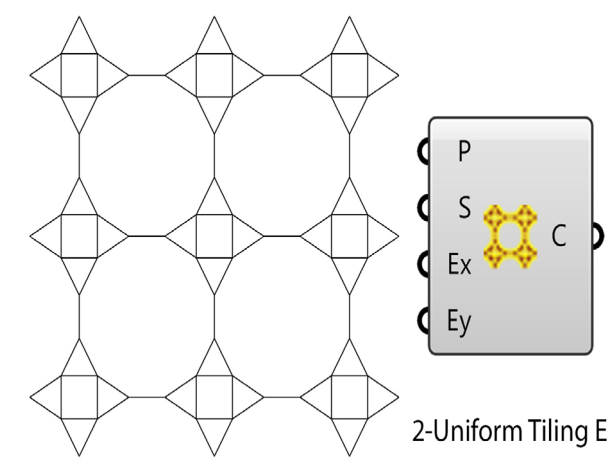

**Fuente:** https://www.food4rhino.com/en/app/parakeet

## **1.8 Referentes para el desarrollo del modelo digital 3D (bloque prototipo)**

En cuanto a referencias, es necesario indagar y tener como base a un modelo o varios de ellos que se ajusten, se aproximen o que sirvan de guía para desarrollar nuevas ideas que permitan llegar a nuestro objetivo.

A criterio propio, previo a la investigación para generar nuevas ideas se debe considerar dos frases fundamentales:

La primera es "Nada surge de la nada. De la nada, nada proviene" expresión del filósofo griego Parménides de Elea, que se traduce a que todo tiene un comienzo u origen antes de poder evolucionar o transformarse.

La segunda frase es "Todo lo que puede inventarse ya ha sido inventado" que es atribuida a Charles Holland Duell que fue comisario de las oficinas de patentes de Estados Unidos en el siglo XIX. Se interpreta a la frase de forma que un "invento" se ha creado con el fin de solucionar una necesidad que le precede de manera casi absoluta, siendo una respuesta única ante el problema.

Teniendo ya en mente las dos citas mencionadas y siendo conscientes del desarrollo global en la ciencia y tecnología, se buscará información que permita interpretar lo existente (mampostería que se ha usado en el medio local) para que se pueda replicar de modo diferente con un enfoque innovador.

Ahora bien, hay que entender por mampostería a la técnica de superponer materiales (mampuestos) ya sean labrados o no como los bloques, ladrillos,

adobes y piedras para conformar un muro. El tipo de unión entre piezas (juntas en seco o con mortero) dependerá directamente del material y sistema constructivo que se emplee.

A continuación, se describen a breves rasgos los materiales que han sido empleados en la mampostería de las edificaciones existentes en el medio, a lo largo de la historia de la ciudad de Cuenca; con la finalidad de saber el alcance de variabilidad (forma/función) que tienen sus respectivas disposiciones constructivas (aparejos) para crear distintos tipos de muros.

De esta manera se podrán rescatar las virtudes de los mampuestos preexistentes, que facilitarán el desarrollo de las ideas base para innovar con la creación de nuevos prototipos de bloque.

## **1.8.1 La piedra**

- La piedra es un material tradicional que se ha usado desde la época de los cañaris (400–1500 d.C.) por lo general utilizaban la piedra sin labrar creando muros con aparejos rústicos.

Por otro lado, los incas (1460–1532 d.C.) se destacaban por usar los sillares (piedras labradas o almohadilladas) en sus construcciones; lograron obtener este tipo de mampuesto posiblemente a su forma de gobernar con un sistema monárquico donde contaban con un gran número de obreros, a diferencia del pueblo cañari que funcionaba más como un sistema familiar y de comunidad con lo cual no disponían de mucha mano de obra (Quille González, 2013).

**Figura 1.8.1** Tipos de aparejos en piedra

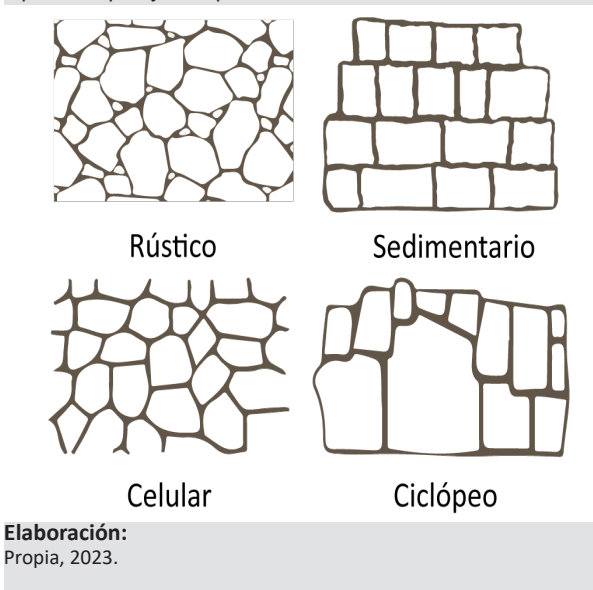

**Figura 1.8.2** Ruinas incas de Todos Santos, Cuenca - Aparejo celular

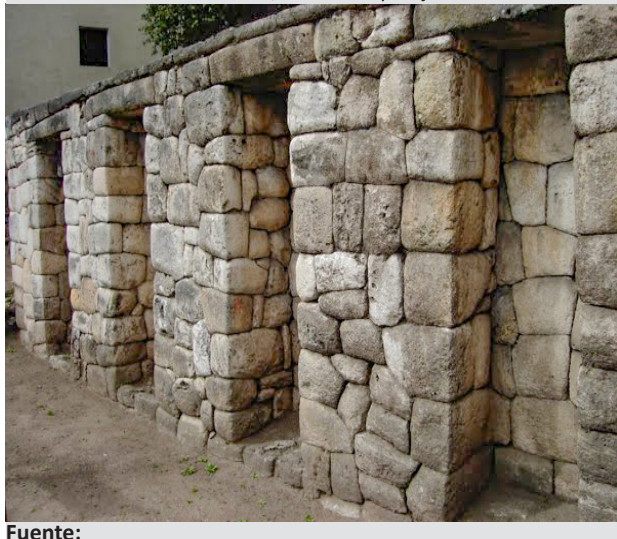

http://culturacanari.blogspot.com/2011/10/ruinas-de-todos-santos. html

Según Calvo Santiago (1987) los tipos de aparejos en piedra utilizados por los incas, se los puede clasificar de la siguiente manera:

- 1- Rústico
- 3- Celular
- 4- Sedimentario
- 5- Ciclópeo *(Ver figuras 1.8.1, 1.8.2 y 1.8.3)*

Posteriormente en la época de la colonia se utilizaría comúnmente para conformar los zócalos de las edificaciones, con el fin de proteger a los adobes de la humedad.

Si se trata de definir el tamaño de las piedras en los diferentes tipos de aparejos se llegaría a la conclusión que son adimensionales al carecer una medida exacta en comparación con otros mampuestos como el adobe, ladrillo o bloque de hormigón.

### **1.8.2 El adobe**

- El adobe es un material que ya se había implementado antes por los cañaris sin embargo se usó fuertemente en la época de la colonia para el levantamiento de nuevas edificaciones(1557-1860), para elaborar el material se requiere de una masa de barro mezclada usualmente con paja, que se moldea en forma de ladrillo y es secada posteriormente al sol. Las juntas para conformar un muro de adobe son de mortero de barro y para alargar la vida útil del material se recubre a este tipo de mampostería con una capa de empañete *(Ver GRÁFICOS N° 6.8.8)*, que a su vez mejora la estética de las edificaciones perdiendo por completo las juntas; es por esto que se identifica un reducido número de construcciones con el adobe visto.

**Figura 1.8.3**

Ruinas Pumapungo, zocalos de piedra con aparejo rústico.

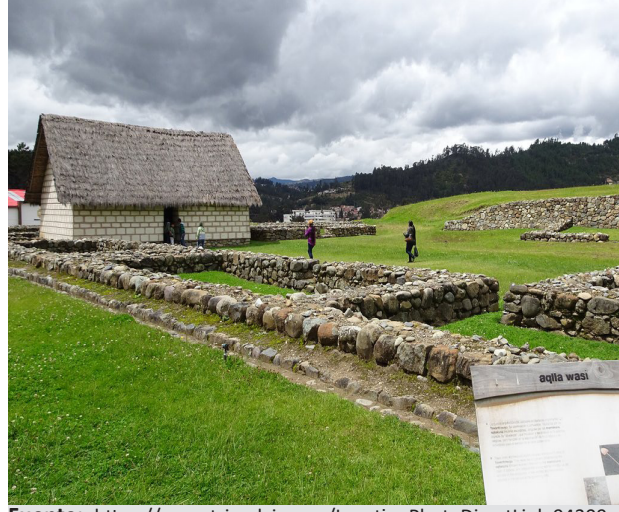

**Fuente:** https://www.tripadvisor.co/LocationPhotoDirectLink-94309 d316143-i426079905-Museo\_Pumapungo-Cuenca\_Azuay\_Province. html

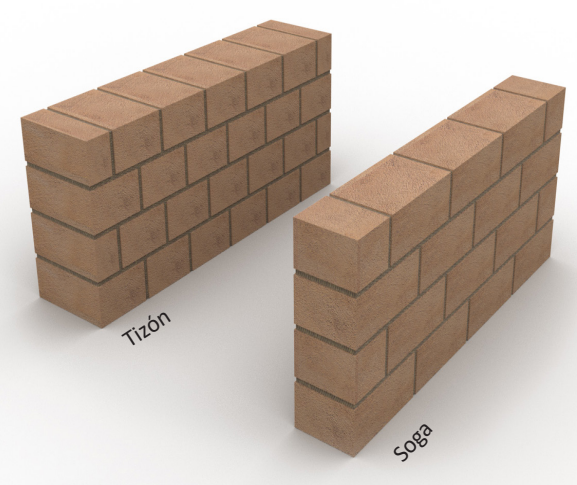

**Elaboración:** Propia, 2023.

**Figura 1.8.4**

Aparejos en adobe (tizón y soga).

Los aparejos más usados con el adobe son los siguientes:

- 1- Soga
- 2- Tizón
- 3- Inglés *(Ver figuras 1.8.4, 1.8.5, 1.8.6 y 1.8.7)*

La medida aproximada del material es de 40x26x16 cm o 40x20x15cm. Por otra parte, se ha identificado el aparejo tipo librero en las ruinas de la Huaca Pucllana - Lima - Perú. Aunque no es común de la región vale la pena rescatar la forma de disposición del material para levantar un muro. Al material se lo conoce por el nombre de adobillo o adobito ya que sus dimensiones (21x14x7 cm) son menores a las de un adobe tradicional.

En la actualidad se sigue edificando con este tipo de mampostería, debido a que el adobe es considerado como un material altamente sostenible para el campo de la construcción.

**Figura 1.8.5** Aparejos en adobe (librero e inglés).

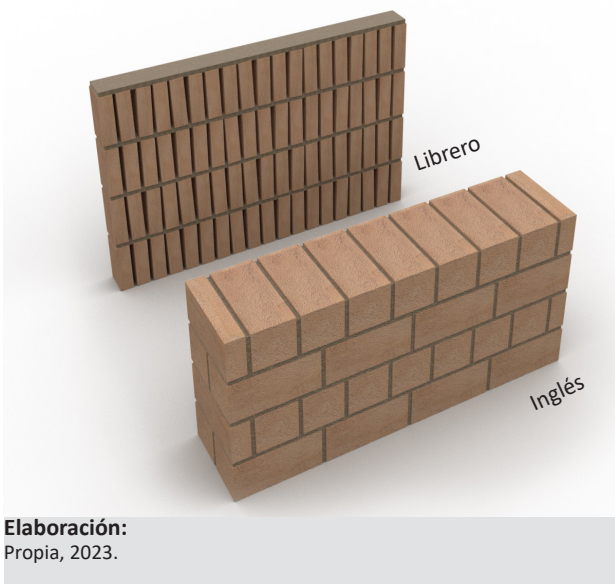

### **1.8.3 El ladrillo artesanal**

En la época republicana entró en auge el ladrillo (1860-1940); para obtener este material de construcción, primero se moldea a la arcilla con forma de prisma rectangular (6 caras planas paralelas entres sí), luego es secada y puesta en cocción convirtiéndose así en una pieza cerámica. Antiguamente previo a la existencia del cemento, las piezas se unían con mortero de cal.

Los aparejos tradicionales en ladrillo son los siguientes:

- 1- Soga
- 2- Tizón
- 3- Inglés
- 3- Panderete
- 4- Palomero

5- Sardinel *(Ver figuras 1.8.9, 1.8.14, 1.8.15, 1.8.20, 1.8.21, , 1.8.24 y , 1.8.25)*

La obra más emblemática edificada con ladrillo (muros de carga) en la ciudad de Cuenca es la Catedral de la Inmaculada Concepción, en la actualidad se sigue utilizando al ladrillo artesanal o panelón con dimensiones aproximadas de 25x12x7 cm como uno de los materiales principales para la construcción.

Hoy en día los constructores cuencanos buscan nuevas expresiones de acabados en fachadas y muros divisorios aprovechando las bondades del ladrillo panelón. Para los nuevos diseños se han inspirado en las construcciones de la época republicana y sin duda con en el gran referente que fue Rogelio Salmona para toda Latinoamérica.

#### **Figura 1.8.6**

Muros de adobe con aparejo inglés / Quinta Lucrecia - Cuenca.

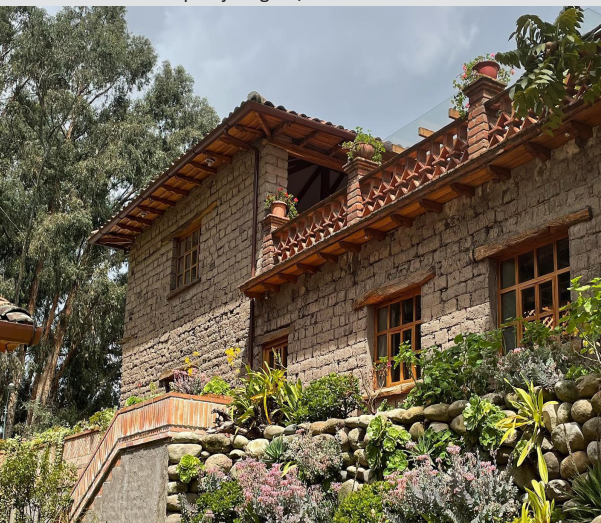

https://www.facebook.com/qlucrecia/photos

### **Figura 1.8.7**

**Fuente:**

Aparejo a tizón - Casa lienzo barro - Tumbaco (2013).

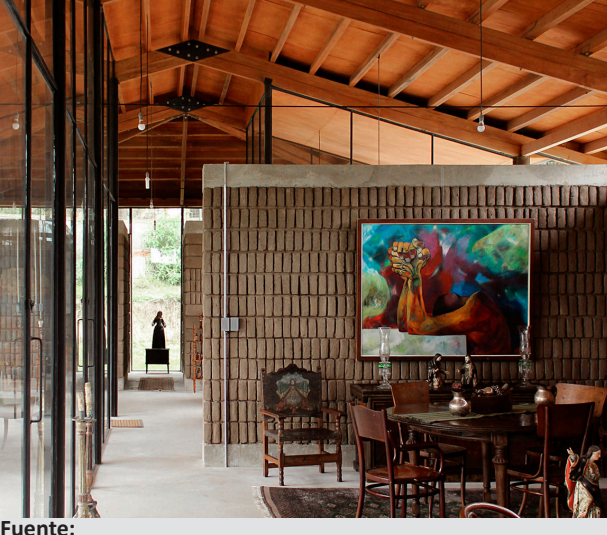

https://www.archdaily.cl/cl/02-335942/casa-lienzo-de-barrochaquinan

**Figura 1.8.8** Adobe con empañete de tierra-Casa de la loma - Cuenca (2013)

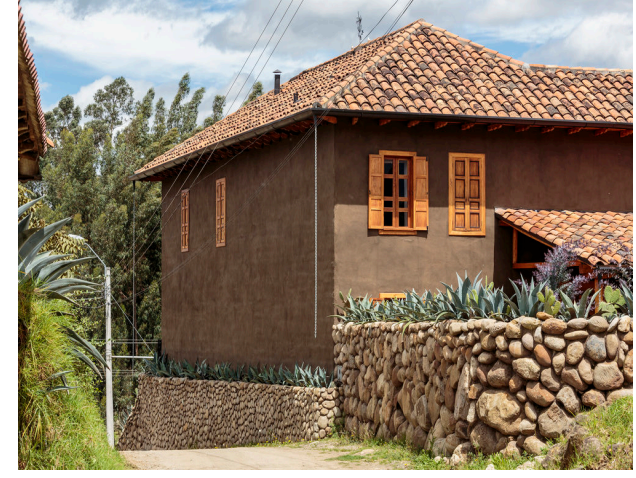

**PH:** Sebastián Crespo

**Figura 1.8.9** Caras de un ladrillo.

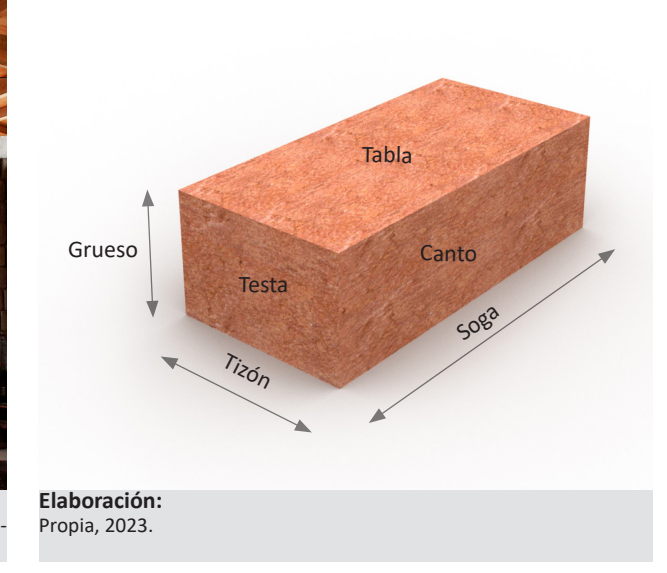

### **Figura 1.8.10**

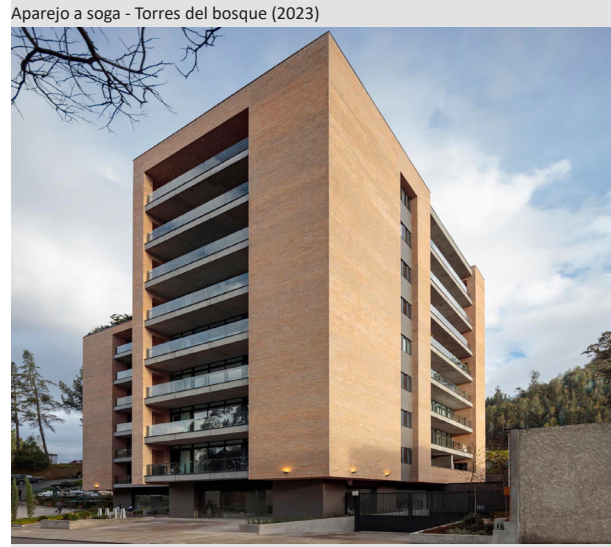

**PH:** Bicubick.photo

#### **Figura 1.8.11** Aparejo a soga - Torres del bosque (2023)

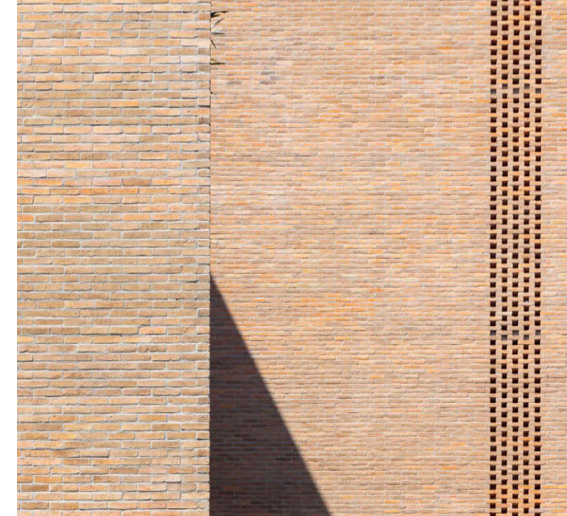

**PH:** Bicubick.photo

### **Figura 1.8.12**

Casas del ciprés (2018).

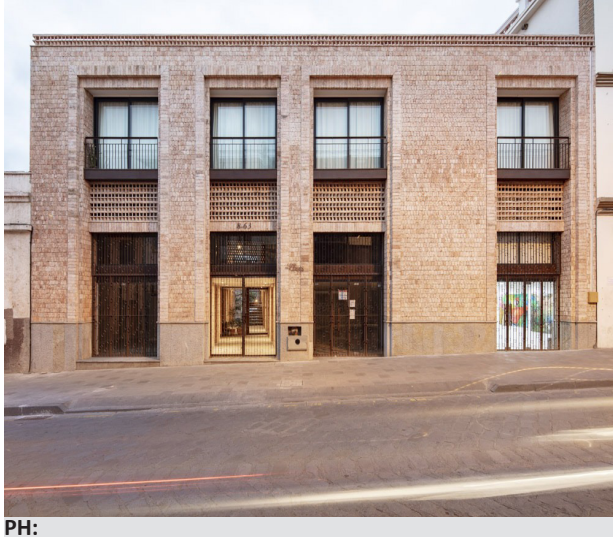

Bicubick.photo

**Figura 1.8.13** Aparejo a tizón - Casas del ciprés (2018).

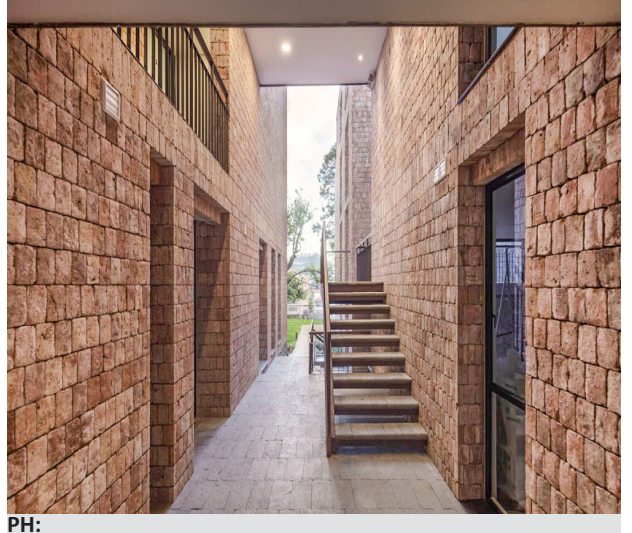

Bicubick.photo

**Figura 1.8.14** Aparejo a soga

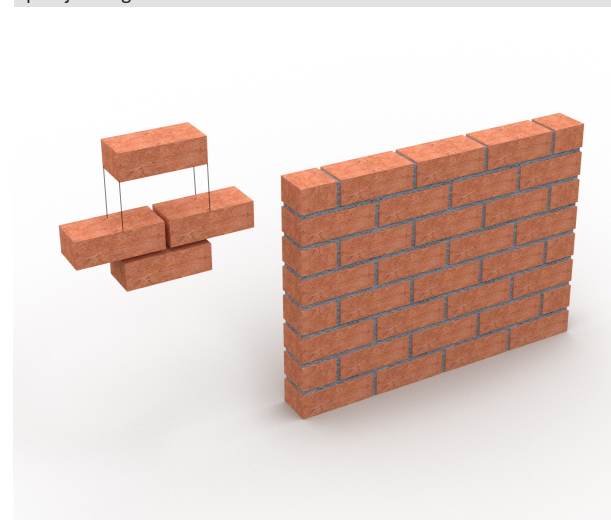

**Elaboración:** Arq. Carlos Palacios. Universidad de Cuenca, 2023.

**Figura 1.8.15** Aparejo a tizón

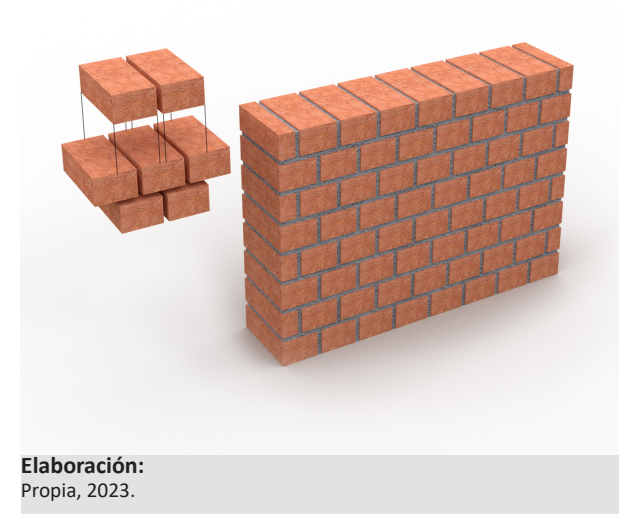

**28**

### **Figura 1.8.16**

Carlos Palacios.

Aparejos inglés y a sardinel - Catedral de la Inmaculada Concepción. (1885 - 1975).

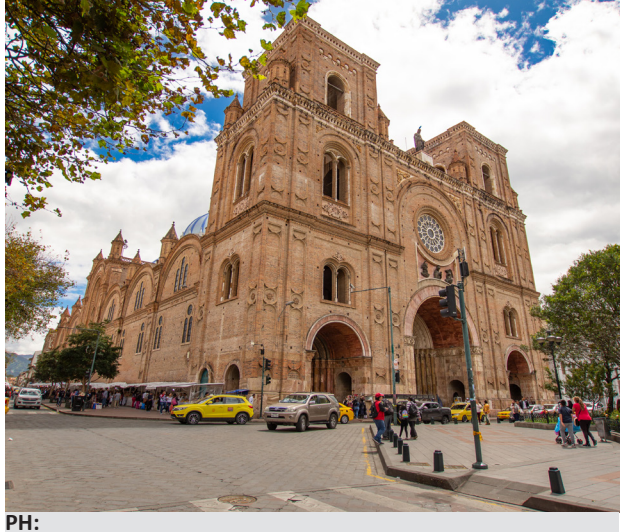

Aulario de la facultad de diseño de la Universidad del Azuay (UDA)

**Figura 1.8.17** APAREJOS INGLÉS Y A SARDINEL - CATEDRAL DE LA INMACULADA C. (1885 - 1975).

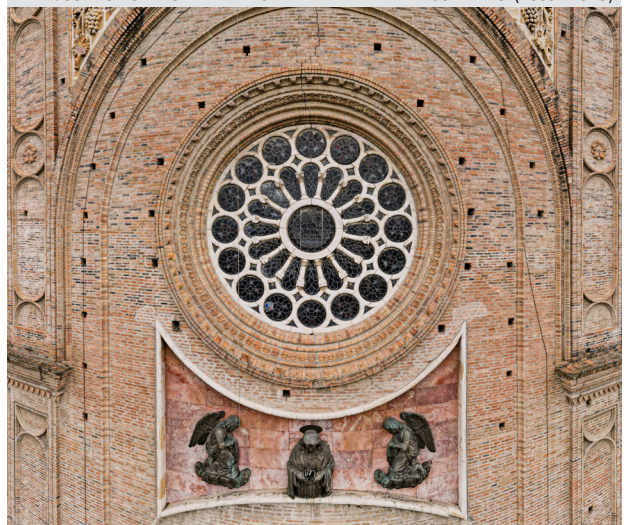

**PH:** Carlos Palacios.

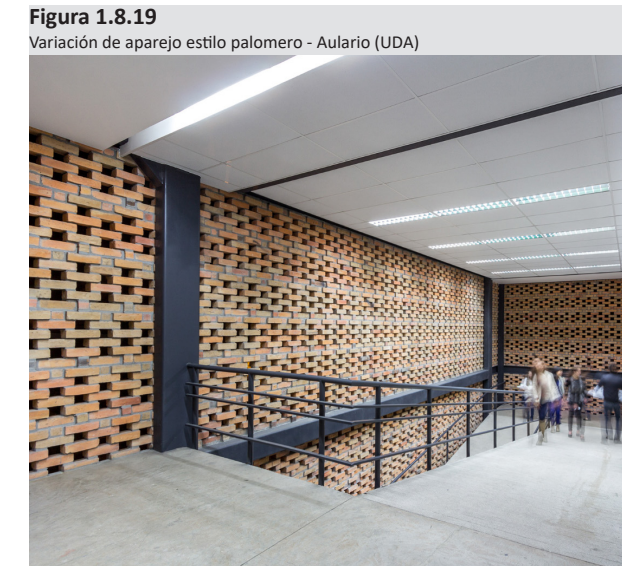

**PH:** Arq. Felipe Cobos.

**Figura 1.8.18**

**PH:**

Arq. Felipe Cobos.

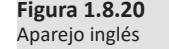

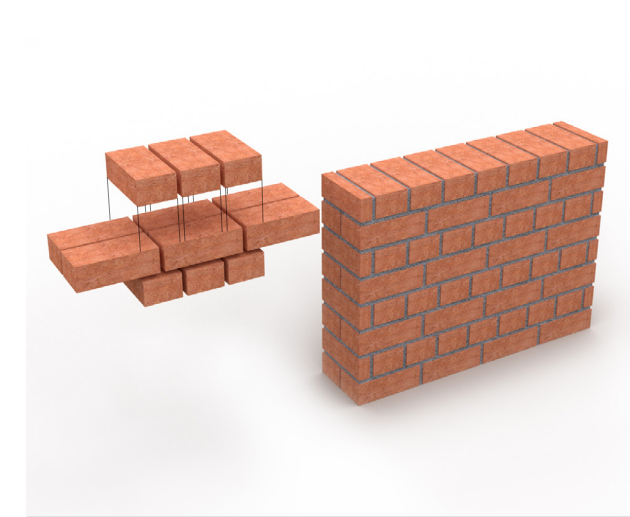

**Elaboración:** Propia, 2023.

**Figura 1.8.21** Aparejo a panderete

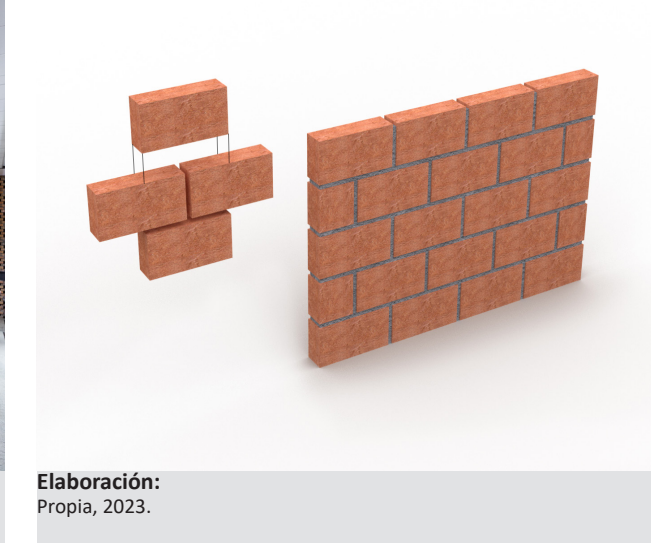

### **1.8.3.1 Muros paramétricos con ladrillo**

Además de la textura o el color individual del ladrillo, existen otros métodos que pueden producir patrones distintivos en las paredes de ladrillo, como el método de manipular la junta de mortero y el método de desplazar o rotar ladrillos específicos dentro o fuera del plano neutro de la pared.

Enlaprácticacontemporánea,elusodeherramientas digitaleseneldiseñohapermitidometodologíaspara crear nuevas formas en arquitectura. Los sistemas CAD y BIM brindan nuevas oportunidades para que los diseñadores creen objetos paramétricos para la generación de formas de construcción. En el diseño de mampostería, existe una contradicción inherente entre los patrones tradicionales en el diseño de ladrillos, que son formales y prescritos, y el potencial de nuevos patrones generados mediante secuencias de comandos de diseño. La construcción tradicional no es capaz de aplicar técnicas interactivas para el diseño de patrones de ladrillo que puedan gestionar cambios constantes de forma paramétrica, para informar e influir en el proceso de diseño, proporcionando retroalimentación del diseño sobre los aspectos constructivos y estructurales del patrón y la geometría de ladrillo propuestos (Afsari et al., 2014).

La ciudad de Cuenca no cuenta con un referente emblemático que destaque por haber aplicado sistemas generadores dinámicos que resuelven diseños complejos de mampostería con ladrillo artesanal, es por ello que se toma como ejemplo los edificiosinstitucionales de Münster en Alemania. Se puede ver como se han concebido las fachadas de las edificaciones en forma de gradiente en aumento, creando un juego de luces y sombras aparentemente en movimiento *(Ver figuras 1.8.22 y 1.8.23)*.

#### **Figura 1.8.22**

Aparejo parametrizado - Edificio administrativo textilverband (2018)

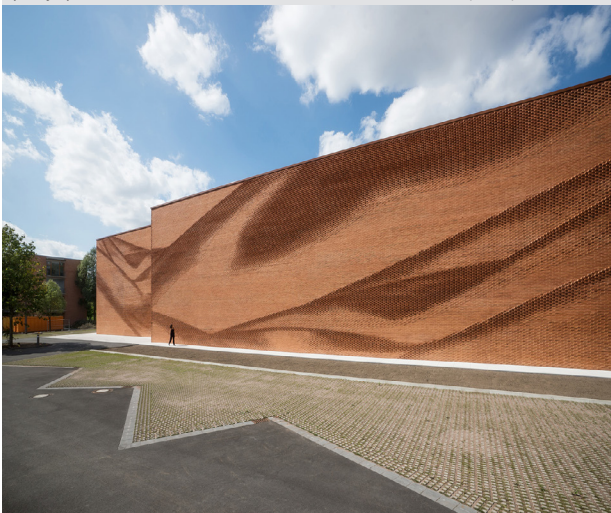

#### **Fuente:**

https://www.archdaily.cl/cl/941225/edificio-administrativotextilverband-behet-bondzio-lin-architekten

#### **Figura 1.8.23**

Aparejo parametrizado - Edificio administrativo textilverband (2018)

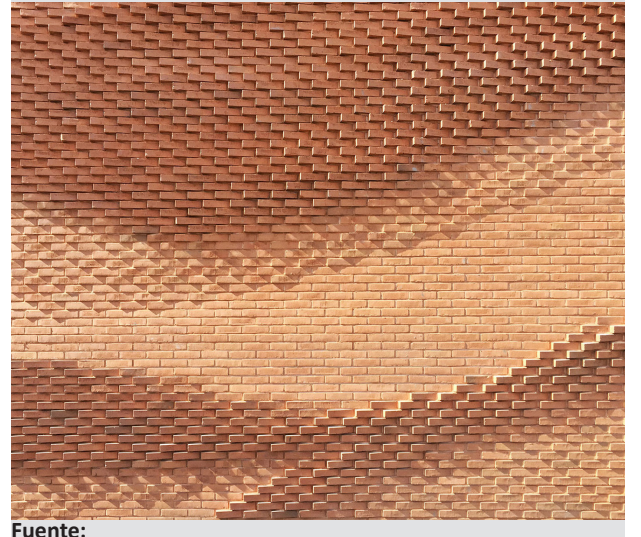

https://www.archdaily.cl/cl/941225/edificio-administrativotextilverband-behet-bondzio-lin-architekten

**Figura 1.8.24** Aparejo palomero

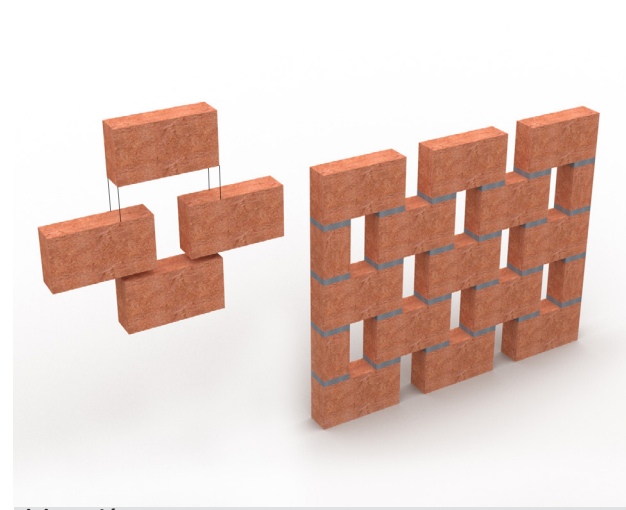

**Elaboración:** Propia, 2023.

**Figura 1.8.25** Aparejo sardinel

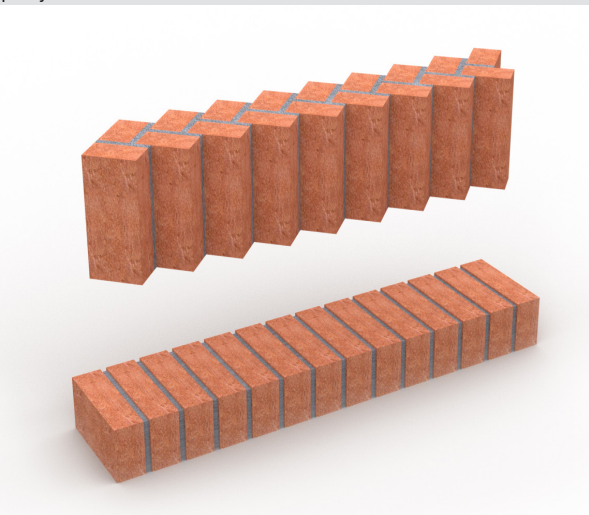

**Elaboración:** Propia, 2023.

## **1.8.4 El ladrillo tochano y el bloque de homigón.**

Los dos materiales fueron introducidos aproximadamente a mediados del siglo XX.

-El ladrillo tochano esta elaborado con arcilla cocida, es una variante del ladrillo artesana; es hueco de tipo semi-industrial, se coloca a panderete para armar generalmente mampostería de fachadas y divisoria, existen de varias medidas, pero la más utilizada es de 28x13x9 cm.

-El bloque hueco de hormigón de tipo industrial, es usado para fachadas y muros divisorios (aligerados con pómez). Se coloca a panderete y la dimensión común de este material es de 40x20x10.

Al igual que el ladrillo tochano requiere necesariamente de un revestimiento. Para el acabado interior se enluce con mortero de cemento, se coloca empaste más pintura y para el exterior se recubre con mortero, fachaletas de arcilla cocida o piezas cerámicas.

*(Ver figuras 1.8.26, 1.8.27, 1.8.28 y 1.8.29)*.

#### **Figura 1.8.26** Edificio residencial Altavista III- Cuenca (2019)

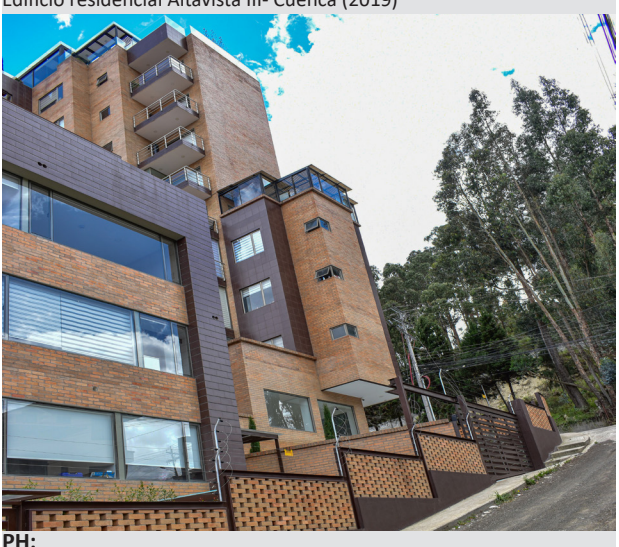

Carlos Palacios.

#### **Figura 1.8.27** MAMPOSTERÍA DIVISORIA CON LADRILLO TOCHANO - ALTAVISTA III (2019)

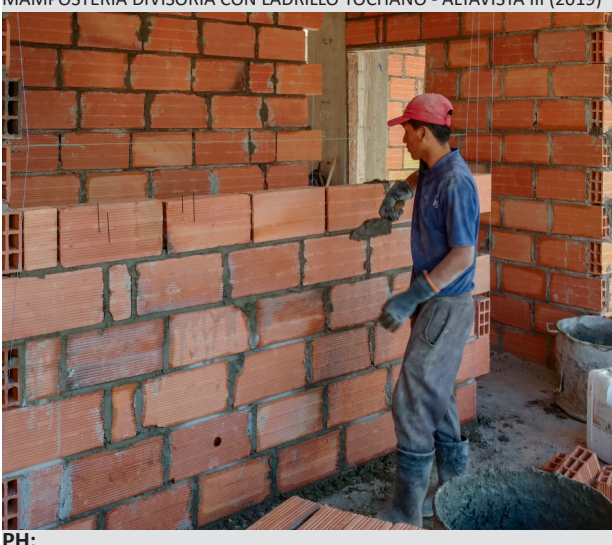

Carlos Palacios.

**Figura 1.8.28** Proyecto residencial Jardínes de Bellavista - Cuenca (2023).

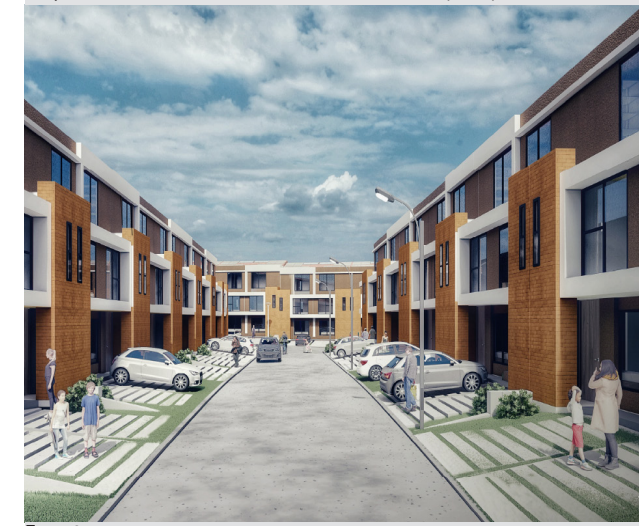

**Fuente:** https://info.mutualistaazuay.com/Casa-Propia/Detalle-propiedad/ UnitId/1982/Detail/CASAS--114m2--El-Chofer

**Figura 1.8.29** Mampostería de bloque - Proyecto residencial Bellavista (2023)

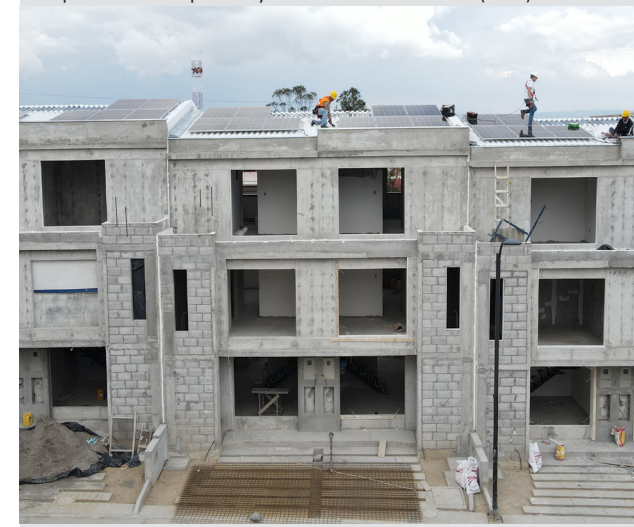

**PH:** Carlos Palacios.

## **1.8.5 Factores que inciden para seleccionar el tipo de mampostería en la actualidad.**

La arquitecta Gabriela Bustos (coordinadora de proyectos de Pedro Espinosa Arquitectos) menciona que, para elegir un material siempre dependerá, del tipo de proyecto, del lugar y de las cualidades que se le quiere dar. Además, también tiene incidencia el costo del material, y lo que se vaya a plantear en el diseño estéticamente.

Para el arquitecto Óscar Minchalo (residente principal de obras de la constructora Altavista) es indispensable considerar costos según el rendimiento del material puesto en obra; es por ello que siempre analiza las bondades de cada tipo de mampostería para saber el tiempo de ejecución que va a tomar el armado de muros ya sea que requiera o no un revestimiento.

### **1.8.6 revestimientos 3D.**

Losrevestimientos3Dsonunatendenciaendiseñode interiores y arquitectura que ha ganado popularidad en los últimos años. Estos revestimientos están diseñados para agregar un elemento tridimensional y visualmente impactante a las paredes de un espacio, lo que puede transformar por completo la estética de una habitación.

Los revestimientos 3D se caracterizan por su textura tridimensional, que puede tomar diversas formas, como ondas, rombos, hexágonos, cubos, y más. Estos patrones y texturas crean un efecto visual intrigante y atractivo en las paredes.

Pueden estar hechos de una variedad de materiales, incluyendo yeso, madera, plástico, metal, cuero y otros. La elección del material afectará tanto la apariencia como la durabilidad del revestimiento. La iluminación adecuada puede realzar aún más la apariencia de los revestimientos 3D. La luz puede crear sombras y realces que hacen que la textura se destaque aún más.

En algunos casos, los revestimientos 3D pueden mejorar las propiedades de aislamiento acústico y térmico de una habitación, dependiendo del material y la construcción.

2

4

*(Ver figuras 1.8.31 Y 1.8.32).*

1

3

#### **Figura 1.8.30** Resumen mampostería usada en Cuenca - Ecuador.

5

1- Bloque de hormigón 40x20x10 cm 2- Adobe de tierra 40x26x16 cm 3- Ladrillo tochano 28x13x9 cm 4- Ladrillo panelón 25x12x7 cm 5-Piedra (adimensional) **Elaboración:** Propia, 2023.

**Figura 1.8.31**

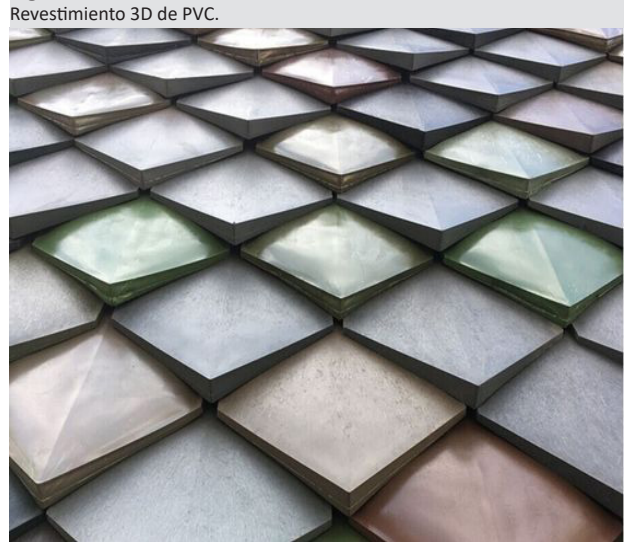

**Fuente:** https://www.prettyplastic.nl/products

**Figura 1.8.32** Revestimiento cerámico 3D (Respirer por BKSTUDIO - Seoul Korea).

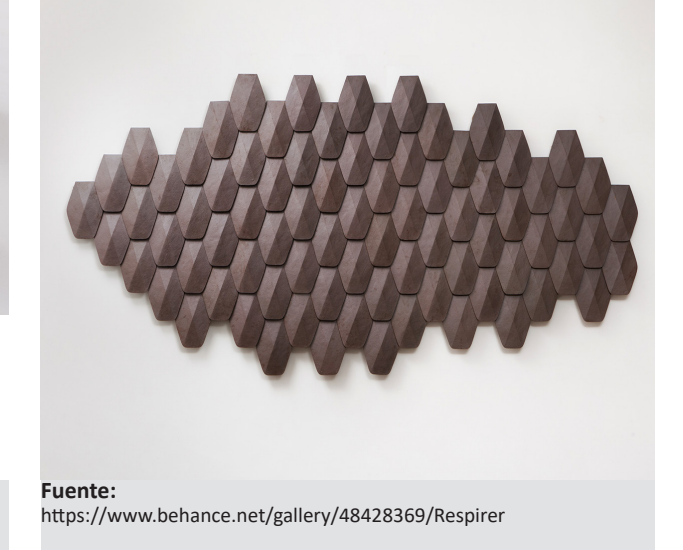

## **1.8.7 Los códigos geométricos naturales.**

Los códigos geométricos presentes en la naturaleza (seres vivos o materia inerte), han servido de inspiración para innovar en la tecnología, la ingeniería, el diseño y otros campos humanos como la arquitectura (biomimética).

En la naturaleza, el concepto de "código geométrico" a menudo se refiere a la presencia de patrones geométricos y estructuras matemáticas en diferentes aspectos del mundo natural. Estos patrones y estructuras geométricas pueden observarse en diversos fenómenos y objetos naturales, y a menudo se consideran ejemplos de la belleza y la eficiencia matemática que subyace en la creación del universo. Algunos ejemplos notables de patrones geométricos en la naturaleza incluyen:

- La sucesión de Fibonacci que esta vinculado directamente con la proporción áurea

- La geometría presente en los minerales

- La estructura hexagonal en los panales de abejas.

- Los patrones hexagonales microscópicos en la nieve.

- Las escamas presentes en la piel de muchos reptiles (serpientes), mamíferos (pangolies), peces (pez arcoíris) o el plumaje de diferentes aves (pavo real)

- Los patrones en la estructura vegetal de muchas plantas (la flor del girasol) o árboles (semilla del pino).

*(Ver figuras 1.8.33, 1.8.34 Y 1.8.35)*

También se puede hacer referencia del fenómeno de la autosimilitud que se refiere a la propiedad en

la que un objeto o sistema exhibe similitud o patrones repetitivos a diferentes escalas. En otras palabras, un objeto o sistema autosimilar muestra la misma estructura o patrón a diferentes niveles de detalle o en diferentes niveles demagnificación. Este concepto es fundamental en la teoría de fractales y se encuentra en muchas áreas de la ciencia y la naturaleza.

Al haber analizado con detenimiento los conceptos anteriores se puede pensar y concluir que los diseños presentados en los ejemplos de los revestimientos 3D, guardan gran relación o similitud con las escamas de una serpiente u otro ser vivo. *(Ver figuras 1.6.8.31 Y 1.8.32).*

**Figura 1.8.33** Pez arcoíris.

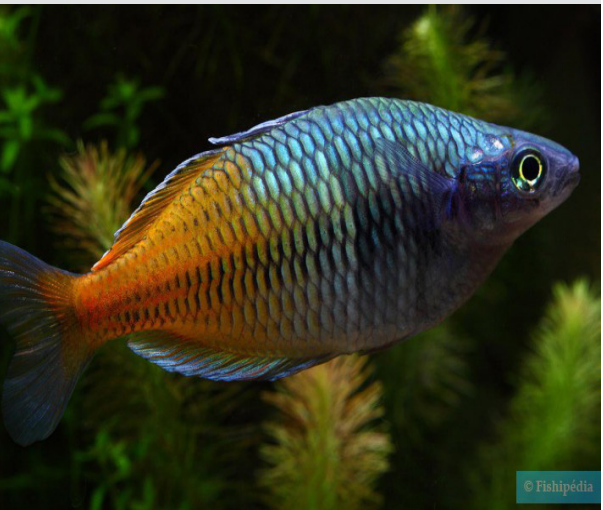

**Fuente:** https://www.fishipedia.es/pez/melanotaenia-boesemani

**Figura 1.8.34** Pangolines.

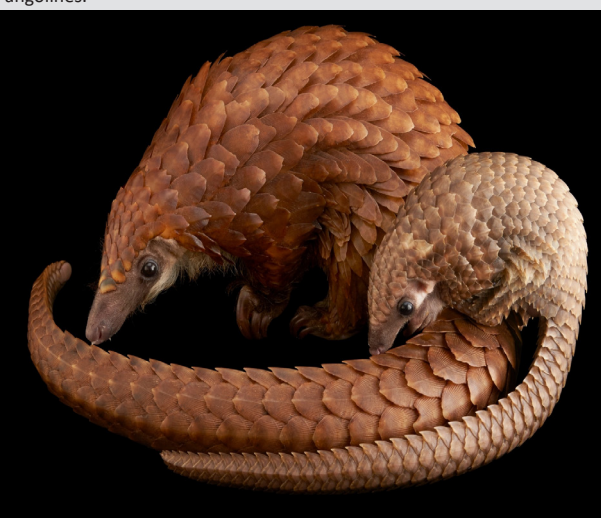

**PH:** Photo Ark / Joel Sartore National Geographic

**Figura 1.8.35** Piel de una anaconda.

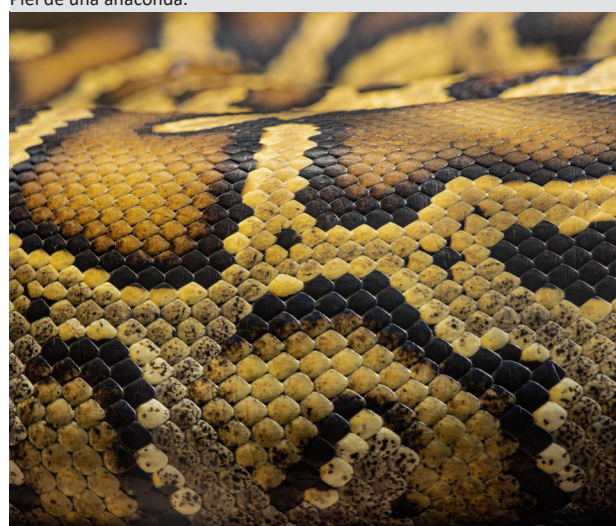

**PH:** Carlos Palacios.

## **1.8.8 Arte en cerámica, mampostería divisoria y decorativa como referencia.**

En la búsqueda o aproximación de ideas que sirvan para el desarrollo del prototipado digital e impresión en 3D, se encontró tres referentes principales que ayudaron a reimaginar el concepto de mampostería tradicional en cuanto a material, técnica, producción y ensamblaje de las piezas para conformar un muro.

Los referentes son descritos a continuación:

#### **-Peter Lane Studio**

Peter Lane es un ceramista radicado en Nueva York que se especializa en instalaciones arquitectónicas a gran escala, muebles monumentales y trabajos decorativos. Sus imágenes evocan la naturaleza en su forma más brutal, primitiva y sensual, utilizando técnicas directas toscas y labradas a mano que aprovechan el carácter de la tierra misma. En su estudio de 10,000 pies cuadrados de Brooklyn, Peter y su equipo son capaces de realizar expresiones escultóricas masivas.

La mayor parte de su trabajo está hecho a medida para cada cliente según sus necesidades de diseño particulares (About — Peter Lane Studio, n.d.).

En la *figura 1.8.36* se puede ver un diseño cerámico acompañado de Peter Lane. En la parte inferior se observa las piezas madre o matrices con las que se reproduce cada elemento. Para formar el muro decorativo de la parte posterior, se apila cada elemento alineando sus ejes centrales hasta conformar una columna. Independientemente se puede ir rotando estas piezas cerámicas para entrelazar las columnas generando lecturas diferentes en el patrón de diseño.

#### **-Brian Peters - Building Bytes**

Brian Peters, co-fundador de Design Lab Workshop, con sede en Amsterdam, ha estado trabajando con impresoras 3D desde hace varios años, incursionando actualmente en el diseño de bloques para la construcción. A través de un programa en el Centro de Trabajo de Cerámica Europea, Peters desarrolló una serie de ladrillos cerámicos que pueden levantar muros y otras estructuras personalizadas (Franco, 2012).

Peters ha combinando un material de construcción tradicional que es la arcilla con la técnica de fabricación en impresión 3D, para repensar un componente de construcción tradicional (ladrillos), Building Bytes fue un programa que demostró cómo pueden las impresoras 3D convertirse en fábricas de ladrillos portátiles y económicas para la construcción a gran escala. La fabricación comienza con una impresora 3D de escritorio estándar, una tecnología que rápidamente podría estar disponible para los diseñadores y arquitectos de todo el mundo. Se adjunta un sistema de extrusión personalizado que puede acomodar cualquier material líquido, como hormigón o cerámica. *(Ver figura 1.8.38)*

Los ladrillos impresos pueden tener superficies exteriores complejas, lo que permite el entrelazado o la curvatura de la estructura final, mientras que su estructura interna puede diseñarse para reducir significativamente su peso o aumentar su resistencia en los puntos de tensión para una construcción particular. Y aunque la fabricación de ladrillos es nueva, los constructores de todo el mundo estarán familiarizados con su uso en la construcción. (Building Bytes by Building Bytes - Architizer, n.d.) *(Ver figura 1.8.39)*

#### **Figura 1.8.36** Peter Lane con su muestra en cerámica.

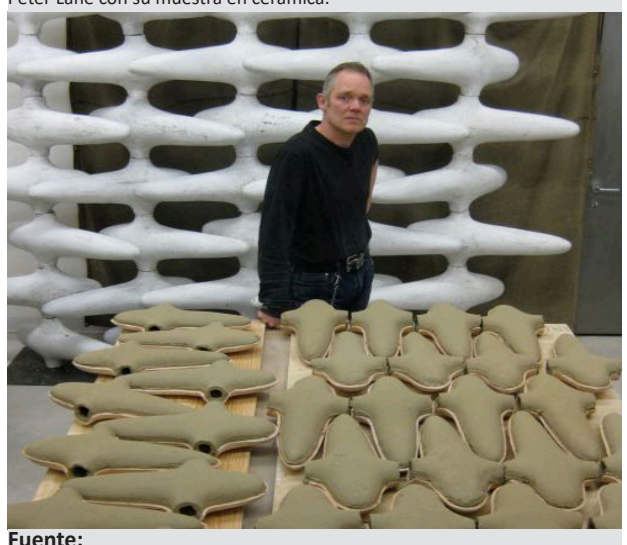

https://www.peterlaneclay.com/

**Figura 1.8.37** Escultura sylphion - 283 x 350 x 51 cm

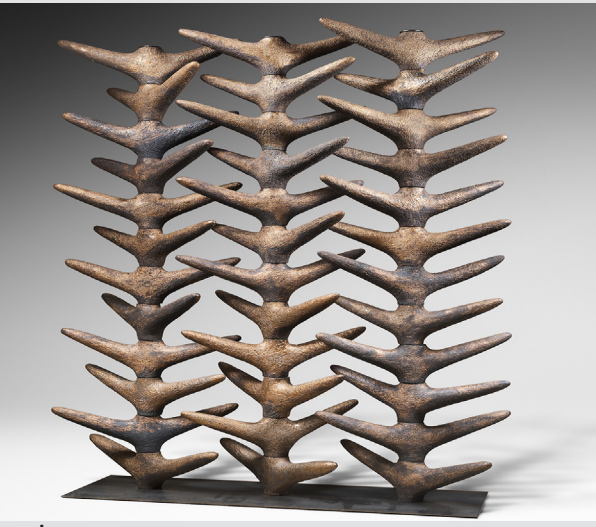

**Fuente:** https://chahan.com/en/item/sylphion-sculpture/

### **-Lithos Design**

Lithos Design es una compañía italiana que se distingue por elaborar productos exclusivos con mármol de alta calidad. Ofrecen formas completamente nuevas y elegantes al fusionar de manera sorprendente las vetas y colores del mármol con diseños únicos.

La empresa fue una de las primeras en introducir el concepto de diseño industrial lítico en su región con el trabajo del mármol, combinando la fascinante singularidad de la piedra con la producción en serie.

Onda es uno de los productos característicos de la empresa, es un muro ideado para separar espacios y se conforma al trabar elementos construidos con piedra natural. Al momento de unir las partes se pierden las juntas y las ondas fluyen como las olas del mar, cambiando la percepción del usuario según el punto de observación.

Esta tabiquería es una estructura decorativa articulada e innovadora que abre nuevas perspectivas en el diseño de interiores. La presencia de módulos angulares también permite diseñar curvas de izquierda a derecha según sus necesidades específicas.

*(Ver figuras 1.8.40 y 1.8.41 )*

#### **Figura 1.8.38**

Impresión 3d en arcilla del proyecto building bytes.

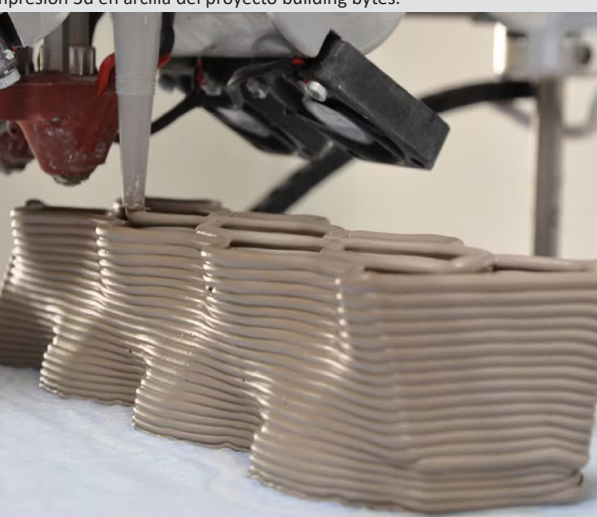

**Fuente:** https://architizer.com/projects/building-bytes/

**Figura 1.8.39** Proyecto Building Bytes por Brian Peters

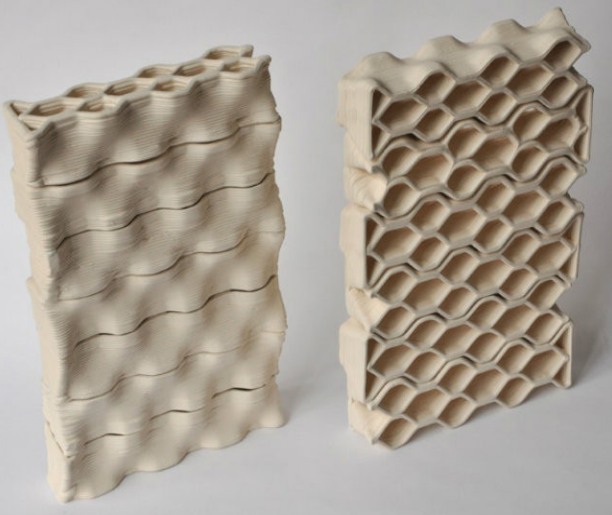

**Fuente:** https://architizer.com/projects/building-bytes/

**Figura 1.8.40** Separador de espacios onda - Producto de Lithos design

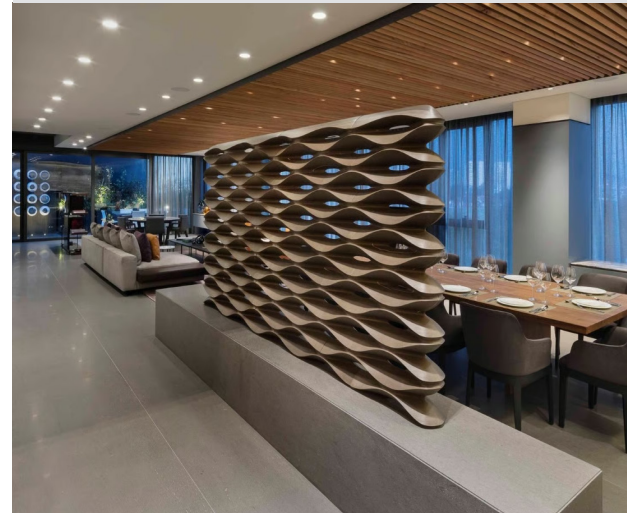

**Fuente:** https://www.lithosdesign.com/

**Figura 1.8.41** Mampostería divisoria - Producto de lithos design.

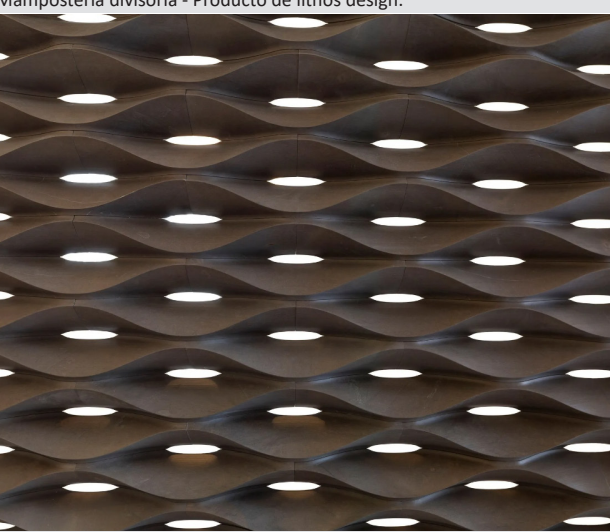

**Fuente:** https://www.lithosdesign.com/

## **1.8.9 Referencias metodológicas**

Como recursos de apoyo, se investigó metodologías relacionadas al tema de estudio para su desarrollo. En el artículo científico "The New Boundaries of 3D-Printed Clay Bricks Design: Printability of Complex Internal Geometries" *(Sangiorgio et al., 2022)* publicado en el Instituto Multidisciplinario de Publicaciones Digitales (MDPI), se propone una metodología enfocada en los siguientes procesos:

1-Concepción y diseño / 2- Modelado paramétrico 3- Simulaciones de imprimibilidad / 4- Creación de prototipos *(Ver figura 1.8.42 ).*

En el proyecto buscaron aprovechar al máximo el potencial de la impresión 3D para la realización de un ladrillo impreso con geometría interna compleja. Aunque en su investigación obtienen bloques por extrusión directa del material y no a través de una matriz o molde impreso; llegan a una conclusión similar a la que se aspira, validando sus resultados con una amplia campaña de creación de prototipos.

Se analizó también un proyecto del programa de Maestría en Arquitectura Avanzada - Diseño Computacional y Fabricación Digital (MAA01) perteneciente al Instituto de Arquitectura Avanzada de Cataluña (IAAC), el estudio consistió en aplicar la matricería como proceso metodológico para la creación de bloques, la investigación inicia desde el diseño paramétrico de matrices geométricas complejas, hasta la producción de piezas que son personalizadas y fácilmente repetibles gracias a la impresión 3D. En las imágenes adjuntas se puede apreciar primero al modelo digital, luego el ensamblaje del molde impreso que contendrá el material del bloque a reproducir, el vaciado y finalmente el desencofrado *(Ver figura 1.8.43 ).*

#### **Figura 1.8.42**

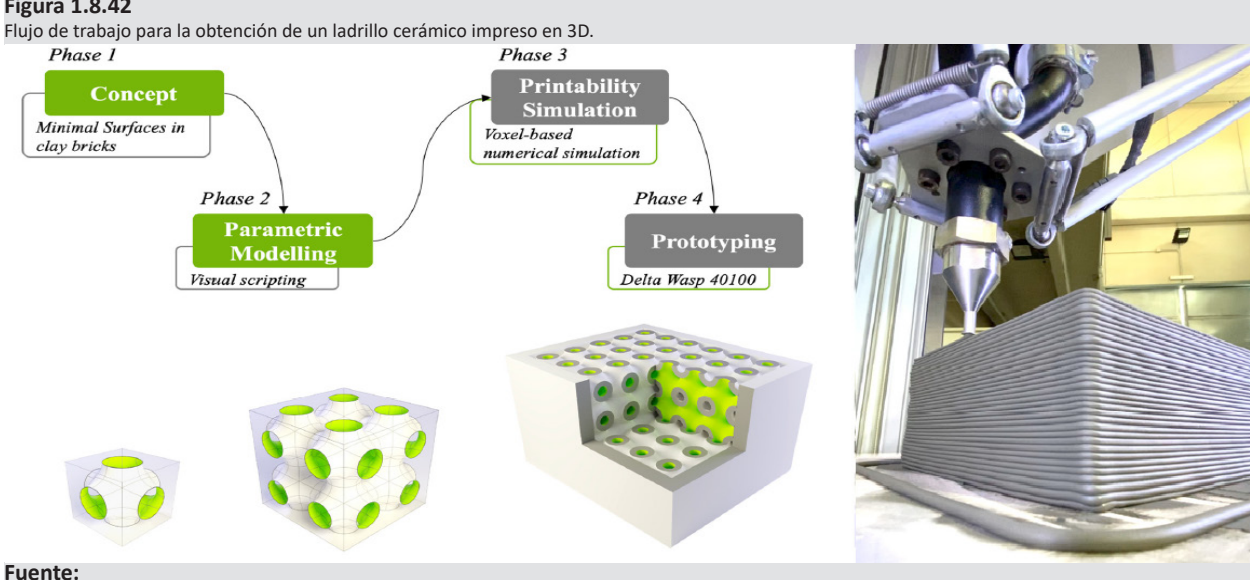

https://www.mdpi.com/2071-1050/14/2/598

#### **Figura 1.8.43**

Proceso de producción de bloques parametrizados mediante matrices impresas en 3D.

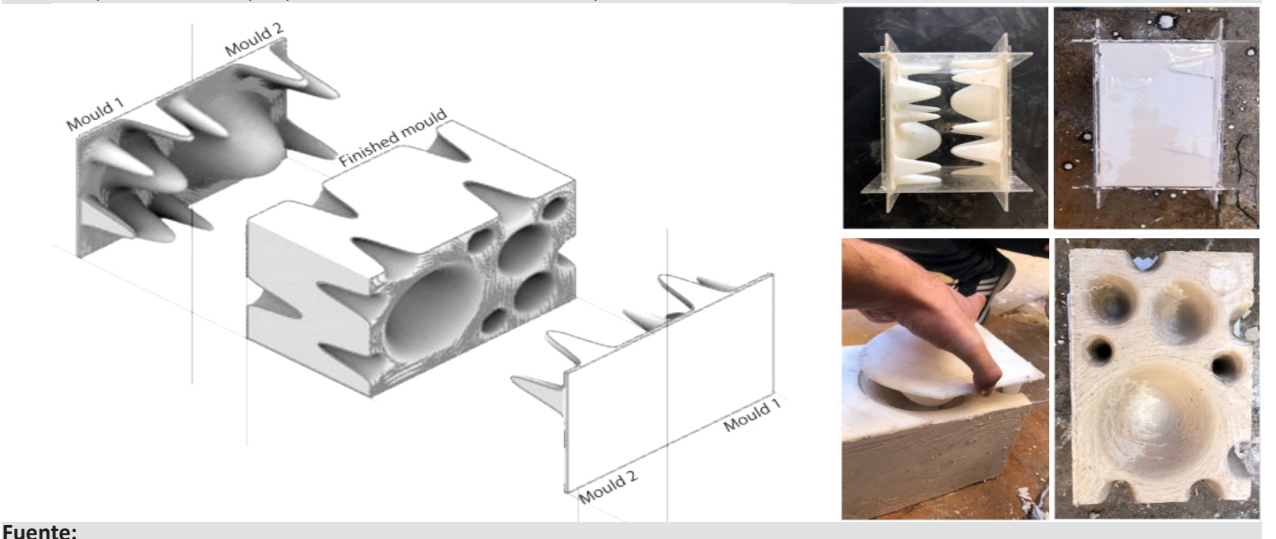

https://www.iaacblog.com/projects/digital-fabrication-maa01-2/
**Capítulo 2 Desarrollo del modelo digital 3D (bloque prototipo).**

### **2.1 Software utilizado para el modelado digital del prototipo.**

El software usado para el modelado digital en 2 y 3 dimensiones es Rhinoceros, acompañado de su complemento Grasshopper que permite obtener diseños de forma más intuitiva y exacta a través de sistemas generativos dinámicos.

Actualmente el software es conocido en el mundo de la arquitectura ya que se pueden generar modelos paramétricos de menor escala como mobiliario hasta edificaciones de gran altura.

Rhino no tiene limitación al momento de crear nuevos objetos pueden ser formas rígidas o orgánicas; utiliza el modelado basado en superficies NURBS (Non-Uniform Rational B-Splines), lo que permite crear figuras o superficies suaves y precisas. Esto es esencial en campos como el diseño de automóviles y la industria aeroespacial.

La ventaja de este programa es que no se necesita experiencia en programación o scripting, permitiendo crear diseños paramétricos gracias a que posee complementos muy intuitivos para el usuario, así obteniendo como resultado en los diseños una considerable optimización de tiempo. Su interfaz es altamente personalizable conjuntamente con sus herramientas, lo que permite a los proyectistas adaptarse a la interfaz de forma rápida dependiendo de su profesión y sus necesidades específicas.

Otra ventaja es que soporta diseños geométricos complejos sin consumir recursos de hadware en forma excesiva. También puede organizar o seccionar elementos modulares que han sido creados digitalmente para su construcción al poder exportar los archivos de los proyectos en formatos como .pdf, dwg, .obj, .stl, etc.

### **2.2 Metodología aplicada como estrategia de diseño para el modelado digital 3D**.

Al haber recopilado información y estudiado sobre los tipos de procesos digitales que mejoran los sistemas de producción, se rescatan y se suman las fortalezas de los diferentes materiales usados para mampostería en el medio (piedra, adobe, ladrillo panelón, ladrillo tochano, bloque de hormigón), al igual que los revestimientos 3D, los códigos geométricos de la naturaleza, la mampostería divisoria o decorativa que se elabora a nivel internacional, con el fin de fusionar los conceptos esenciales de estos elementos para el rediseño óptimo de un producto que vaya acorde a los objetivos propuestos en el presente estudio.

Adicionalmente se integra como parte de la metodología de diseño 3D, a las técnicas de uniones complejas enmadera que han utilizado losjaponeses durante siglos ya que pueden ser aplicadas en otros materiales siempre y cuando se analice la resistencia del tipo unión o traba, con el propósito de perder las juntas al momento de armar la nueva mampostería creada a base de prototipos digitales.

En la *figura 2.3* se puede ver como se aúna conocimientos para idealizar el prototipo de mampuesto óptimo para el proyecto de estudio*.*

**Figura 2.1** Test de fachada cinética realizado con Rhinoceros

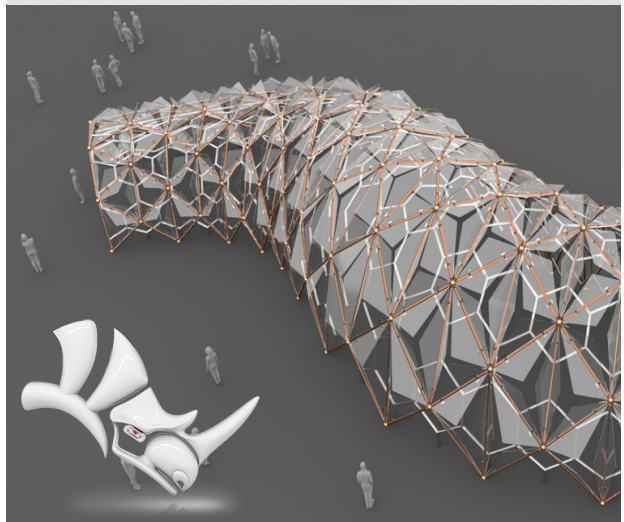

**Fuente:** https://discourse.mcneel.com/c/gallery/46/l/top

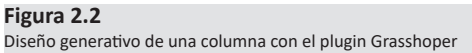

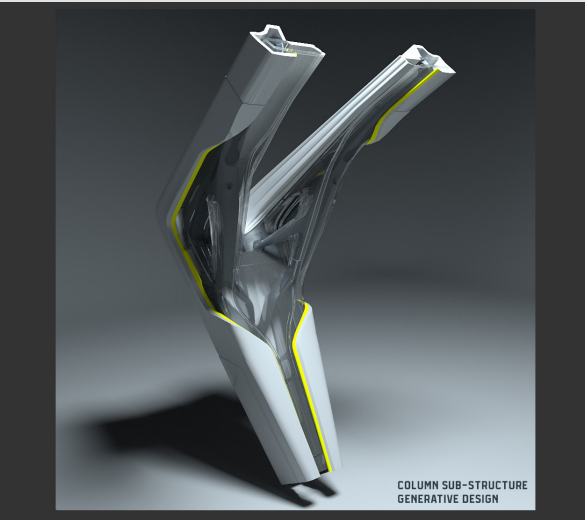

**Fuente:** https://discourse.mcneel.com/t/the-callisto-protocol-conceptart/155437

### **2.3 Fabricación digital de prototipos beta.**

En el caso de estudio llamaremos prototipos beta, a las versiones de diseños preliminares que pasarán por una etapa de selección mediante encuestas para elegir a un único modelo al cual se le realizarán ensayos matemáticos y de laboratorio con el propósito de conseguir la versión alfa o definitiva que se ha planteado como uno de los objetivos. Los prototipos beta se utilizarán para realizar pruebas de manufactura aditiva mediante la impresión 3D, previo a la fase de selección.

A continuación se presentan 9 prototipos beta que se han planificado diseñar como máximo para poder cubrir con los tiempos establecidos en el cronograma de trabajo (cada modelo digital toma entre 3 a 5 días aproximadamente diseñar).

Todos los modelos se fabricaron digitalmente con apoyo de grasshopper, exceptuando el bloque 02,03 y 05 que son diseños que nacieron unicamente con transformaciones geométricas.

Adicionalmente no sobrepasan los 40cm en largo, alto o profundidad, considerando las dimensiones y peso máximo de la mampostería usada en el medio de estudio. Esto es sumamente importante para la manejabilidad del material por parte de los obreros y también para que sea factible la impresión 3D de piezas en máquinas de pequeño formato, sin tener que preocuparse por el uso excesivo de elementos seccionados.

#### **Figura 2.3**

Esquema de la metodología que se aplicará como estrategia de diseño para el modelado digital 3d.

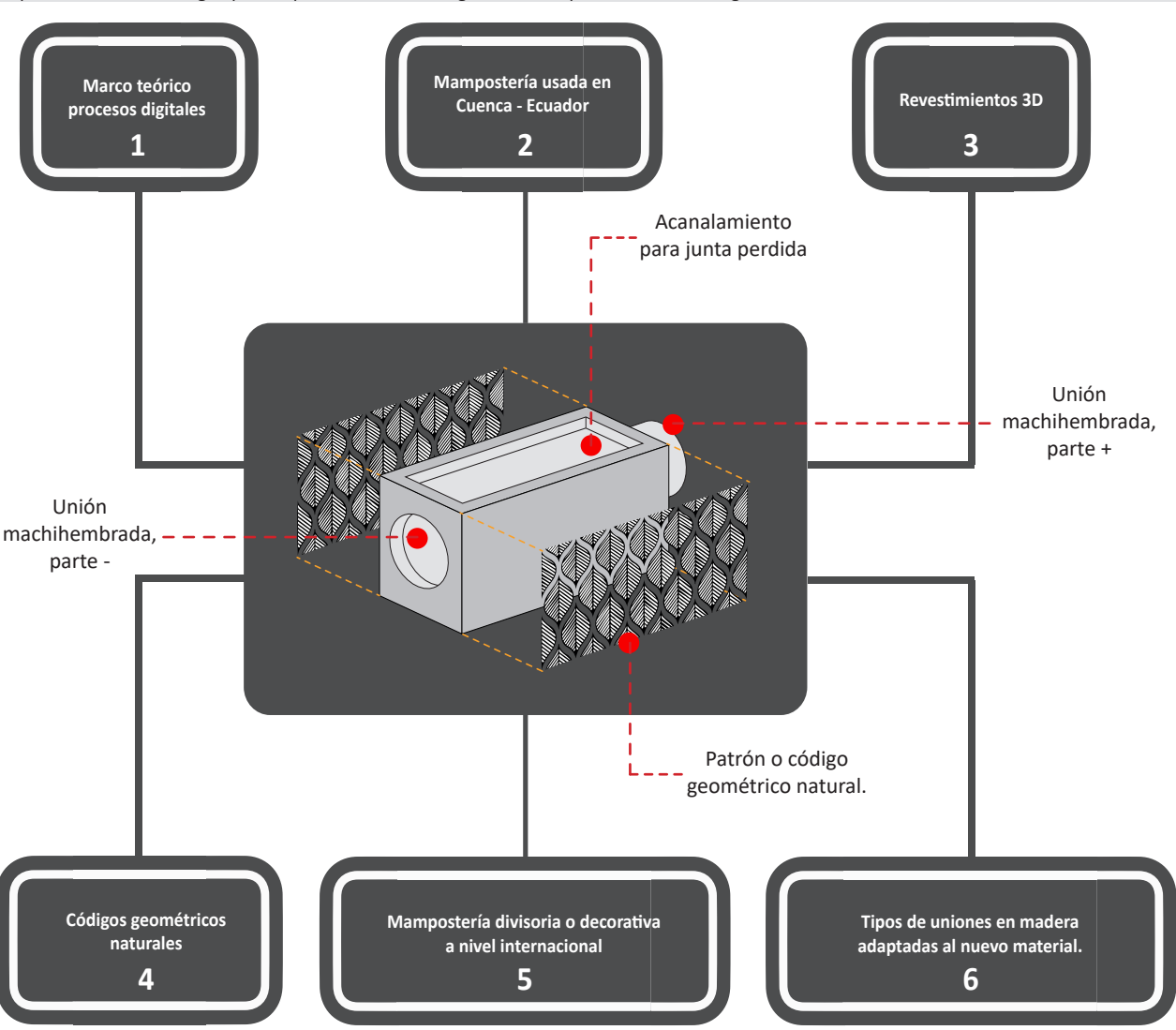

#### **Elaboración:** Propia, 2023

#### **Figura 2.4**

Prototipo de bloque 01 (versión beta).

### Bloque 01

**Características del modelo digital**

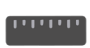

**Dimensiones:** 40x15x8 cm **(Largo,alto,profundidad)** 

**Volumen:** 0.0018 m3

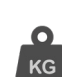

**Peso aproximado:** 3.24 kg / 3.6kg **(Arcilla cocida, mortero c.)** 

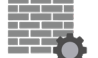

**Posible función:** Fachada ventilada/mampostería divisoria.

**Tipo de unión:** Bloque parametrizado con junta perdida más aglomerante o mortero.

**Elaboración:** Propia, 2023.

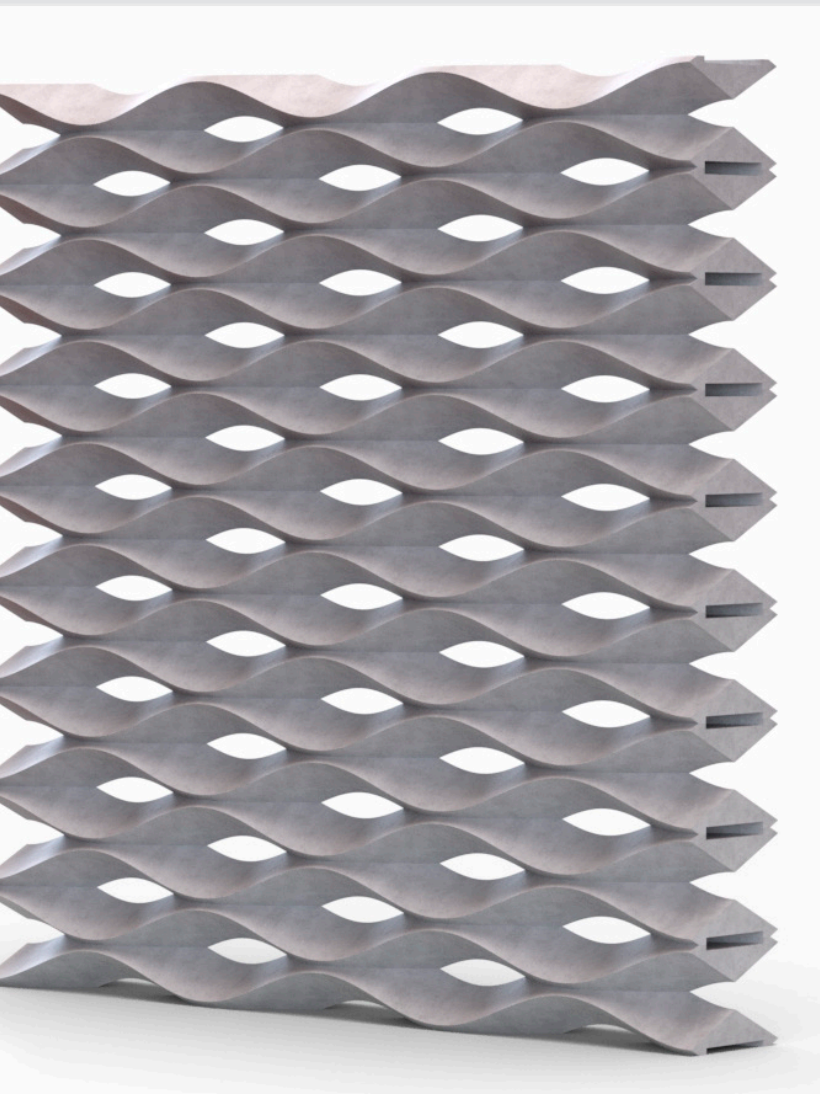

Proceso de réplica en rhinoceros del producto onda, diseño de lithos design - bloque 01 (versión beta).

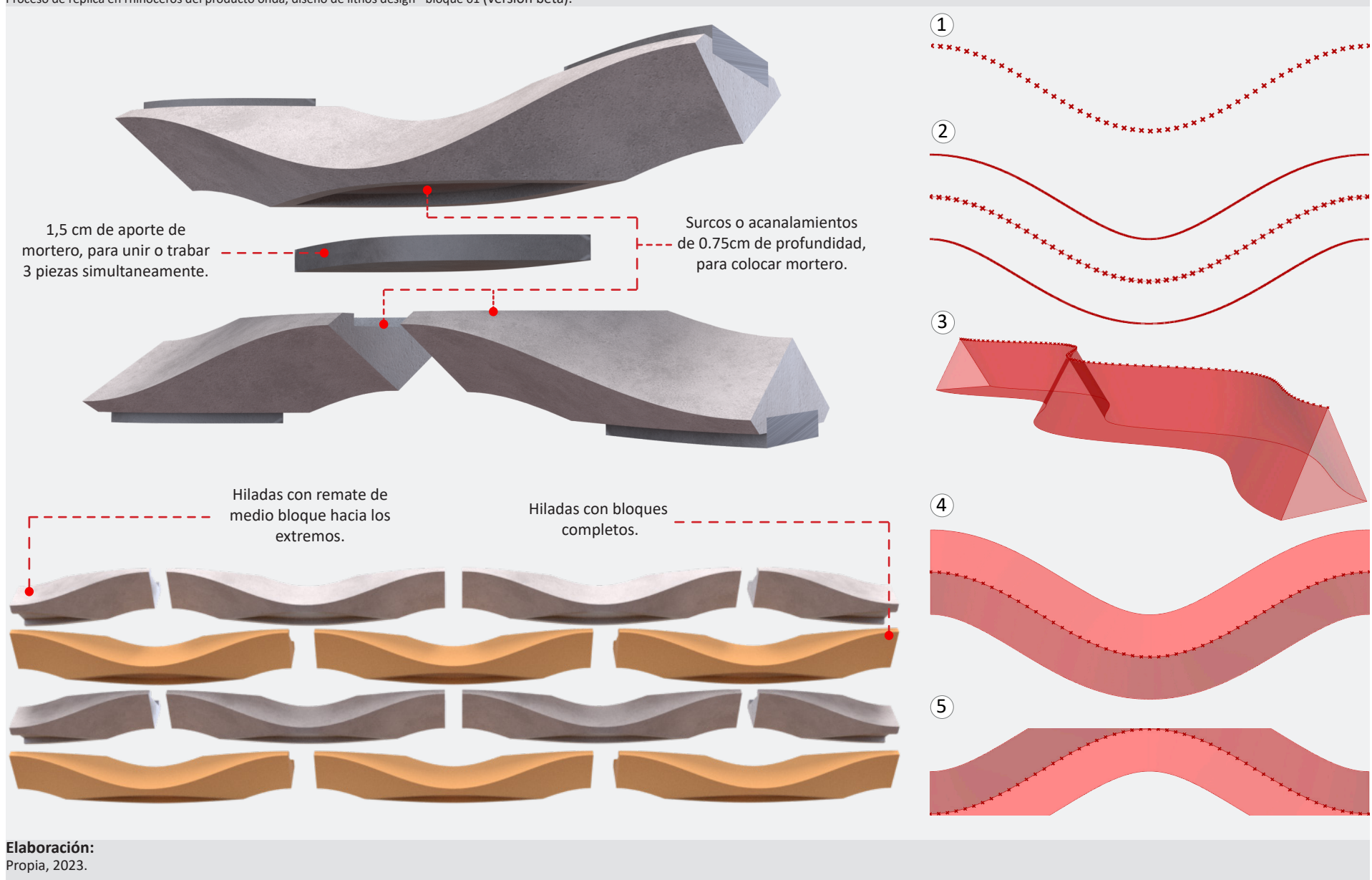

#### **Figura 2.6**

Script desarrollado en grasshopper para el diseño del bloque 01 (versión beta).

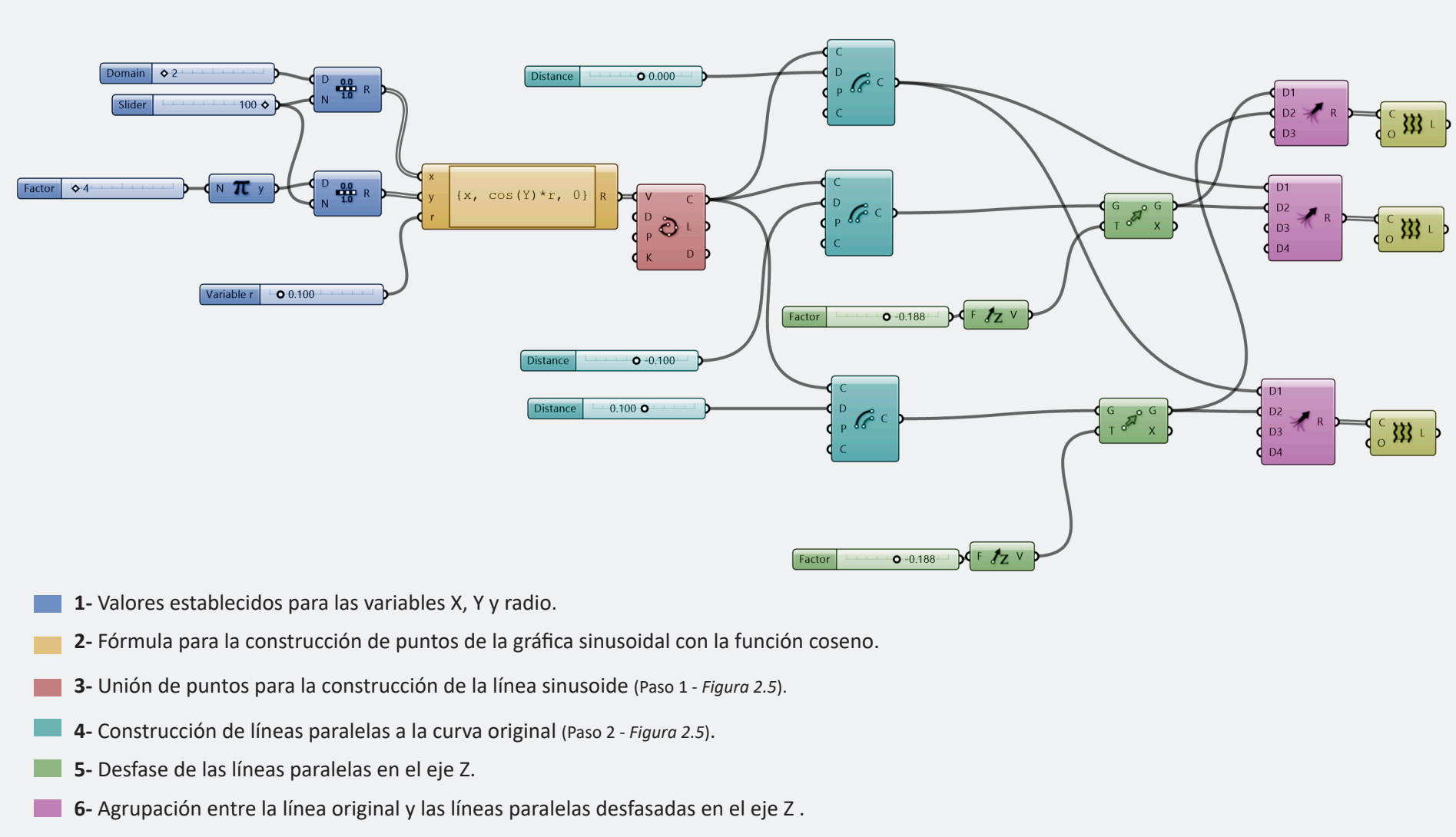

### **Elaboración:**

Propia, 2023.

**Figura 2.7** Prototipo de bloque 02 (versión beta).

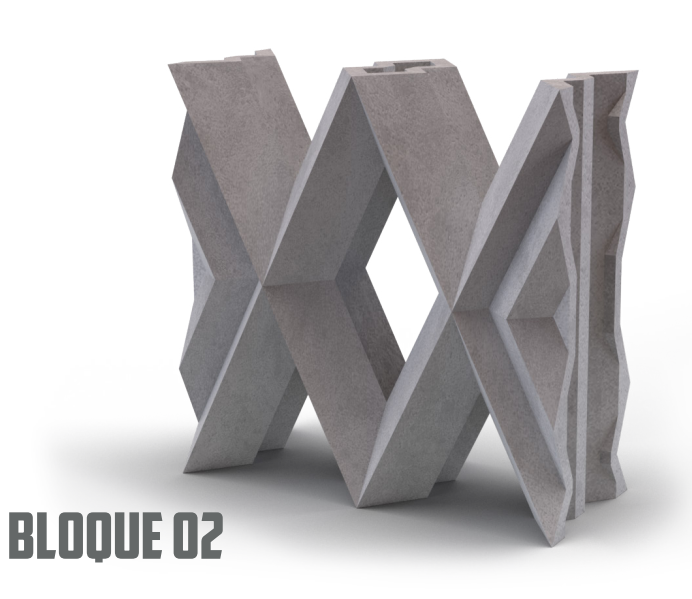

**Características del modelo digital**

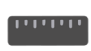

**Dimensiones:** 26.5x11.5x26.5 cm **(Largo,alto,profundidad)** 

**Volumen:** 0.0039 m3

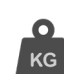

**Peso aproximado:** 7.24 kg / 7.8kg **(Arcilla cocida, mortero c.)** 

**Posible función:** Fachada ventilada/mampostería divisoria.

**Tipo de unión:** Bloque geométrico con junta perdida más aglomerante o mortero.

**Elaboración:** Propia, 2023.

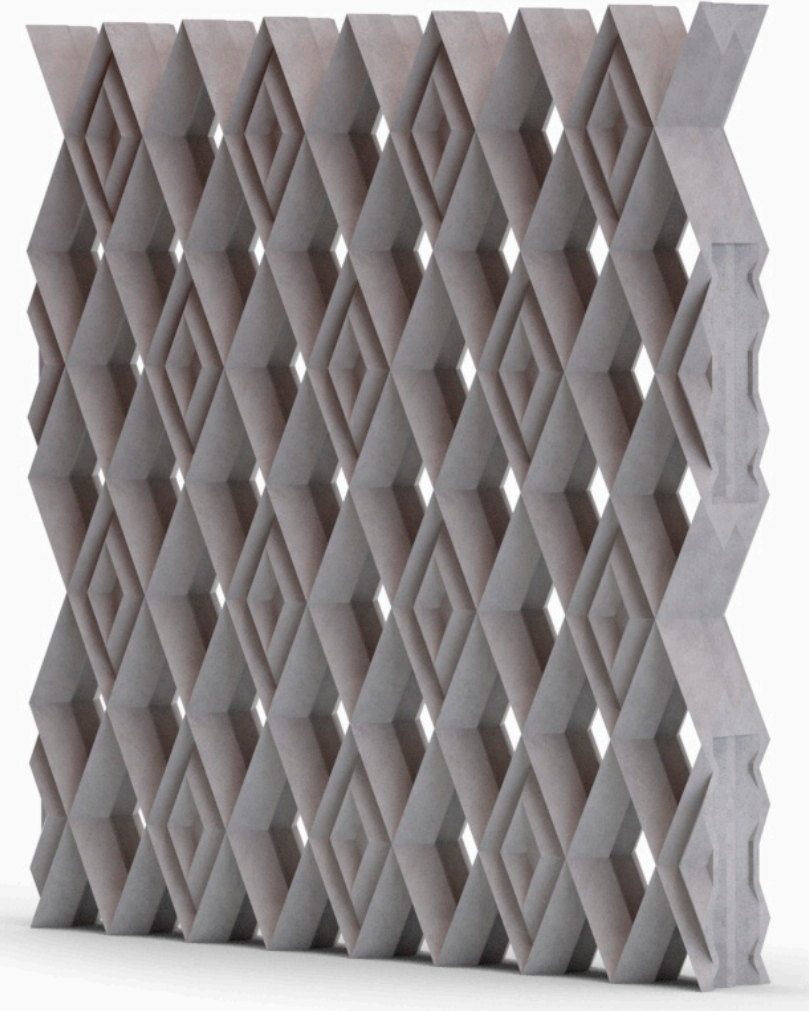

#### **Figura 2.8**

Proceso de diseño del bloque 02 (versión beta).

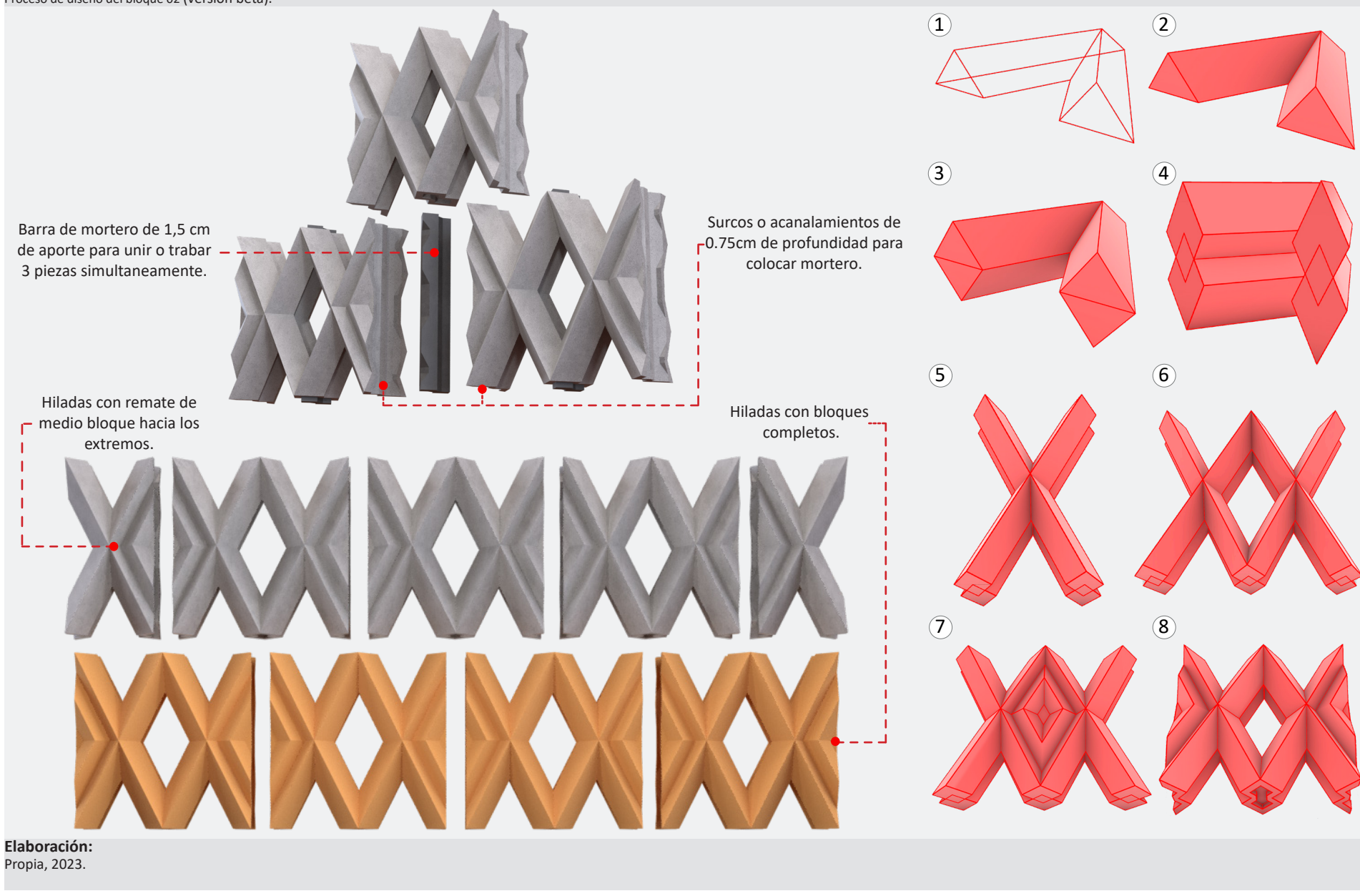

### **Figura 2.9**

Prototipo de bloque 03 (versión beta).

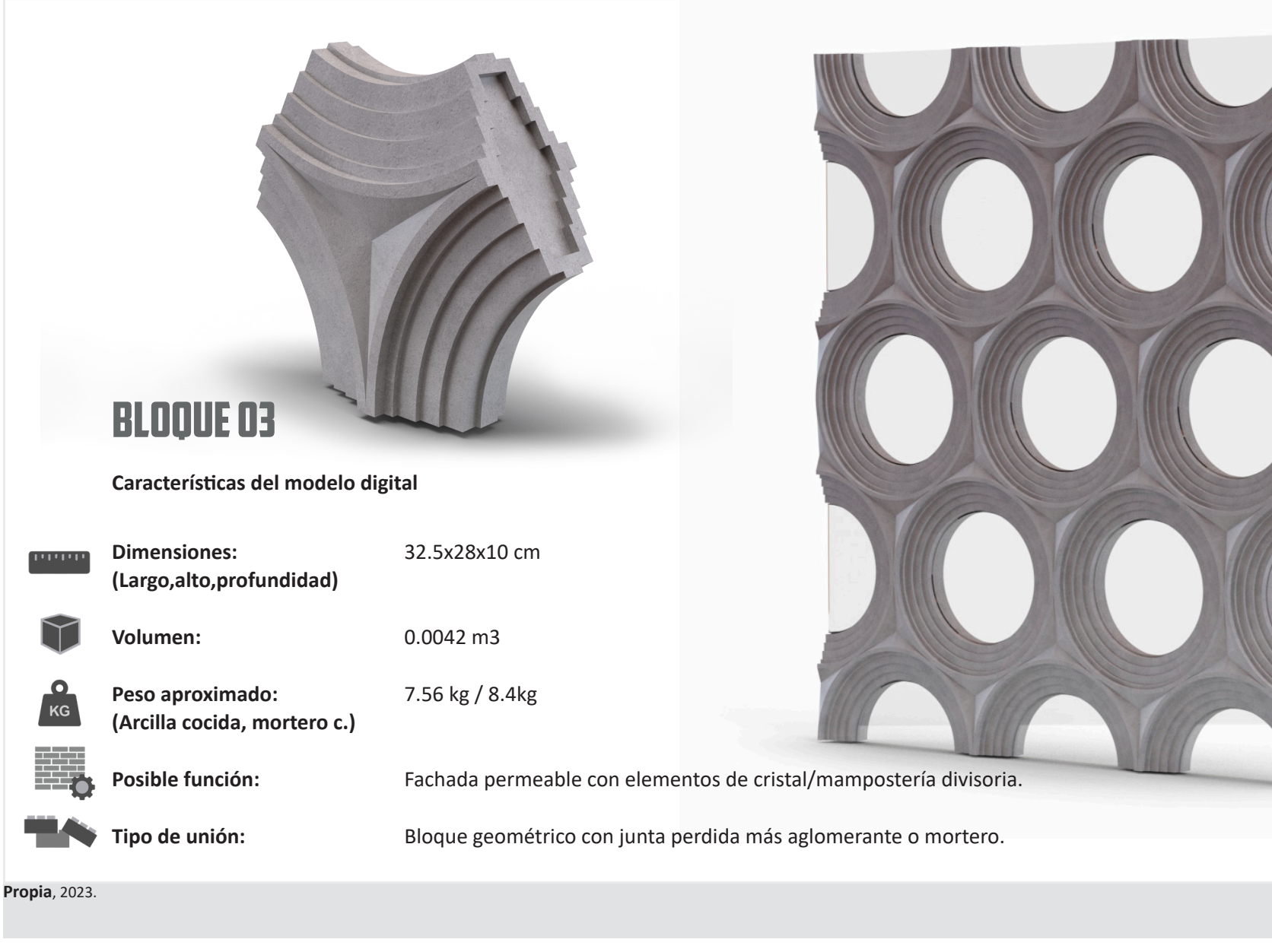

#### **Figura 2.10**

Proceso de diseño del bloque 03 (versión beta).

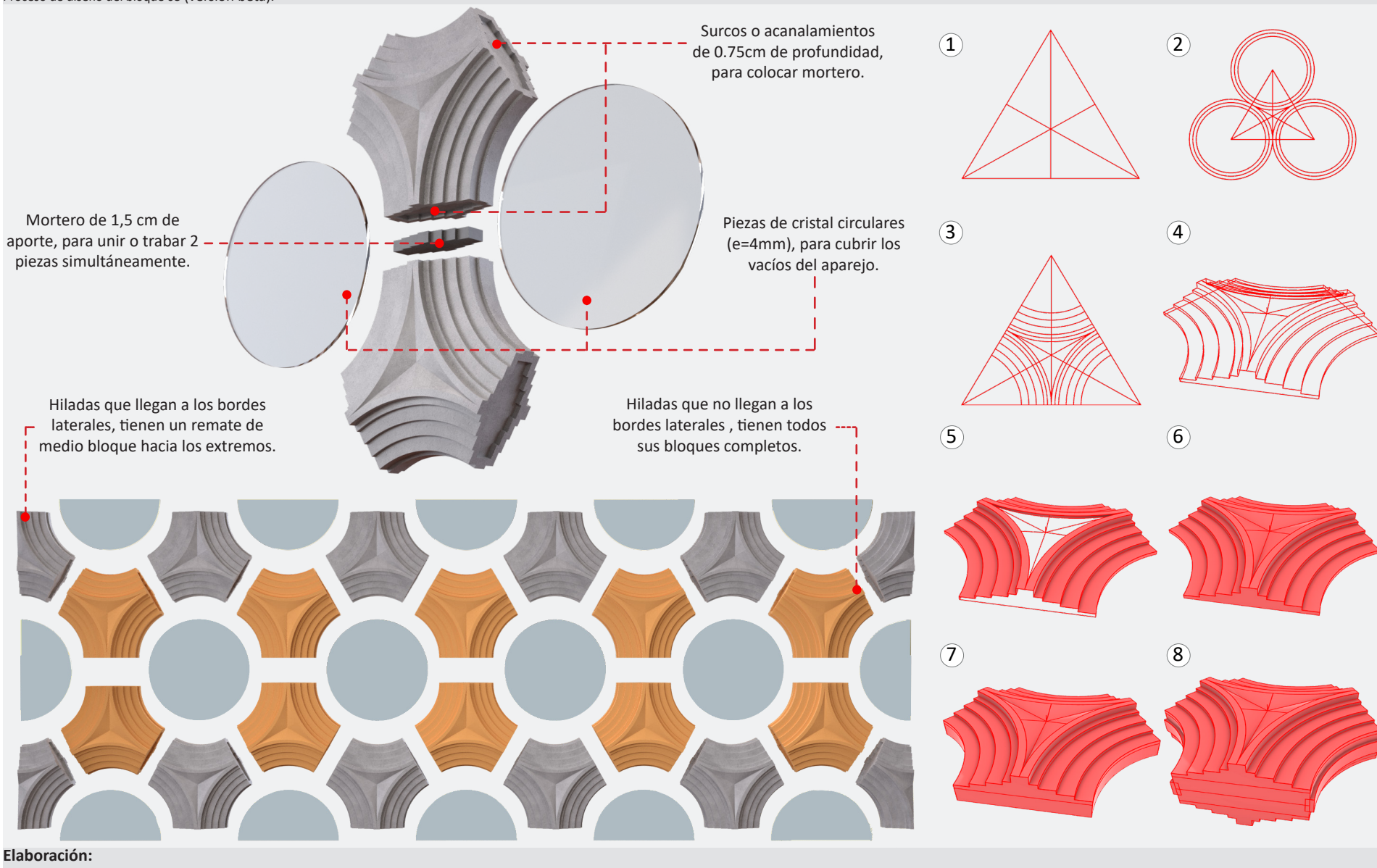

Propia, 2023.

#### **Figura 2.11**

Prototipo de bloque 04 (versión beta).

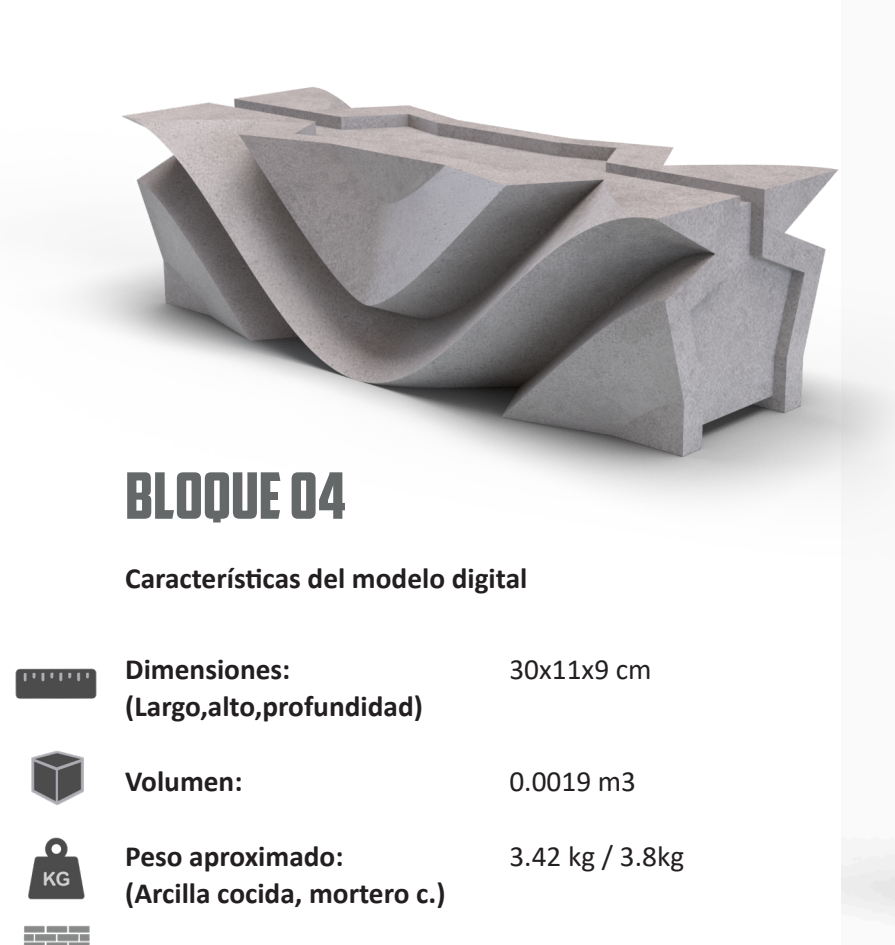

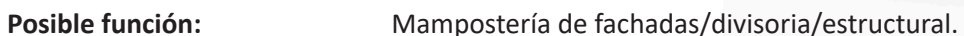

**Tipo de unión:** Bloque parametrizado con junta perdida más aglomerante o mortero.

**Elaboración:** Propia, 2023.

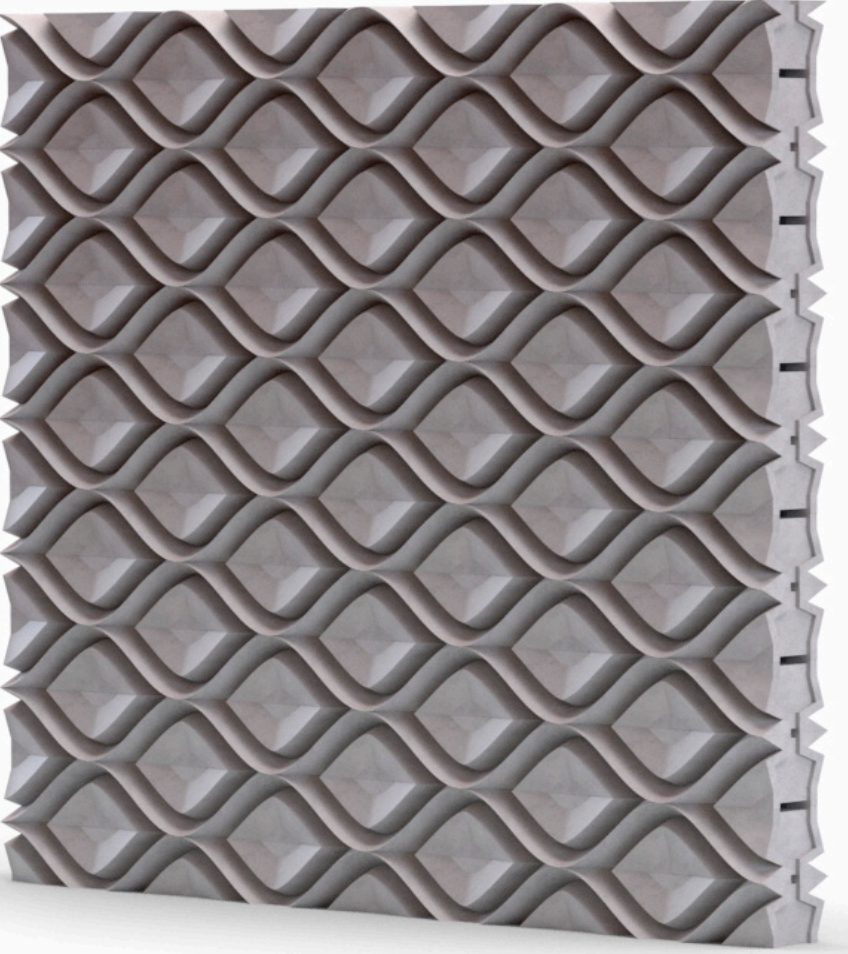

#### **Figura 2.12**

Proceso de diseño del bloque 04 (versión beta).

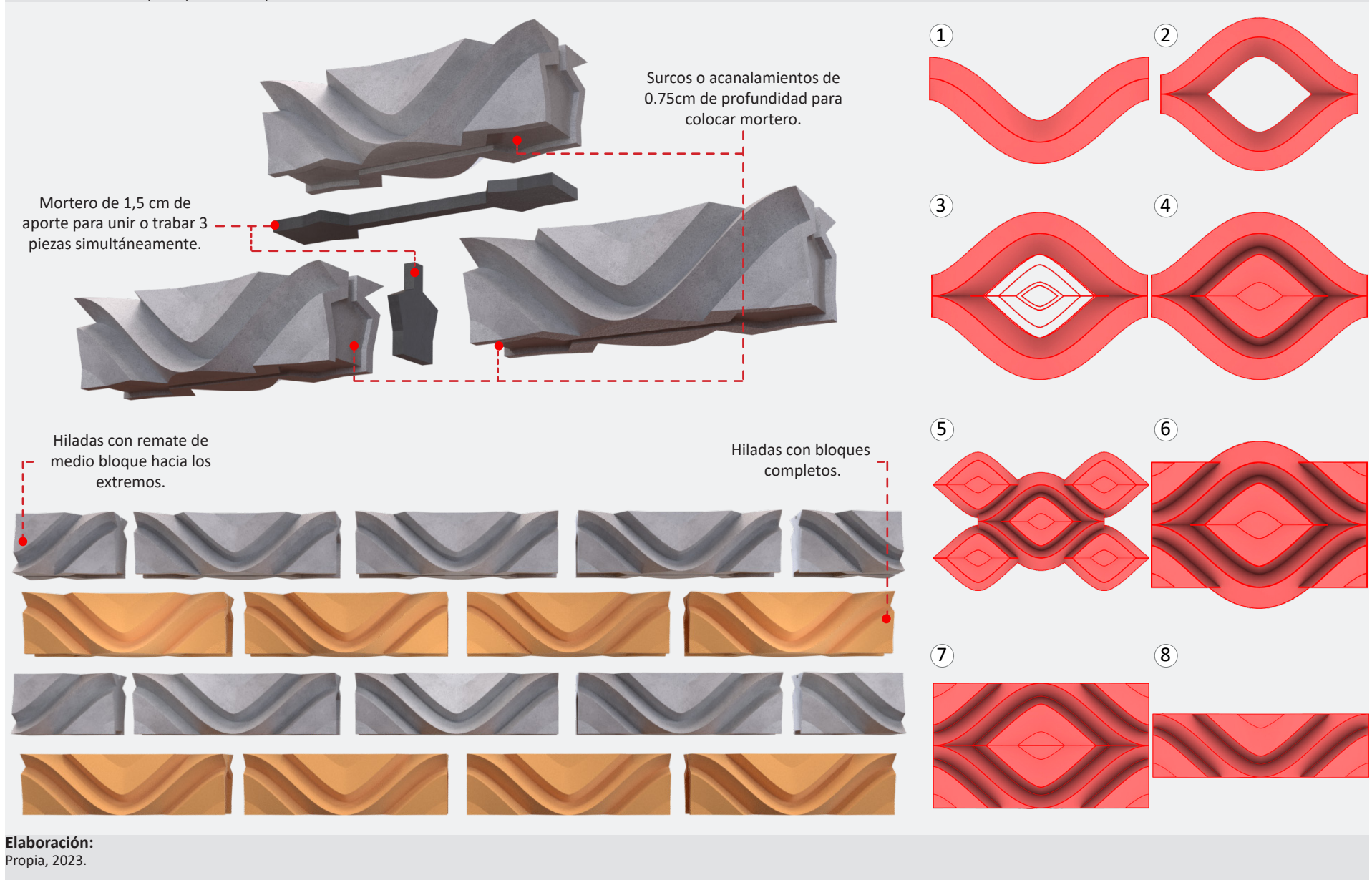

#### **Figura 2.13**

script desarrollado en grasshopper para el diseño del bloque 04 (versión beta).

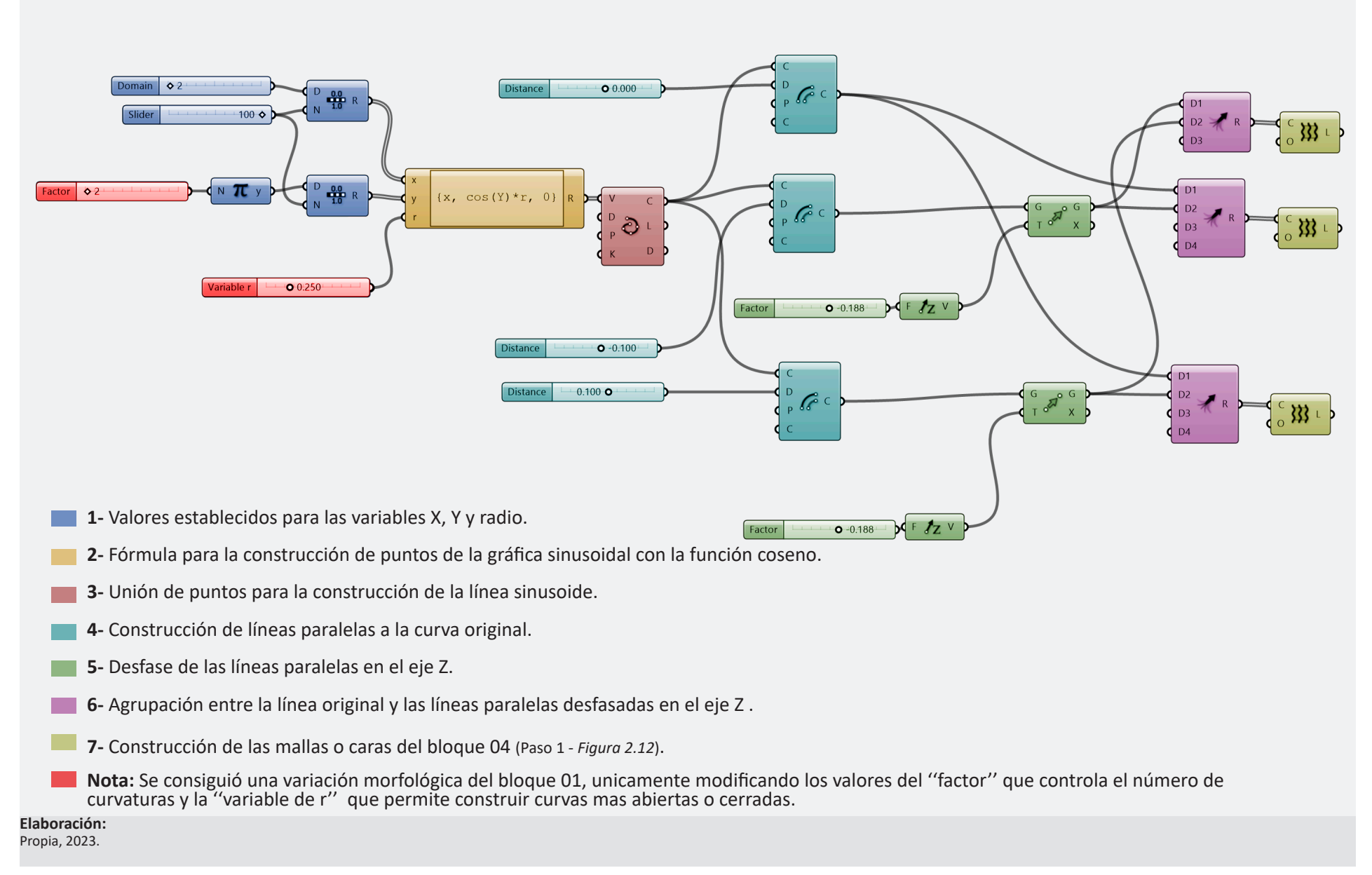

**48**

**Figura 2.14**

Prototipo de bloque 05 (versión beta).

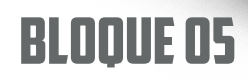

**Características del modelo digital**

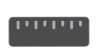

**Dimensiones:** 20x17.32x10 cm **(Largo,alto,profundidad)** 

**Volumen:** 0.0012 m3

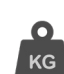

**Peso aproximado:** 2.16 kg / 2.4kg **(Arcilla cocida, mortero c.)** 

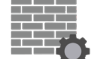

**Posible función:** Mampostería de fachadas/divisoria/estructural.

**Tipo de unión:** Bloque geométrico con junta perdida más aglomerante o mortero.

**Elaboración:** Propia, 2023.

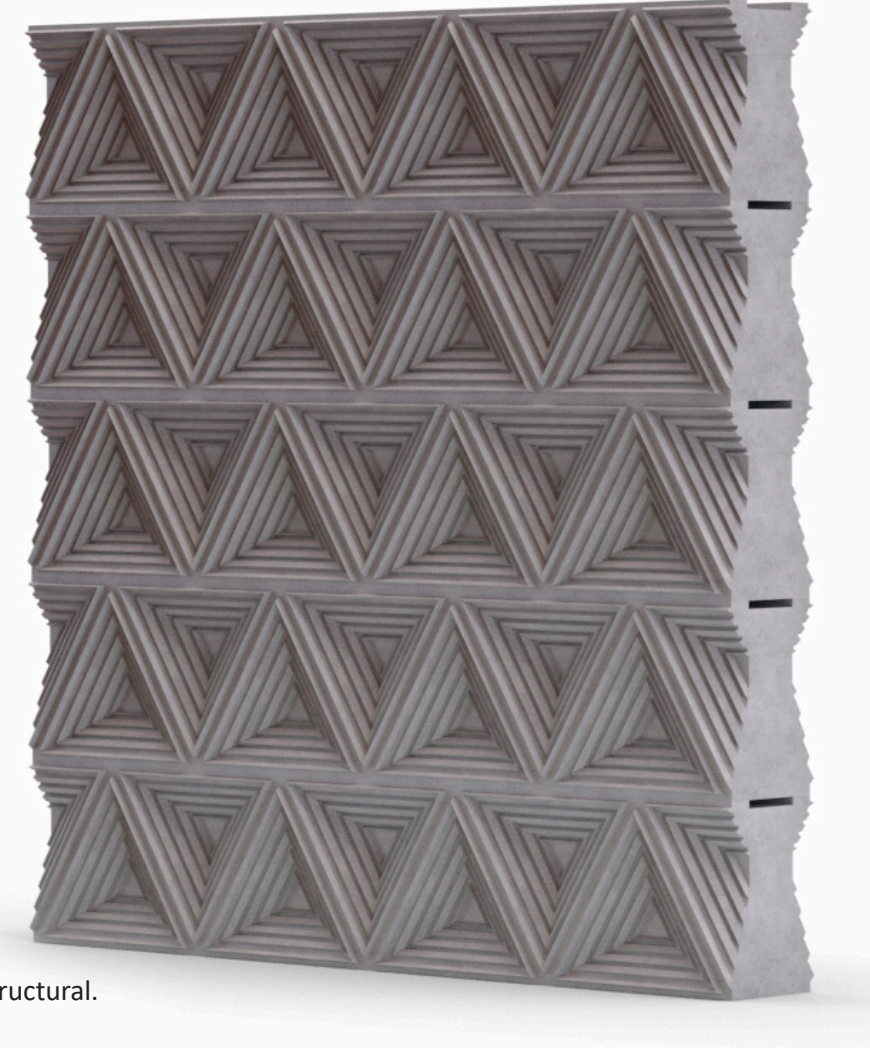

#### **Figura 2.15**

Proceso de diseño del bloque 05 (versión beta).

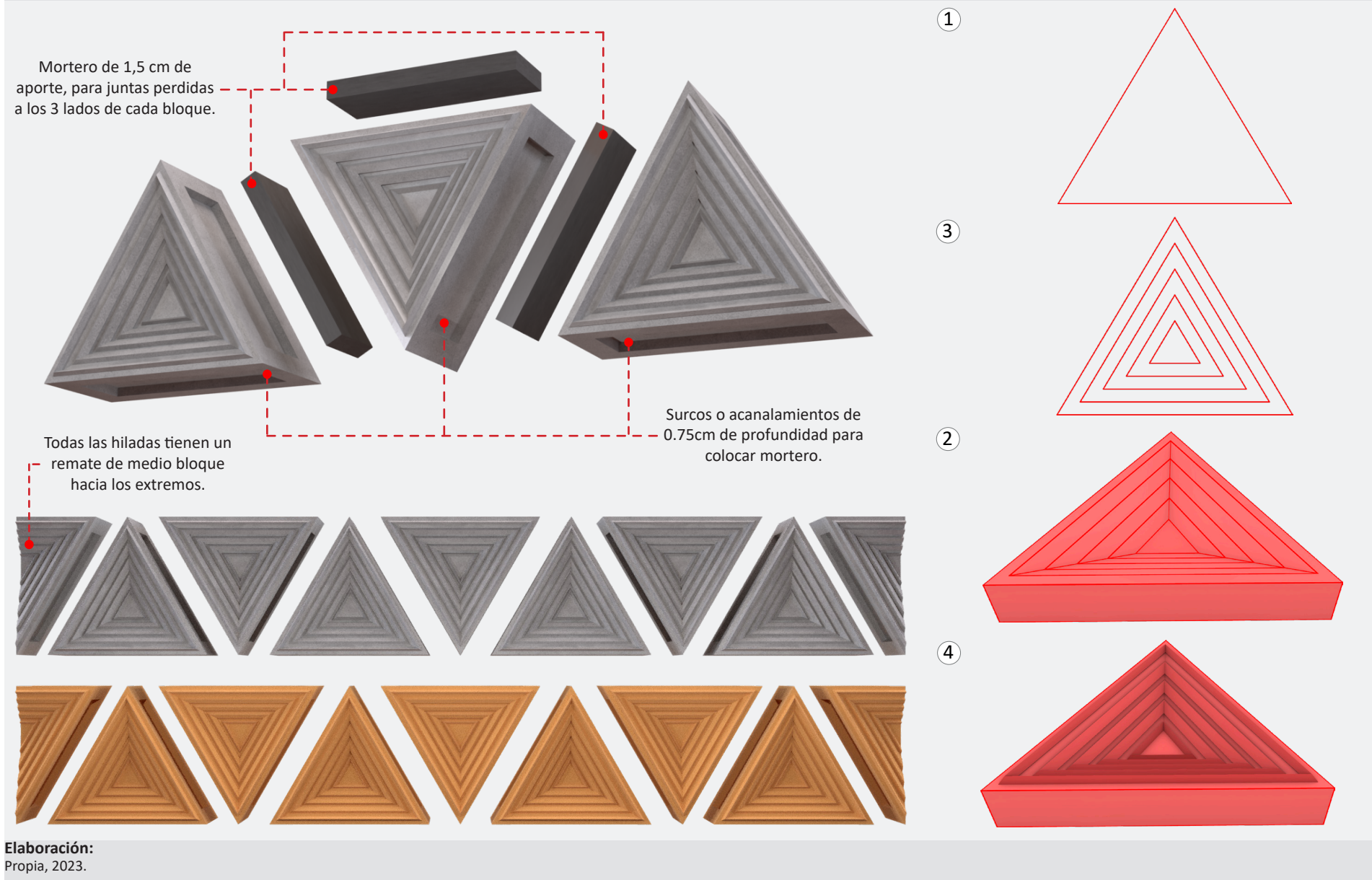

#### **Figura 2.16**

Prototipo de bloque 06 (versión beta).

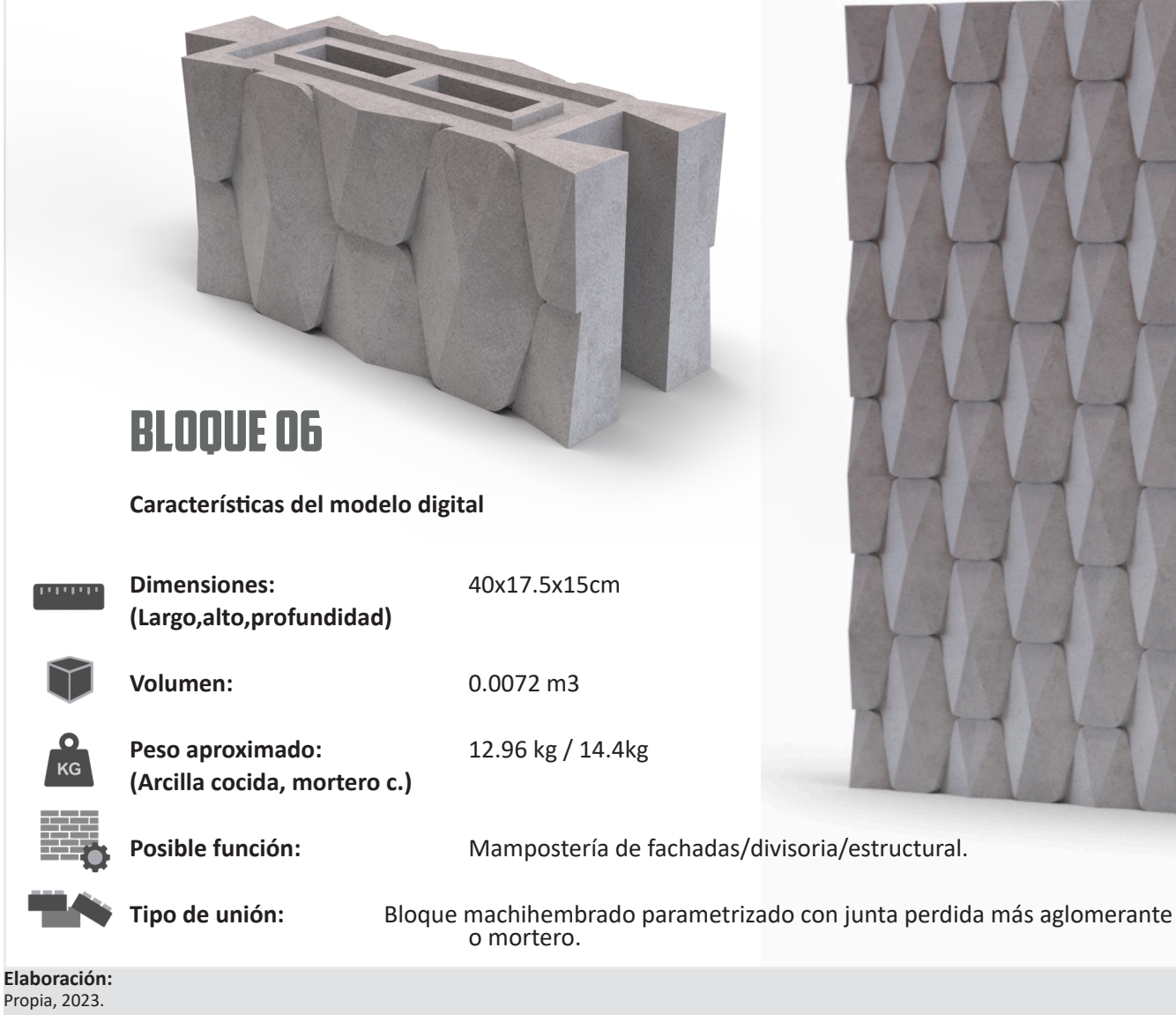

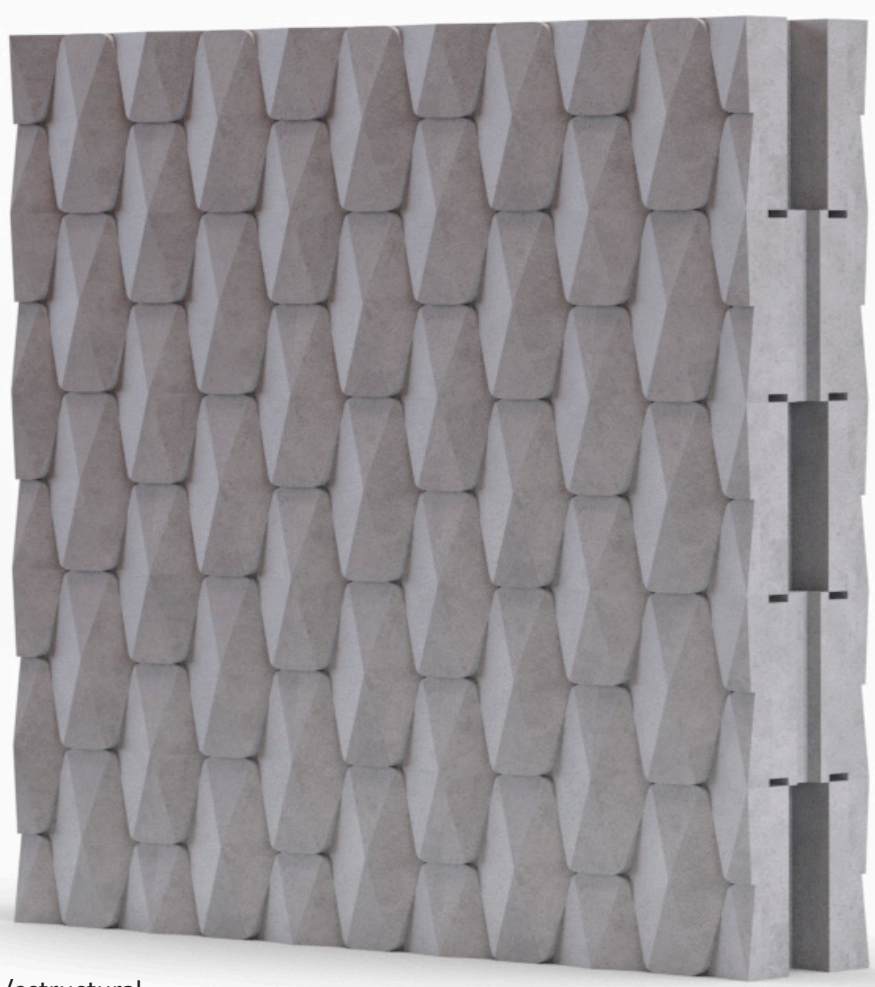

#### **Figura 2.17**

Proceso de diseño del bloque 06 (versión beta).

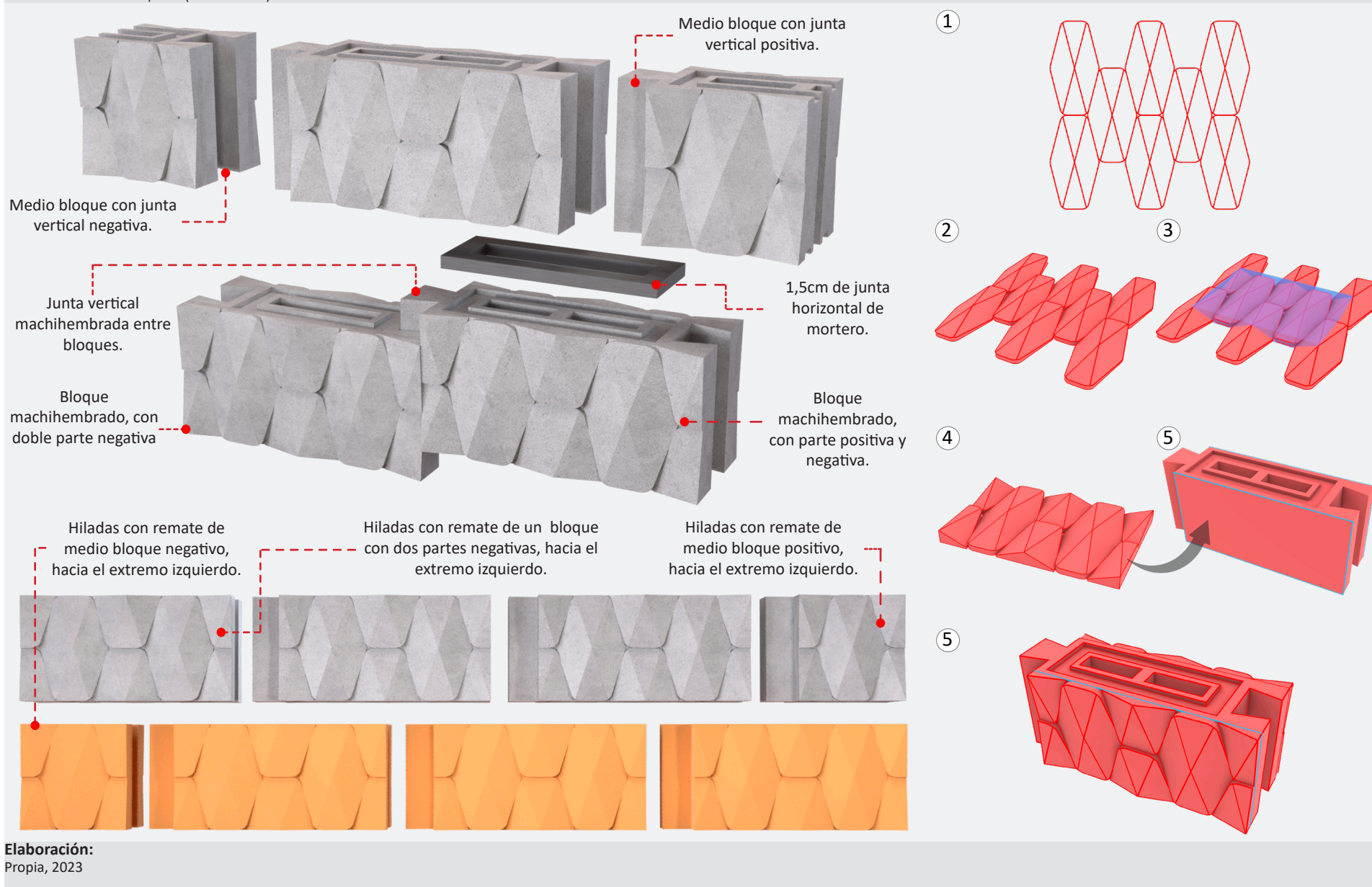

#### **Figura 2.18**

Script desarrollado en grasshopper para el diseño de los bloques 06,07,08 y 09 (versión beta).

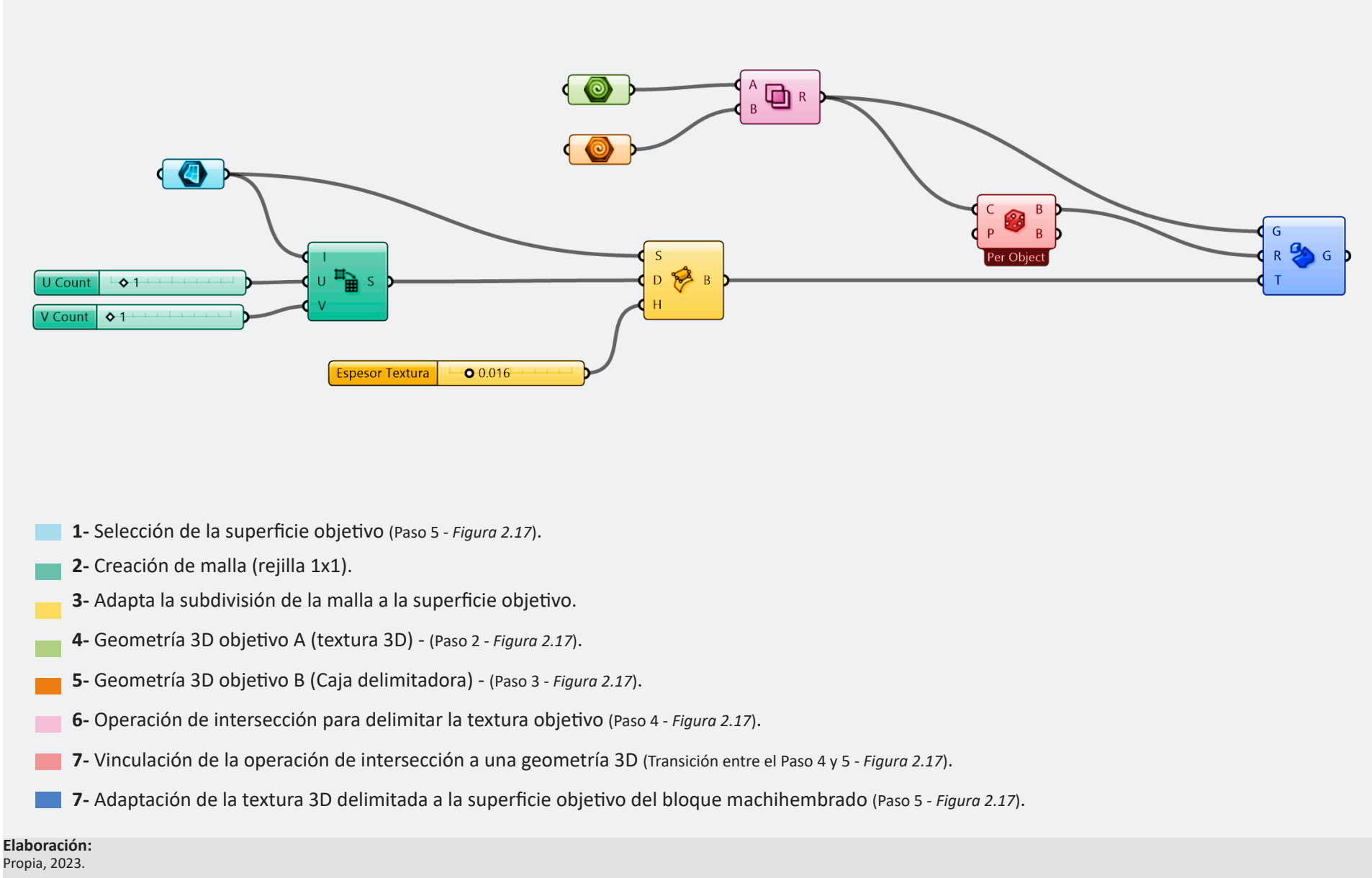

**Figura 2.19**

Prototipo de bloque 07 (versión beta).

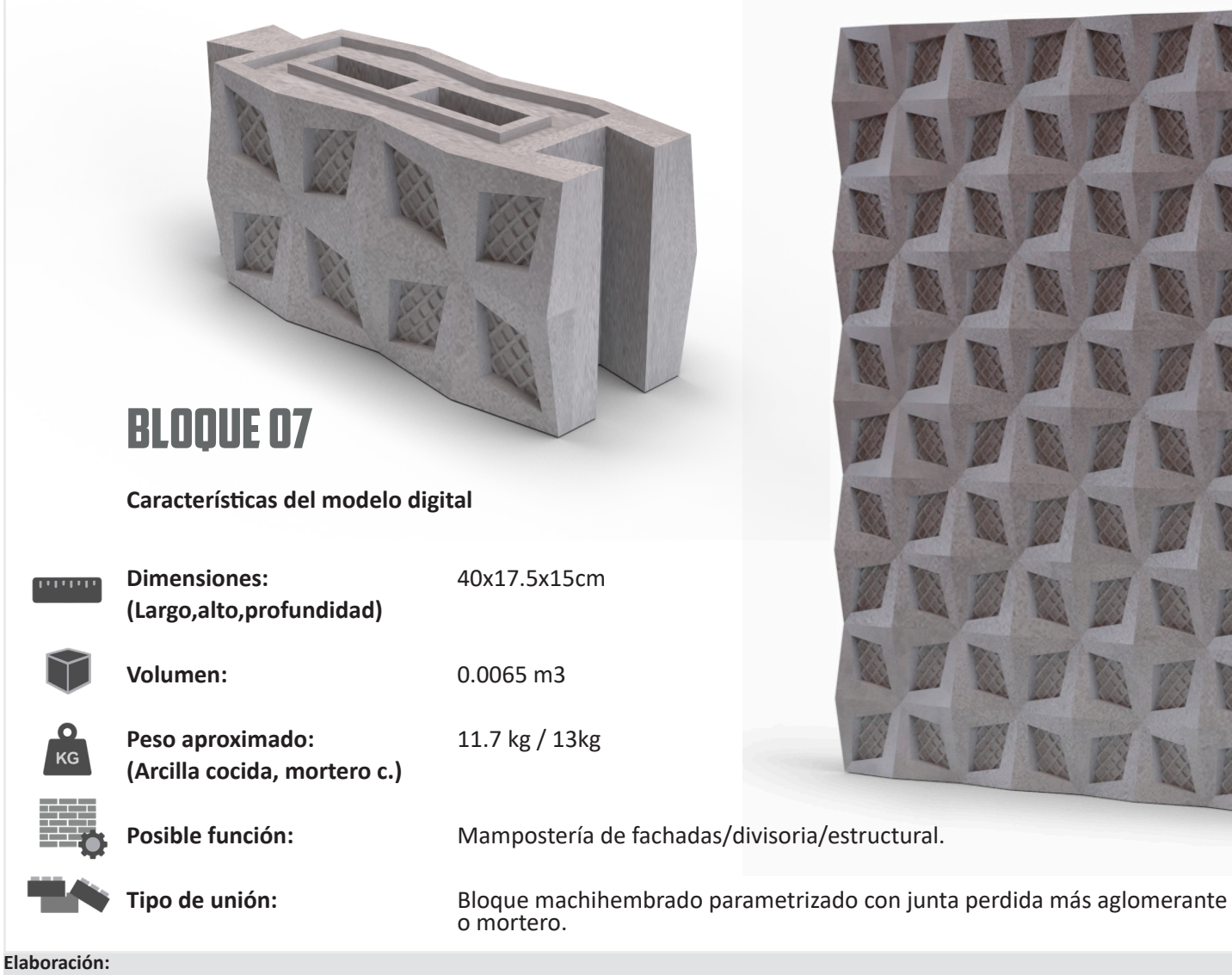

Propia, 2023.

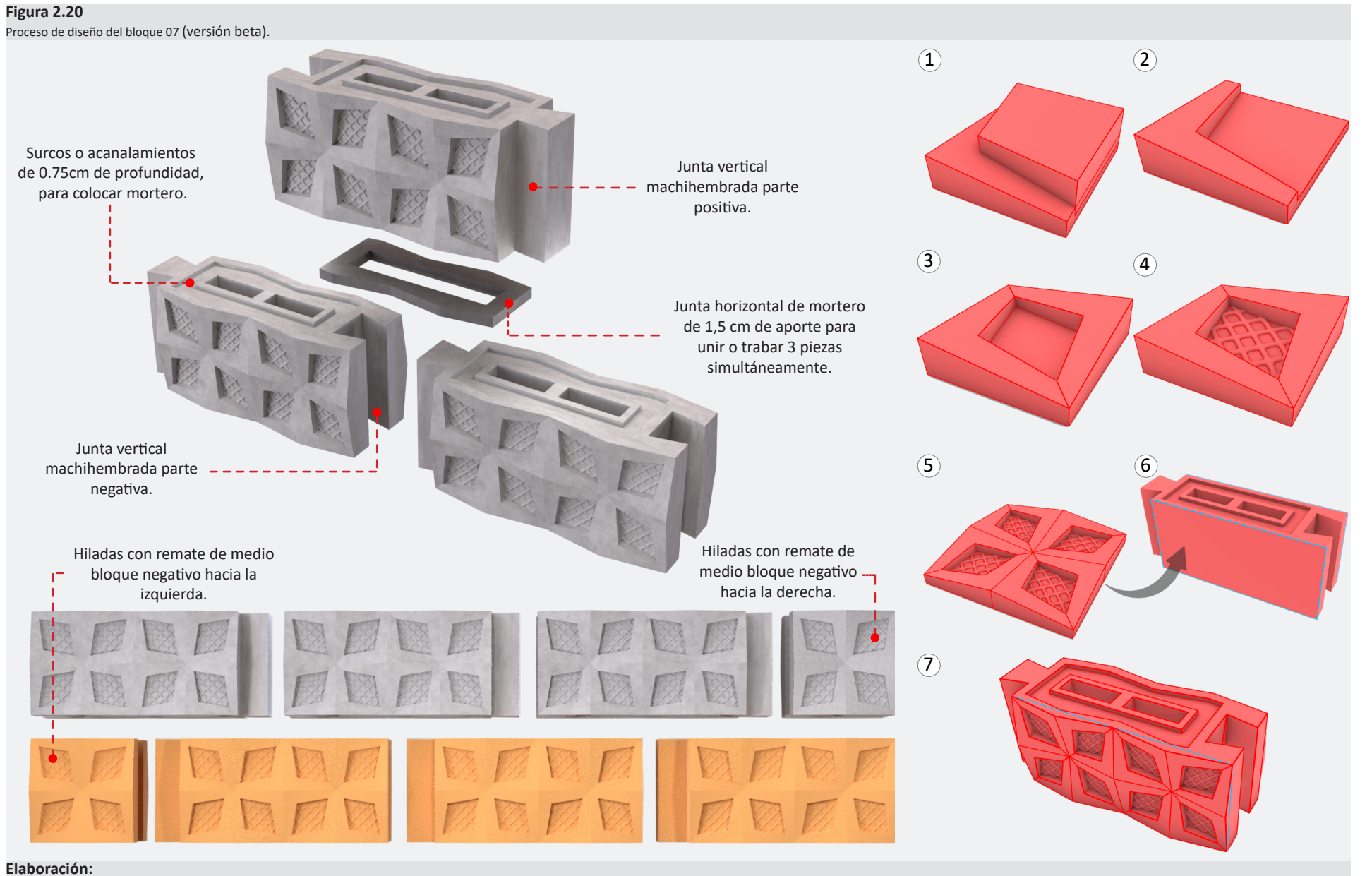

Propia, 2023.

### **Figura 2.21**

Prototipo de bloque 08 (versión beta).

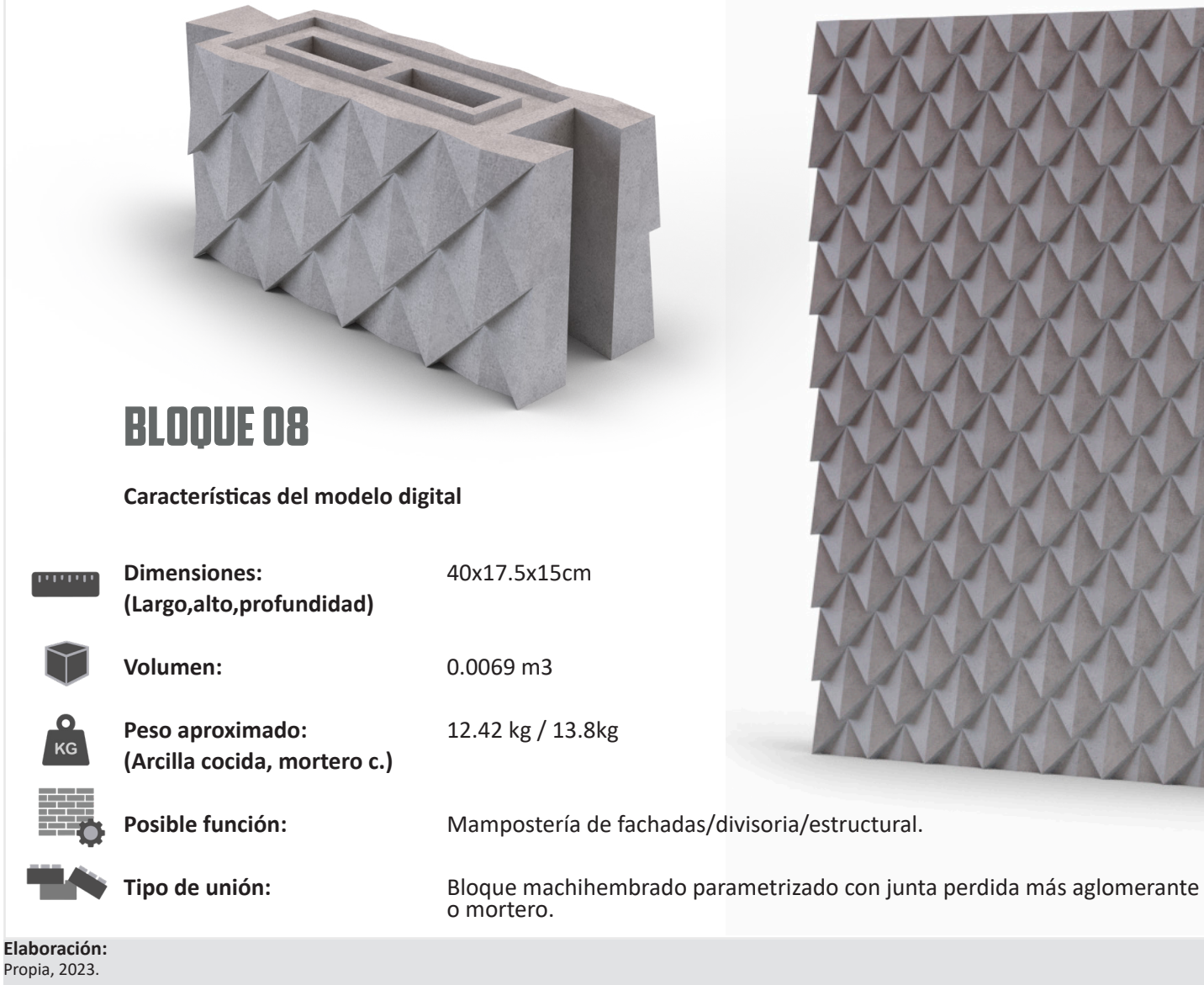

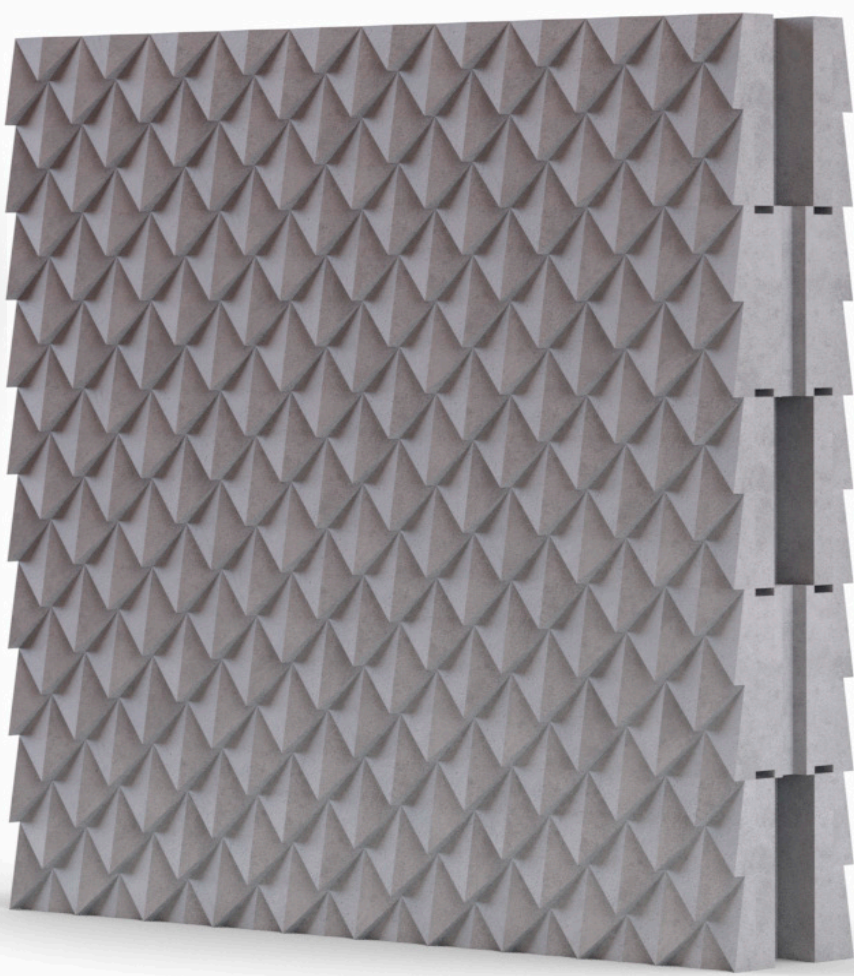

#### **Figura 2.22**

Proceso de diseño del bloque 08 (versión beta).

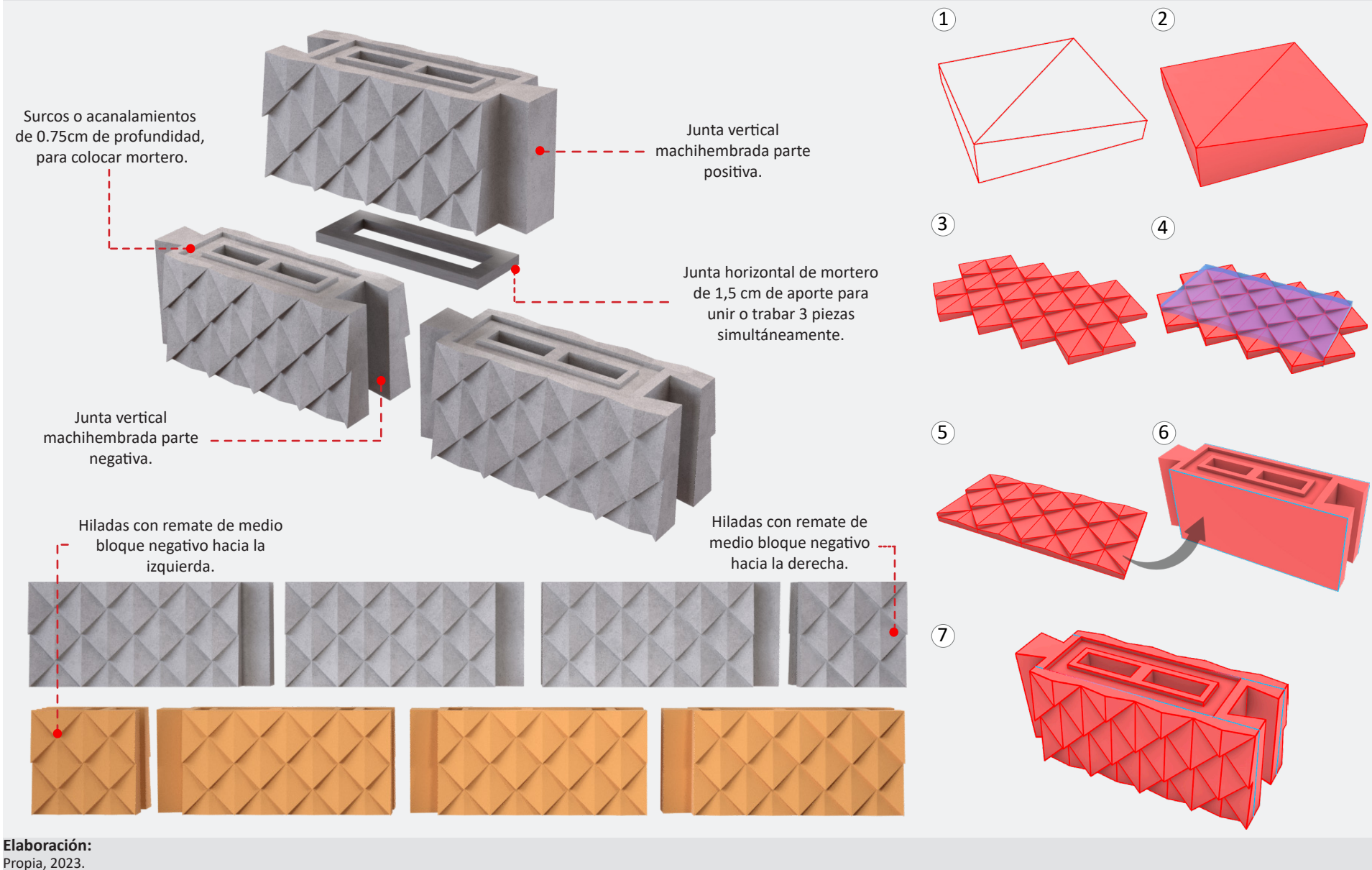

#### **Figura 2.23**

Prototipo de bloque 09 (versión beta).

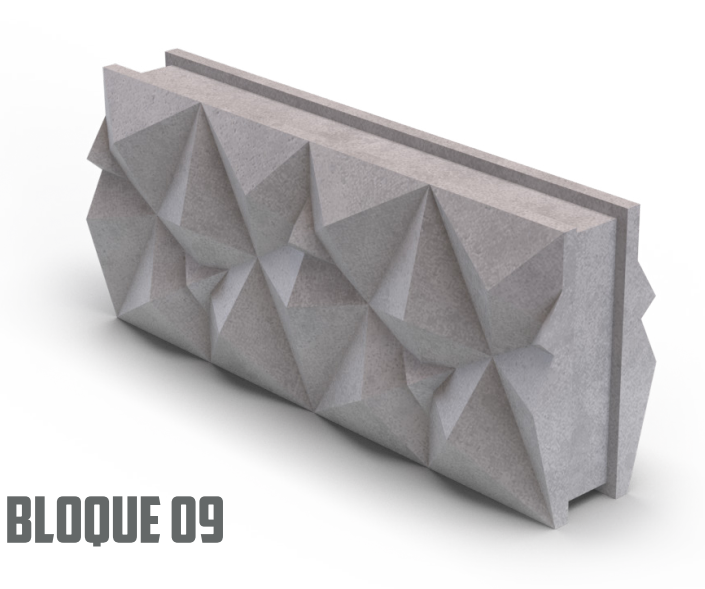

### **Características del modelo digital**

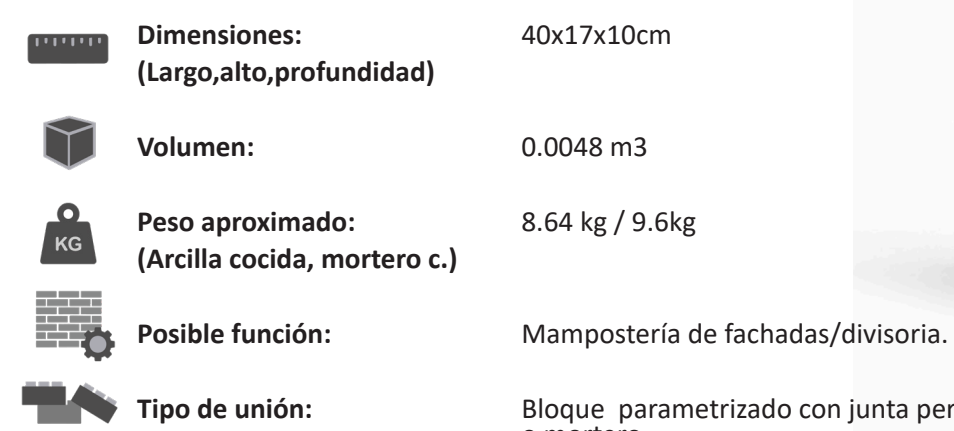

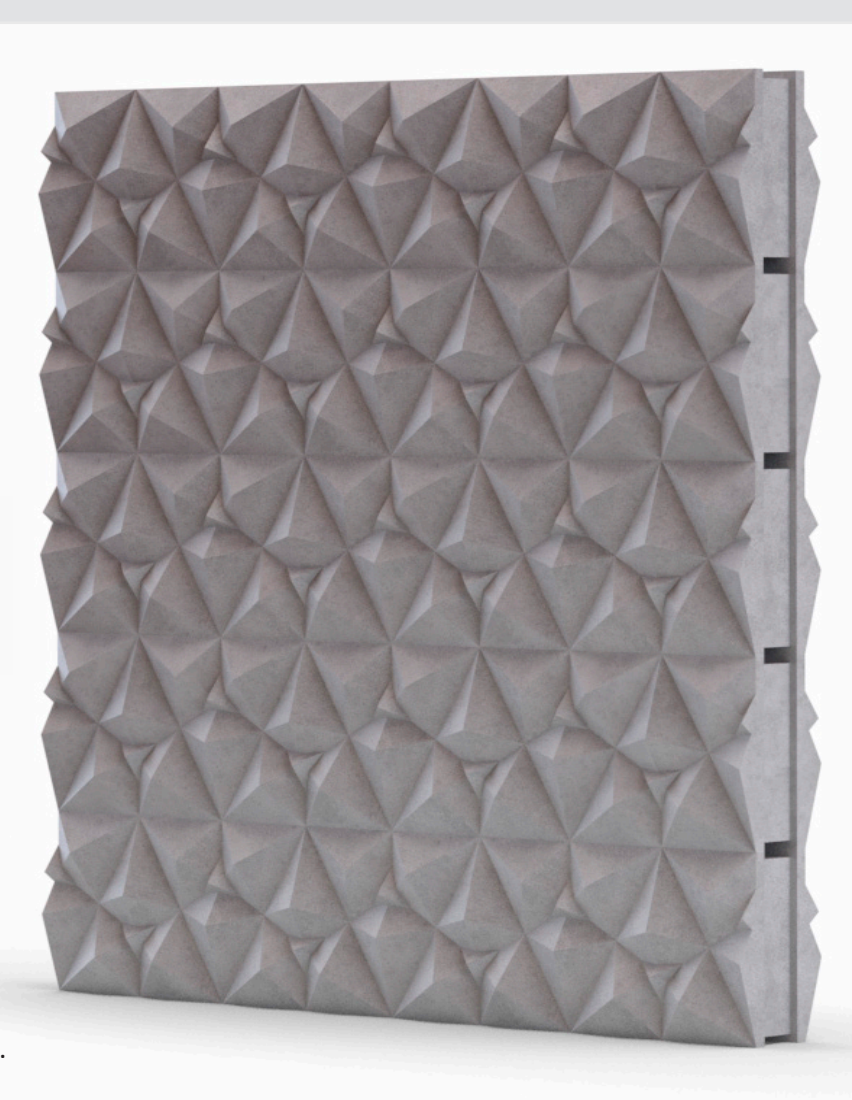

**Tipo de unión: Bloque parametrizado con junta perdida más aglomerante** o mortero.

#### **Elaboración:**

Arq. Carlos Palacios. Universidad de Cuenca, 2023.

#### **Figura 2.24**

Proceso de diseño del bloque 09 (versión beta).

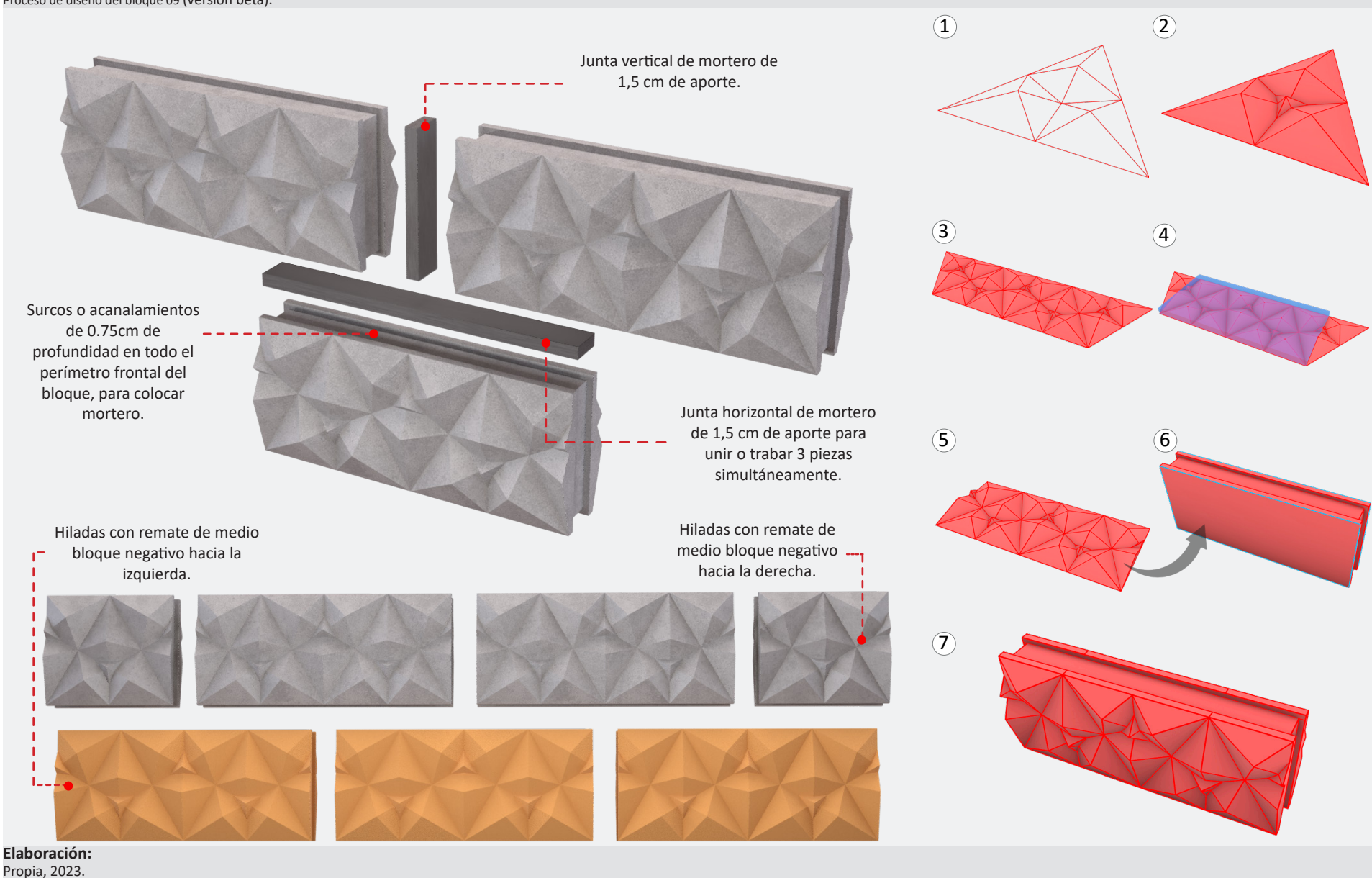

**2.4 Selección del prototipo (versión beta) mediante encuestas.** 

En las encuestas de uso de la fabricación digital e impresión 3D para el prototipado de mampuestos en el medio local (cuenca - ecuador), el 100% de encuestados (#100 personas) vinculados a la construcción de edificaciones dentro de la ciudad, afirman desconocer de la existencia de un tipo de mampuesto elaborado con el apoyo de la fabricación digital e impresión 3D (encuesta anexa, pregunta D). Por otra parte, el 59% de personas cree que las opciones que brindan actualmente los mampuestos tradicionales (bloque de hormigón, ladrillo de arcilla cocida, adobe), se han vuelto limitadas o muy repetitivas para resolver el diseño (forma, función) y construcción de un muro (encuesta anexa, pregunta  $F$ ).

Según las necesidades que se han presentado en el campo laboral de los profesionales encuestados, el 30% de respuestas sugieren implementar mayores alternativas de diseño para mampostería de fachadas (encuesta anexa, pregunta G).

De un total de 9 prototipos fabricados digitalmente, el bloque 06 obtuvo el porcentaje superior de los resultados en la encuesta con el 19.80% (encuesta anexa, pregunta H).

Con esto se puede resumir y definir que el siguiente paso en la investigación, será fabricar mediante manufactura aditiva un prototipo destinado para mampostería de fachadas con las características propuestas del bloque 06. Hay que considerar que el modelo planteado es el rediseño o adaptación de la morfología delrevestimiento denominado RESPIRER de BKSTUDIO a un bloque de mampostería.

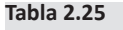

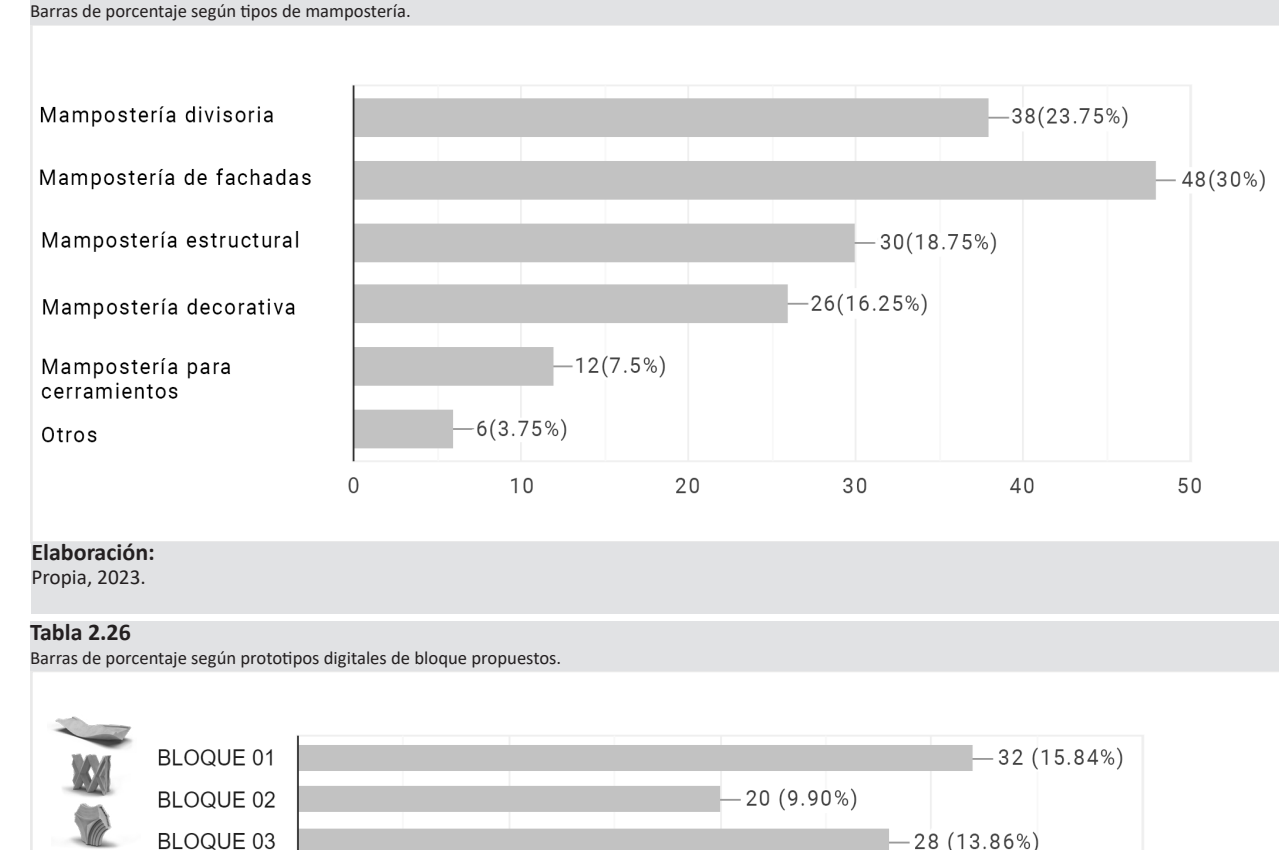

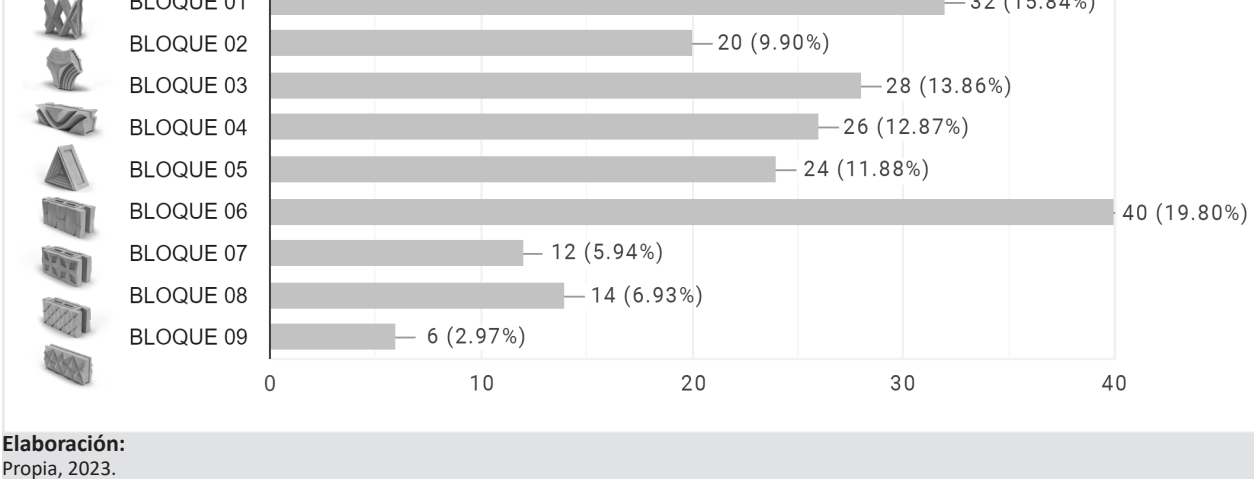

**2.5 Impresión 3D, elaboración de las piezas madre.** 

Se definirá como piezas madre a los elementos que servirán como molde de construcción (encofrado) para crear copias duplicadas con la misma forma que la original.

Antes de crear el molde, se debe considerar siempre el tipo de material que se utilizará para reproducir las piezas. Para que sea factible aplicar la impresión 3D como apoyo para el prototipado, se ha planificado trabajar con vaciado de morteros que no requieran un sistema de prensado. Los morteros se adaptan fácilmente o con dificultad a un molde dependiendo de las características del material como la plasticidad, fluidez o por su dosificación y la cantidad de aditivos que lleva para mejorar su trabajabilidad.

A continuación, se describe el proceso digital a seguir para crear la matriz:

1- Primero se utiliza el modelo base (bloque 06) para crear una caja que siga el contorno de su volumen paralelamente (*VER IMAGEN N° 7.32*).

2- Luego se utiliza las herramientas booleanas del software de modelado 3D para hacer una operación de sustracción de volúmenes; se resta el bloque 06 de la caja obteniendo un área vacía hacia su interior (*VER IMAGEN N° 7.33*).

**Figura 2.27** Utilización de la creality ender 3 pro para la impresión de los prototipos a escala.

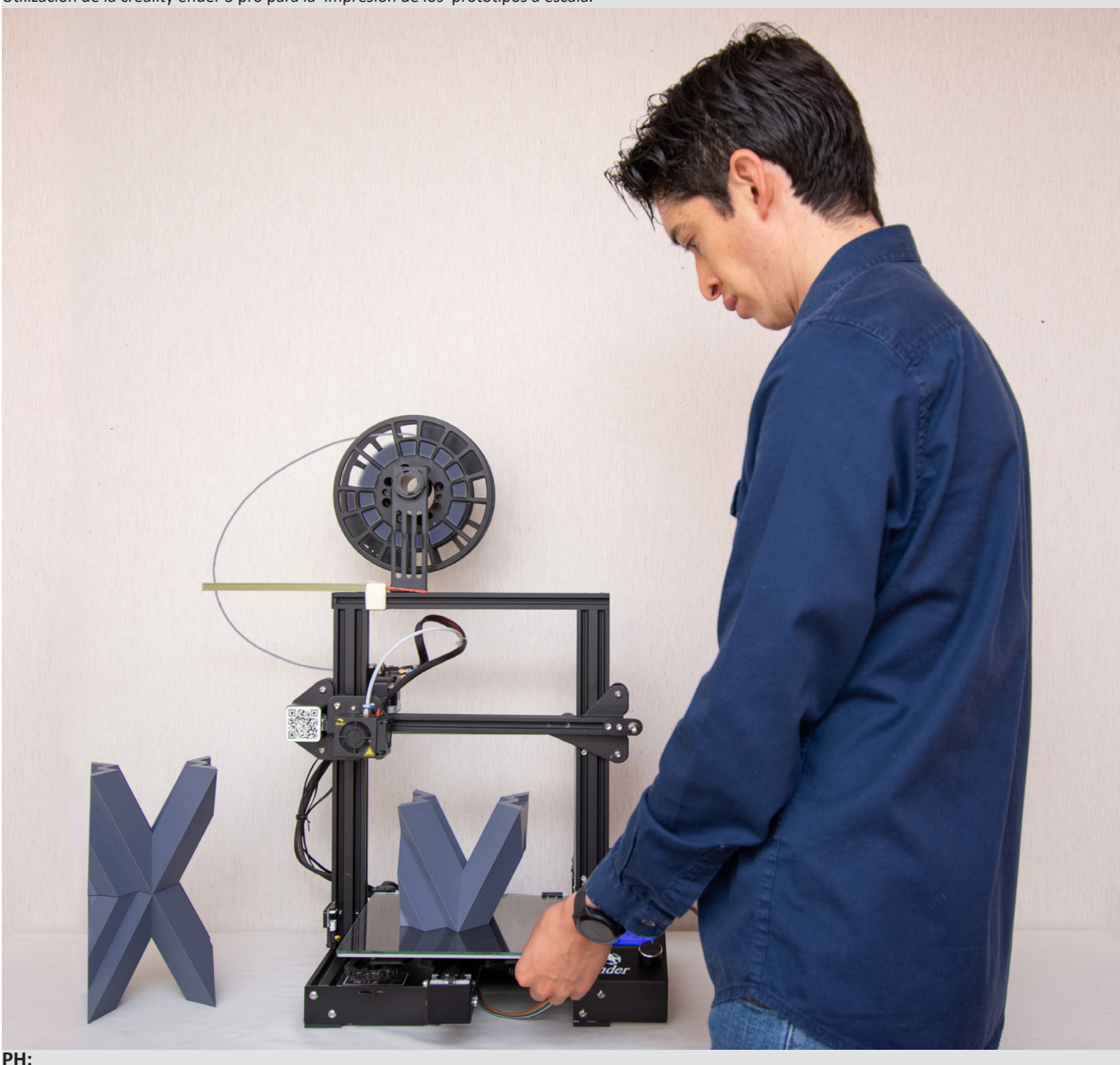

Carlos Palacios.

3- Se analiza el volumen resultante con la finalidad de ubicar el orificio para el vaciado del material. El interior de la estructura debe ser lo más simple posible, así se llenarán los espacios vacíos fácilmente con la ayuda de la gravedad y no será necesario emplear maquinaria especializada para el vibrado. 4- Posteriormente se decide cuantos elementos van a componer la matriz para que sea sencillo desmoldar el bloque.

5- Se debe segmentar los elementos digitales de la matriz, unicamente sí el espacio de trabajo de la impresora 3D es de menor tamaño que el modelo que se requiere fabricar a escala real.

6- Conversión y exportación del modelo virtual a formato STL.

7- Antes de importar el o los archivos en software laminador , se carga el perfil del modelo de impresora 3D que se va a utilizar.

Se usará una Creality Ender 3 Pro que es una impresora de filamento, con las siguientes especificaciones técnicas :

- Tipo de extrusión: FDM (Sistema Bowden).
- Diámetro filamento: 1,75 mm.
- Volumen de construcción: 220 x 220 x 250 mm.
- Diámetro boquilla: 0.4 mm.
- $-$  Espesor de capa:  $0.1 0.35$  mm.
- Temperatura máxima extrusor: 255 ºC.
- Temperatura máxima de cama: 110 ºC
- Velocidad máxima de trayecto: 180 mm/s.
- Formatos modelo 3D: STL, OBJ, G-Code
- Conectividad: Tarjeta SD y cable USB.
- Compatibilidad con sistema Windows/ Mac/ Linux.
- Chasis: Perfiles V-Slot de aluminio.
- Dimensiones de la impresora: 440 x 410 x 465 mm.
- Peso: 8.6 Kg.
- Peso neto: 10 Kg.
- Dimensiones de Embalaje: 600 x 350 x 160 mm.
- Entrada: AC 100-265V 50-60Hz.
- Salida: DC 24V 15A 360W (*Ver Figura 2.27*).

8 - Se importa el archivo STL en elsoftware laminador de preferencia (Se manejará el Ultimaker Cura 5.2.1, si se importa de forma correcta el archivo, se mostrara de color amarillo en la interfaz) (*Ver Figura 2.35*).

9-Se ajustan los parámetros de impresión en el software laminador.

- Altura de capa: 0.26mm
- Recuento de líneas de pared: 4
- Capas superiores: 4
- Capas inferiores: 4
- Relleno: 5%
- Material: 210°
- Temperatura de la placa de impresión: 60°
- Velocidad: 120 mm/s
- Estructura del soporte: normal
- Ángulo de voladizo del soporte: 70°
- Tipo de adherencia a la placa de impresión: Ninguno
- Ancho del borde: 8mm

10- Se ubica adecuadamente el modelo digital en la cama de impresión virtual, de tal manera que no se generen soportes (por defecto) en exceso, ya que pueden aumentar considerablemente el tiempo de impresión (En Ultimaker Cura 5.2.1 los soportes se muestran de color celeste).

**Figura 2.28** Bloque prototipo 01 impreso a escala 1:1

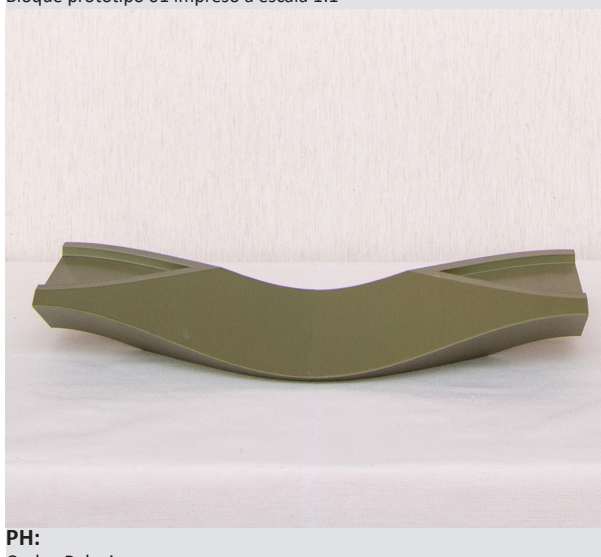

Carlos Palacios.

**Figura 2.29** Bloque prototipo 02 impreso a escala 1:1

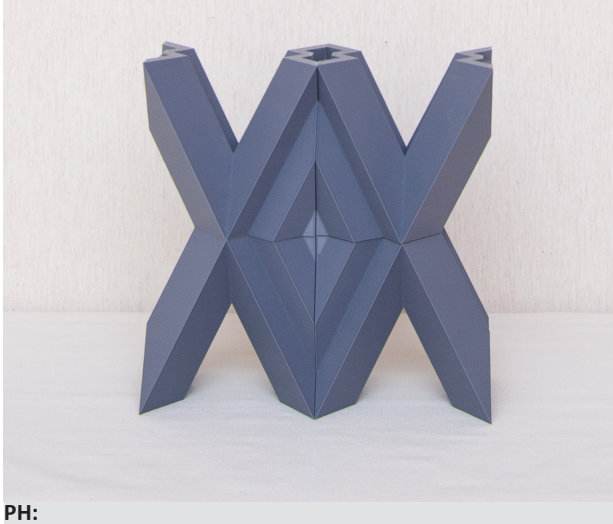

Carlos Palacios.

11- Si los soportes por defecto no llegan a cubrir áreas que necesitan apoyo para la impresión, se los coloca de forma manual.

12- Al tener todo configurado se laminan los objetos y de forma automática el software provee los datos del tiempo que durará la impresión y la cantidad que se requiere de material (PLA) aproximadamente (en total son 94 horas de impresión y 1,72kg de filamento)(*Ver figuras 2.36, 2.37, 2.38 Y 2.39* ).

13- Se guarda el o los archivos en extensión. gcode para proceder a la impresión.

14- Se imprime el modelo con el material adecuado para reproducir las piezas en 3D (se usará fila-mento de ácido poliláctico biodegradable procedente de la fibra de maíz, yuca o caña de azúcar)

15- Se despega el modelo de la cama de calor de la impresora 3D y a continuación se retiran los soportes con alicates de corte.

16- Se lijan las pequeñas imperfecciones de las figuras 3D (por lo general se tiene que realizar este trabajo en las áreas de apoyo de los soportes) y se pegan los elementos grandes que se segmentaron para lograr imprimir en el formato de la impresora 3D que se dispone.

17- Se prueba la matriz, elaborando el bloque 06 con mortero de cemento y pigmento.

- A- Se coloca desmoldante al interior de la matriz y se asegura con abrazaderas impresas en 3D.
- B- Se prepara y vierte el mortero hasta llenar los 0.0072m3 del molde o matriz.
- C-Se desencofra luego de 12 horas.

Se debe considerar que, para realizar estas pruebas no se requiere o no es indispensable contar con un laboratorio especializado. Se puede llevar a cabo los ensayos con herramientas personales o caseras como las que se muestran en las *figuras 2.43 y 2.44.*

**Nota:** En una etapa inicial para la laboratorización de los prototipos, se pensaba que era necesario primero imprimir los bloques a escala para luego poder obtener la matriz realizando moldes de silicona (es por ello que se fabricaron los bloques 01,02,04 y 05 en PLA que se muestran en las *figuras 2.28, 7.29, 7.30 Y 7.31* , esto significaría invertir mayores recursos de postprocesado para obtener las piezas madre.

El motivo de implementar la impresión 3D es justamente optimizar tiempo en los procesos de producción y no se estaba aplicando este principio de forma directa; con lo cual se reformuló el procedimiento y los procesos que supondrían mayor trabajo físico para elaborar moldes de silicona, se tradujeron en sencillas operaciones digitales como el paso #1 y #2 que se han establecido en esta metodología.

Por otra parte, no todo fue tiempo perdido ya que al contar con estos prototipos impresos se llegaría a apreciar de mejor manera la morfología de los modelos; facilitando la identificación de aristas que generarían un posible atasco al momento de desmoldar, debido a su escala o compleja geometría.

Los modelos impresos también permitieron confirmar que su simetría hace mas intuitivo el armado de la mampostería sin necesidad de una guía adicional para la construcción del muro.

**Figura 2.30** Bloque prototipo 04 impreso a escala 1:1

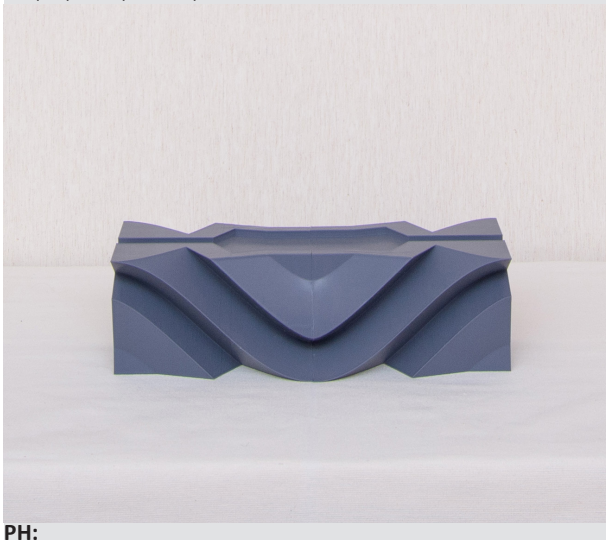

Carlos Palacios.

**Figura 2.31** Bloque prototipo 05 impreso a escala 1:1

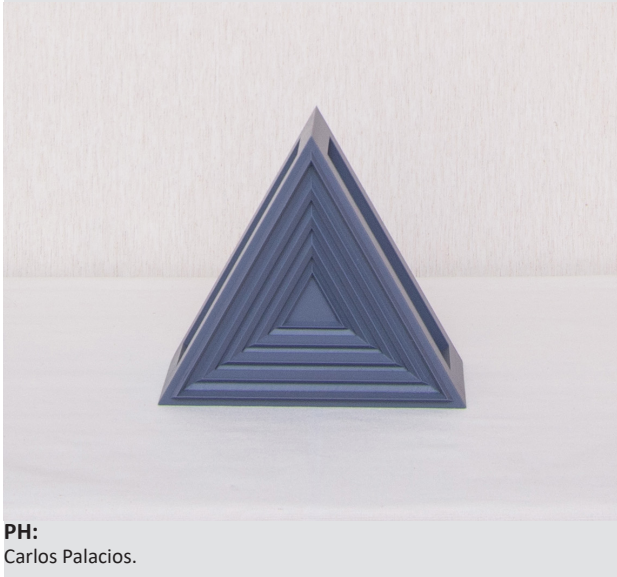

### **Figura 2.32**

Modelado de la caja paralela al volumen del bloque 06.

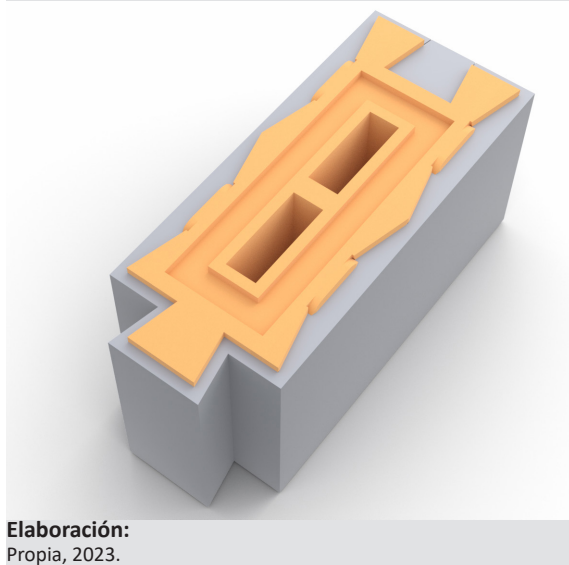

**Figura 2.33** Sustracción del volumen del bloque 06 a la caja paralela.

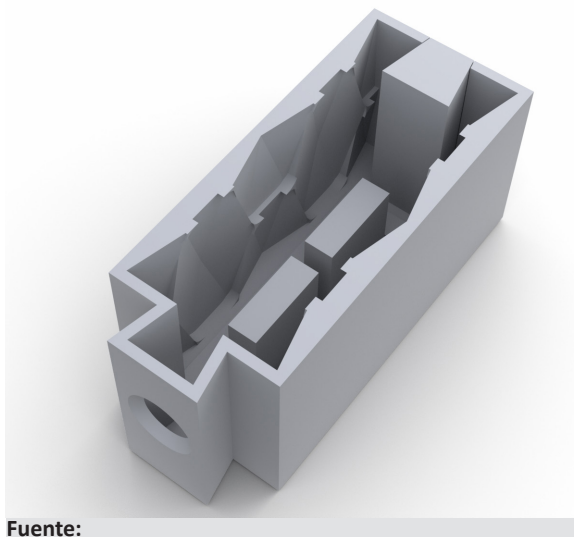

https://chahan.com/en/item/sylphion-sculpture/

**Figura 2.34**

Esquema de los elementos que componen la matriz del bloque 06 versión beta y sus respectivas segmentaciones.

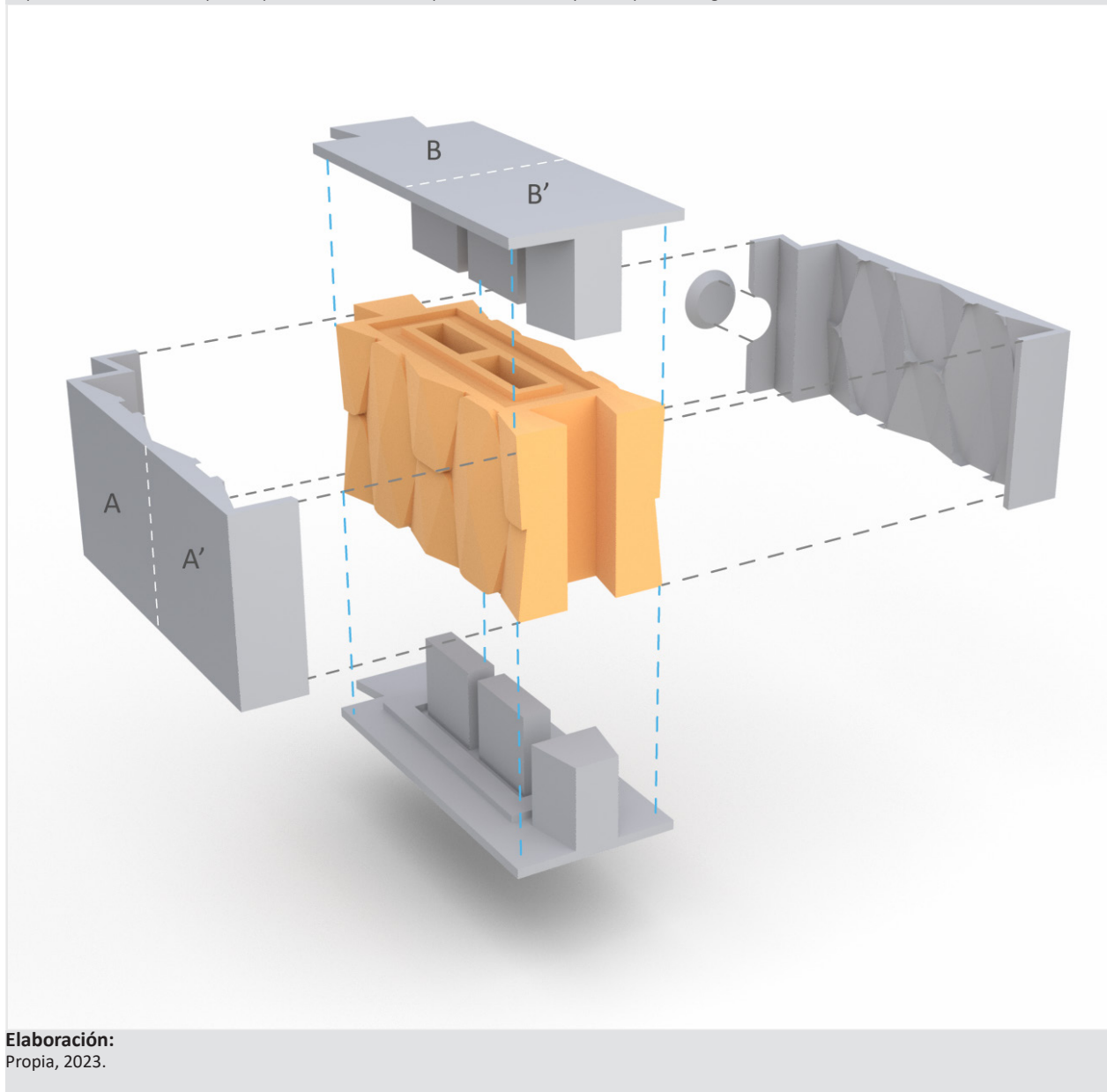

#### **Figura 2.35**

Interfaz de preparación de objetos - ultimaker cura / matriz 06 parte A.

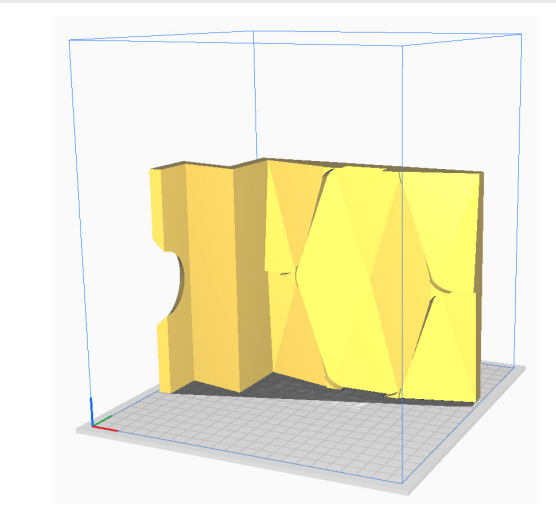

#### **Elaboración:** Propia, 2023.

#### **Figura 2.38**

Interfaz de laminación de objetos - ultimaker cura / matriz 06 parte B'.

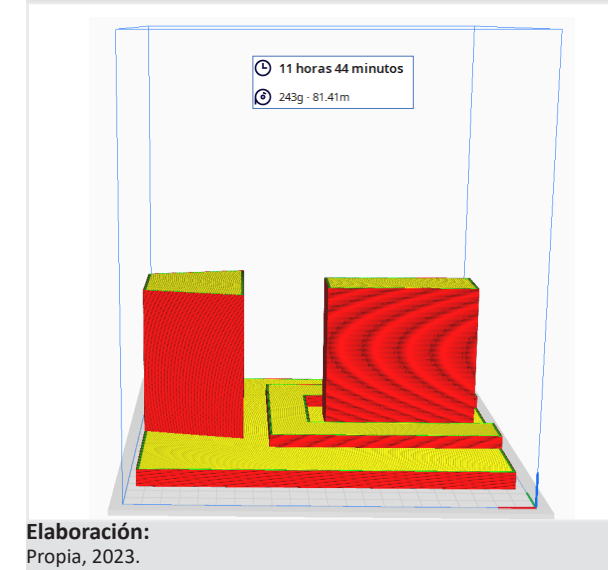

#### **Figura 2.36**

Interfaz de laminación de objetos - ultimaker cura / matriz 06 parte A.

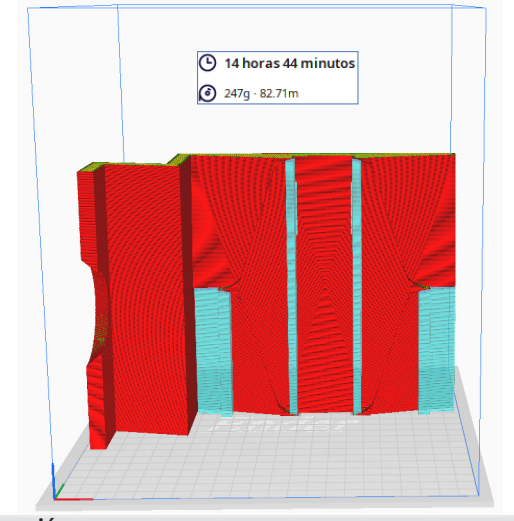

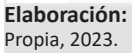

#### **Figura 2.39**

Interfaz de laminación de objetos - ultimaker cura / matriz 06 parte B.

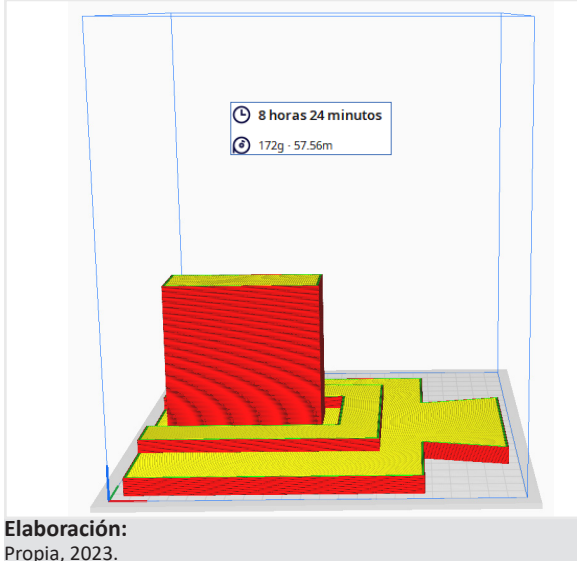

#### **Figura 2.37**

Interfaz de laminación de objetos - ultimaker cura / matriz 06 parte A'.

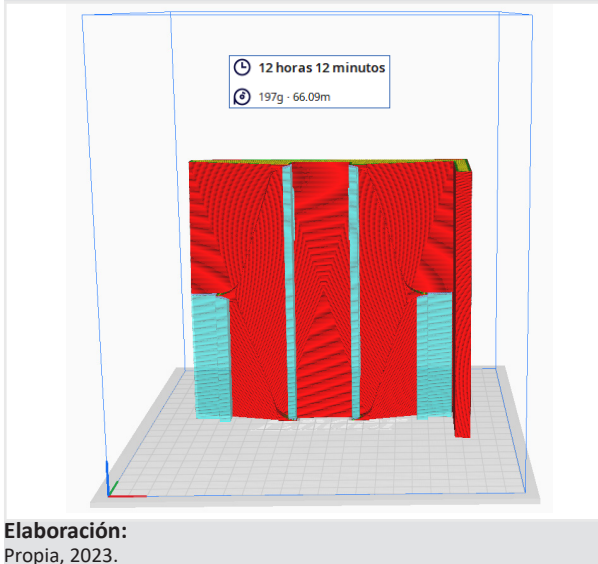

### **Observaciones de la matriz beta 06:**

Hubo complicaciones para desencofrar, las paredes con textura del bloque se despostillaron al tener detalles demasiadamente pequeños y la estructura de la matriz(partes B-B') que va embebida al bloque se quedo sumamente adherida, lo que provocó que se rompa. Con esto se determina como prueba fallida y se tiene que rediseñar el bloque y las piezas madre (*Ver figuras 2.41 Y 2.42*).

### **Figura 2.40**

Matriz 06 en vertical para vertido de mortero de cemento.

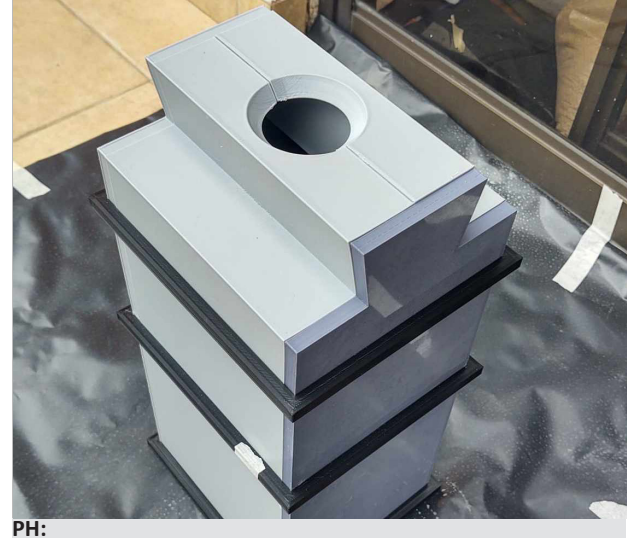

Carlos Palacios.

**Figura 2.43** Preparación del mortero con pigmento rojo - peso con báscula casera.

#### **Figura 2.41**

Al desencofrar se observa espacios vacíos y partes despostilladas.

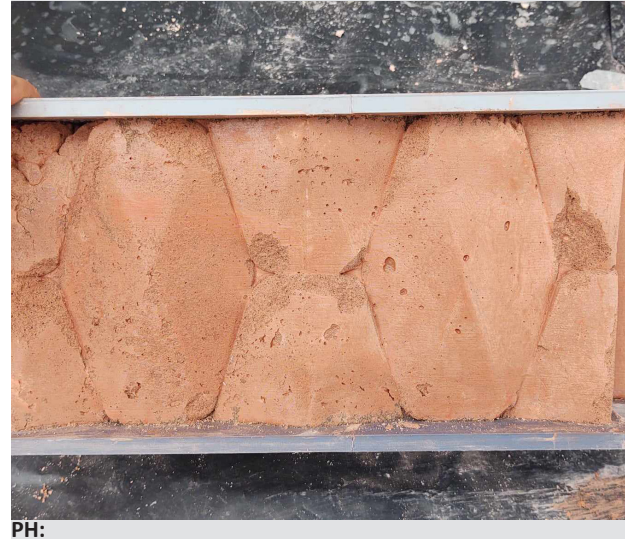

Carlos Palacios.

#### **Figura 2.44**

HERRAMIENTAS UTILIZADAS PARA LA DOSIFICACIÓN, MEZCLA Y VERTIDO DEL MATERIAL.

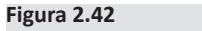

Registro de adherencia del material al molde.

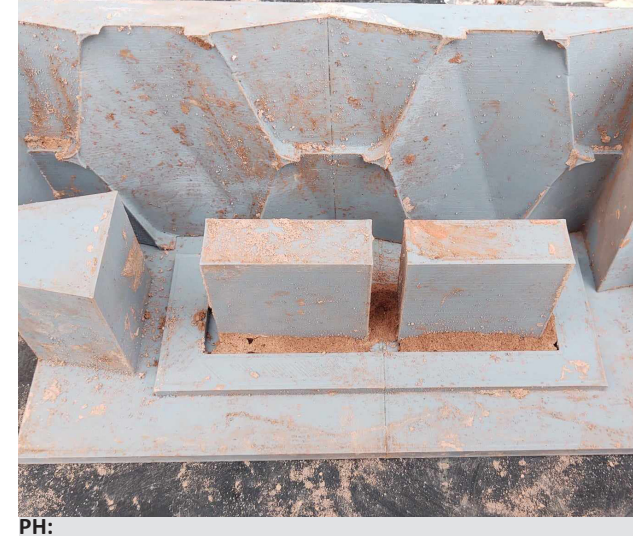

Carlos Palacios.

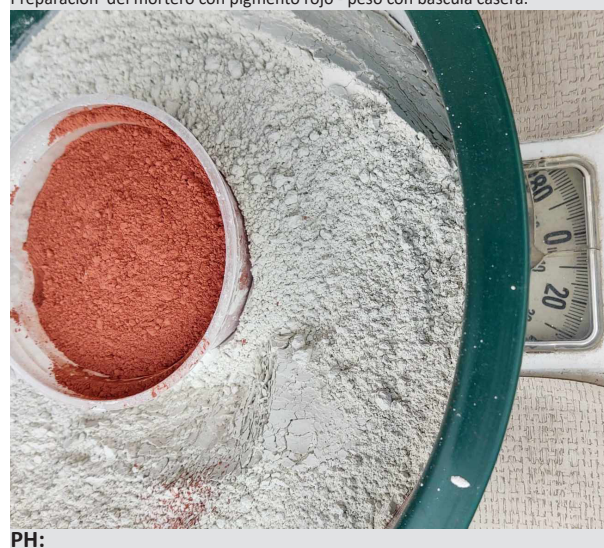

Carlos Palacios.

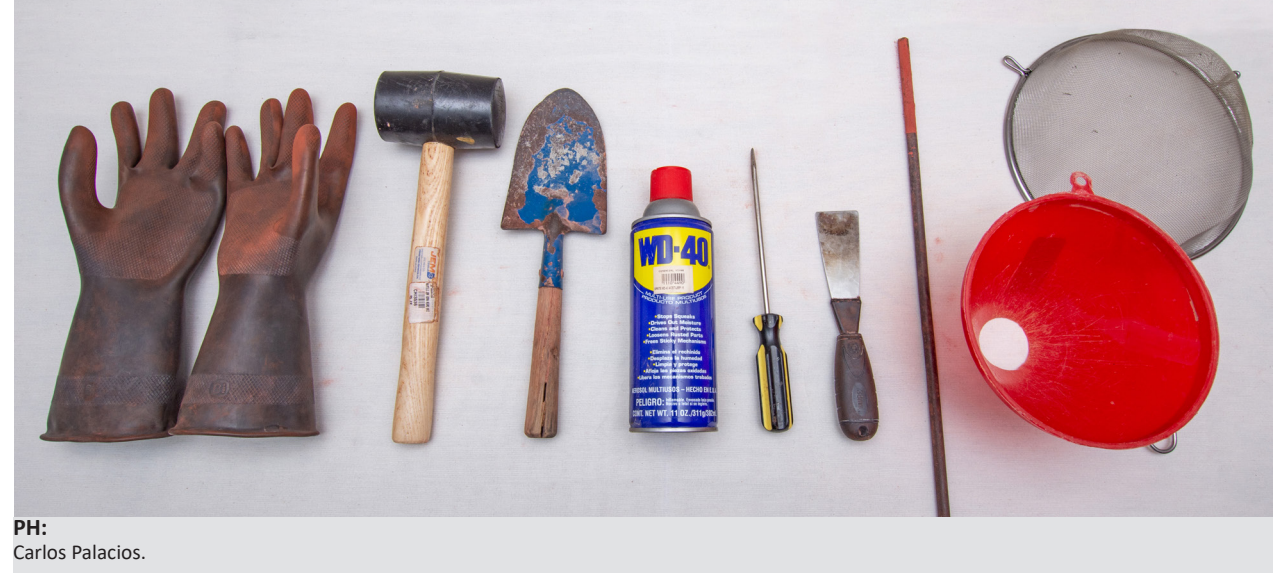

18- Rediseño del Bloque 06 y de las piezas madre o matriz.

Se decidió trabajar con la unidad de patrón y no con la textura del bloque 06 (Beta), para simplificar el prototipo y reducir el número de superficies con el motivo de evitar el despostillamiento al momento de desencofrar *(Ver Figura 2.45)*.

Las partes machihembradas rectas, se rediseñaron con forma cilíndrica en sentido vertical, estos elementos servirán de guías para armar las siguientes hiladas, además permitirá asegurar la unión entre bloques.

Se sigue incorporando el acanalamiento en el bloque para perder las juntas, pero ahora rodea el contorno completo del bloque visto de frente. Cada acanalamiento de bloque aporta con 0.75cm, para que lleguen a cumplir los 1.5cm que se ha establecido como norma en la mampostería tradicional *(Ver Figura 2.47)*.

Se redujo el tamaño del bloque de 47x17.5x15 cm a 15x23x13 cm, por consiguiente, se redujo su volumen de 0.0072 m3 a 0.0023 m3 y de peso con 14.4kg (aproximados) a 4.6 kg (aproximados). De esta manera se asegura que los obreros puedan trasladar el material sin mucha dificultad.

Ahora bien, surge una nueva dificultad al momento que se rediseño el bloque, ya no es posible nivelar la mampostería con la rasante del suelo *(Ver figura 2.44)*. En obra se tendría que cortar al bloque, lo que implica invertir más tiempo en la fase de armado de la mampostería. Esto es lo que se quiere evitar para poder optimizar tiempo, por lo cual se tendrá que fabricar partes complementarias al bloque 06 (componente A).

El respectivo rediseño de la matriz en base al nuevo bloque se puede observar en las *figuras 2.48, 2.49 Y 2.50.*

**Figura 2.45** Unidad de patrón del bloque 06 (beta).

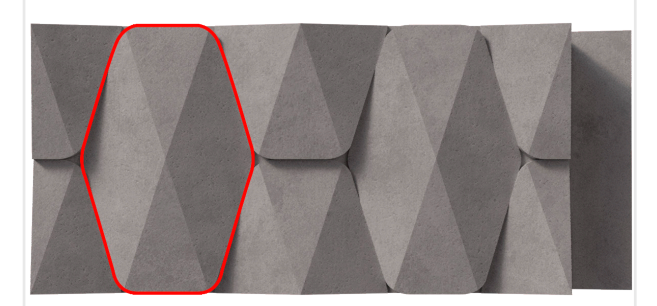

#### **Elaboración:** Propia, 2023.

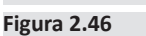

Montaje de la mampostería con el bloque 06 (componente A).

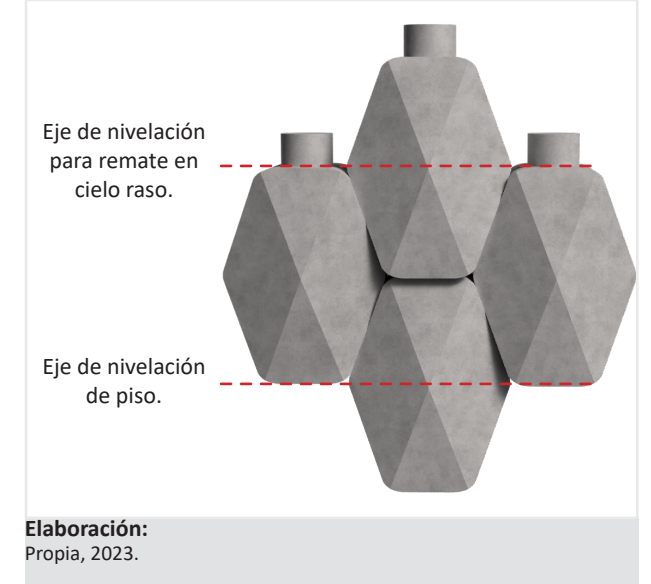

### **Figura 2.47**

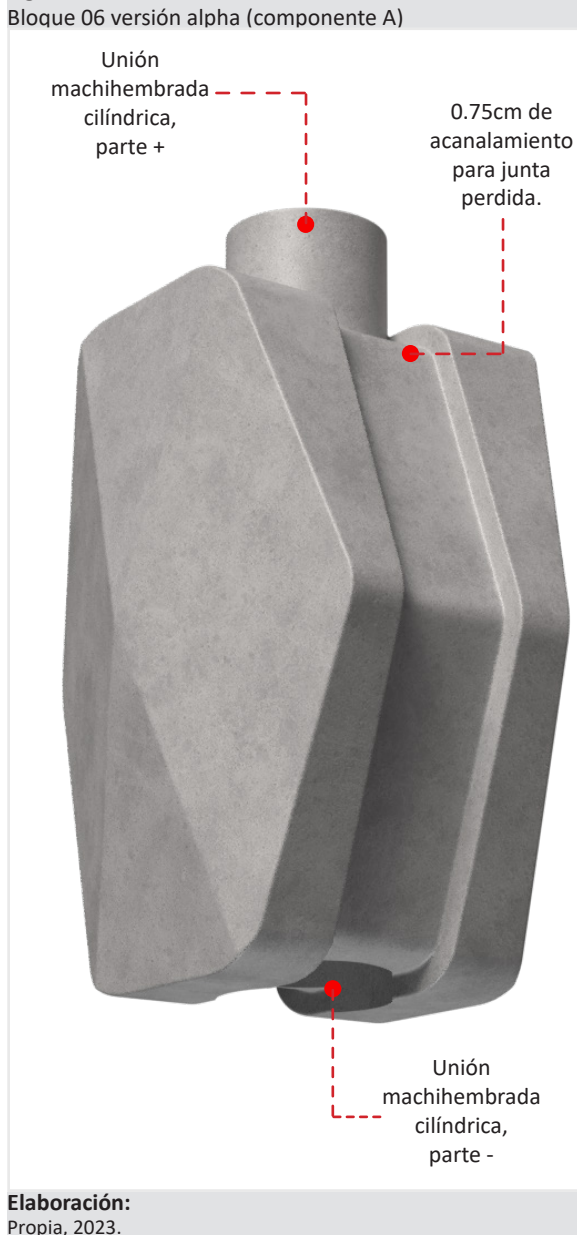

### **Figura 2.48**

Caja para matrizado del bloque 06 ( versión alpha).

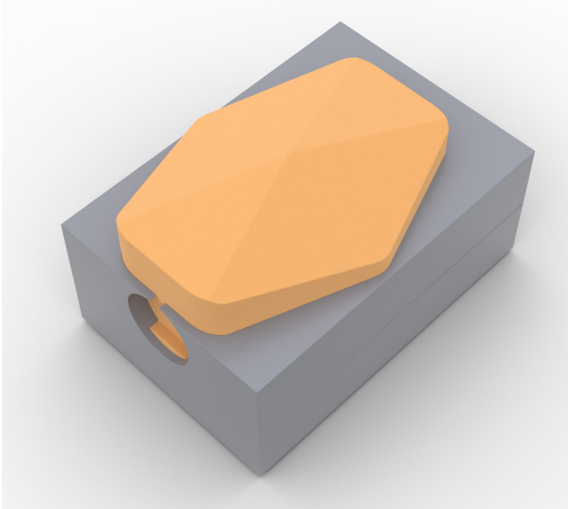

**Elaboración:** Propia, 2023.

#### **Figura 2.49** Sustracción del volumen del bloque 06 (alpha) a la caja matriz.

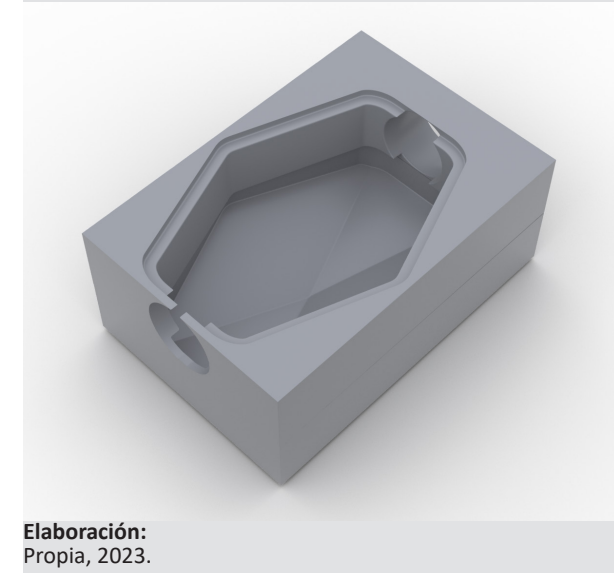

**Figura 2.50**

Esquema de las partes que componen la matriz del bloque 06 versión alpha.

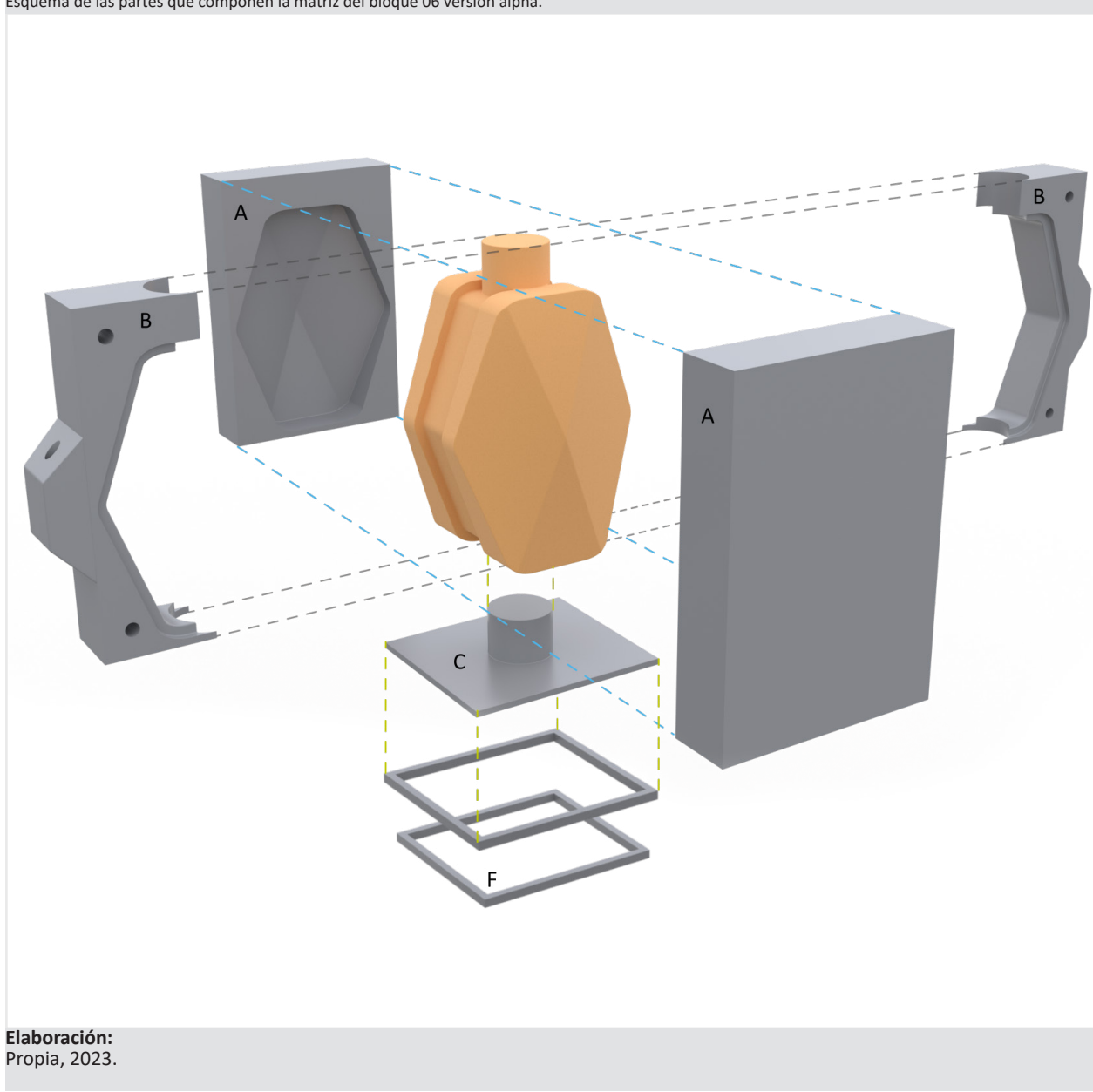

A continuación se puede observar los complementos del bloque 06 (versión alpha) acompañados de sus respectivos moldes o matrices. Los componentes B y C también son machihembrados. *(Ver figuras 2.51, 2.52 y 2.53).*

Las matrices se fabrican de la misma forma como se realizaron las piezas madre del bloque 06 en su versión beta.

De todas las secciones en las que se dividió la matriz 06 (Alpha), las unicas partes rediseñadas por segunda ocasión fueron las B', ya que se necesitó reforzar la estructura del molde a los costados. En un primer desencofrado, estos elementos ya impresos de la matriz, fracasaron a nivel intermedio donde las piezas son mas esbeltas. ( *Comparar las figuras 2.55 Y 2.56)*

Adicionalmente se colocó unos agujeros en las piezas B para poder jalar el molde y facilitar el desencofrado de los bloques.

Las matrices 06 versión Alpha tardaron 77 horas en imprimirse para obtener su forma física. Se utilizó 1.22 kg de material de filamento PLA en todas las piezas (*Ver figuras 2.60, 2.61 Y 2.62*).

Para el armado completo de la mampostería se pueden crear más componentes como se indica en la *figura 2.63* , o simplemente se nivela las partes laterales con material de relleno como se indica en la *figura 2.64.*

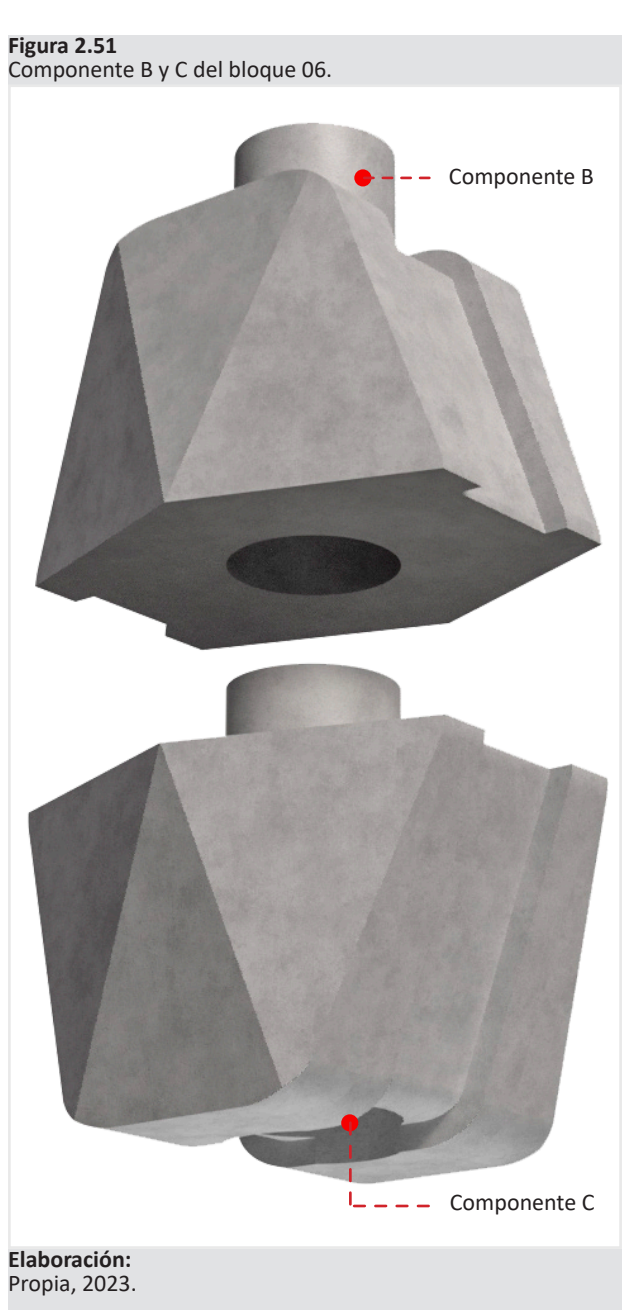

**69**

Molde del componente B - bloque 06 (versión alpha). **Elaboración:** Propia, 2023. **Parte D Figura 2.53** Molde del componente C - bloque 06 (versión alpha). **Parte E**

**Figura 2.52**

**Elaboración:** Propia, 2023.

#### **Figura 2.54**

Laminación de objetos - ultimaker cura / matriz 06 (alpha) parte A.

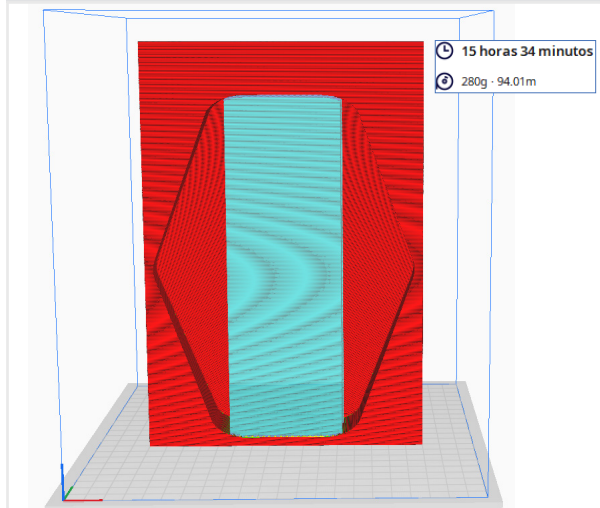

**Elaboración:** Propia, 2023.

#### **IMAGEN N° 7.57**

Laminación de objetos - ultimaker cura / matriz 06 (alpha) parte C.

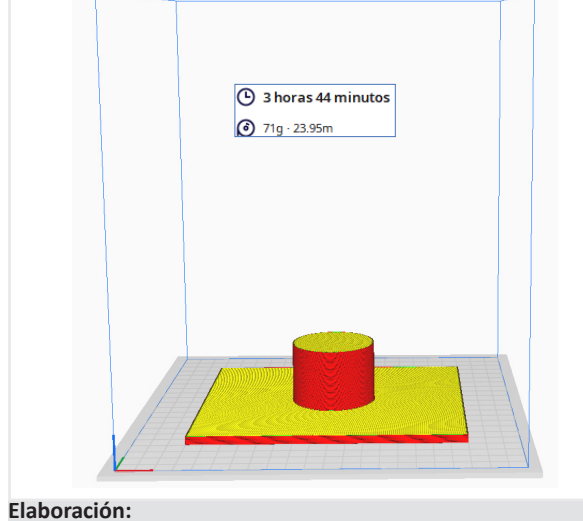

Propia, 2023.

### **Figura 2.55**

Laminación de objetos - ultimaker cura / matriz 06 (alpha) parte B'.

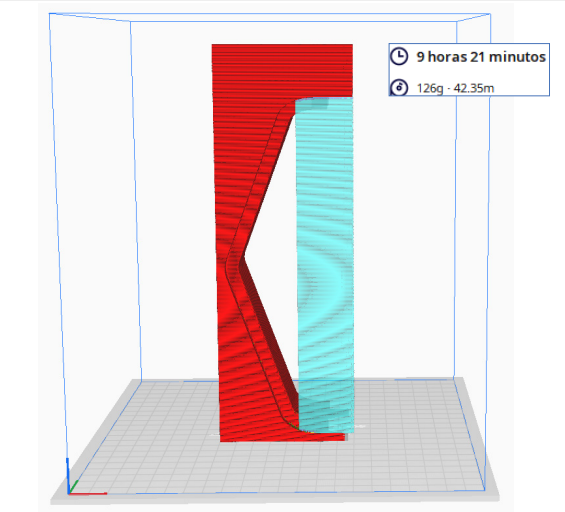

**Elaboración:** Propia, 2023.

#### **Figura 2.58**

Laminación de objetos - ultimaker cura / matriz 06 (alpha) parte D.

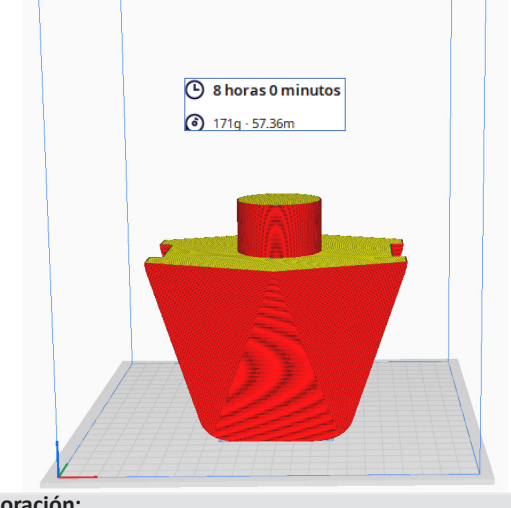

**Elaboración:** Propia, 2023.

### **Figura 2.56**

Laminación de objetos - ultimaker cura / matriz 06 (alpha) parte B + F.

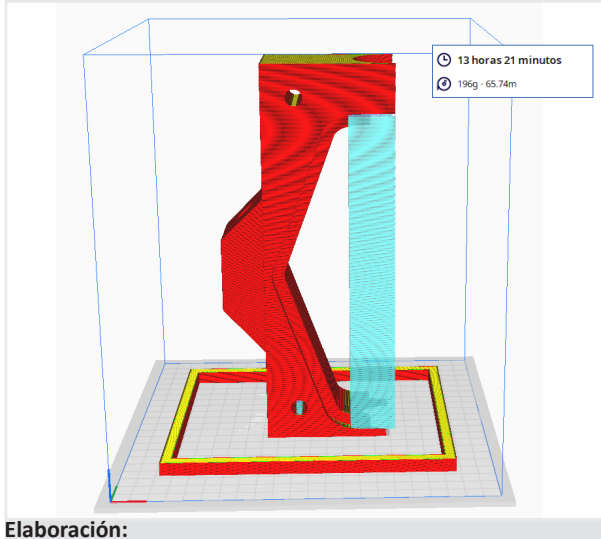

Propia, 2023.

#### **Figura 2.59**

Laminación de objetos - ultimaker cura / matriz 06 (alpha) parte E.

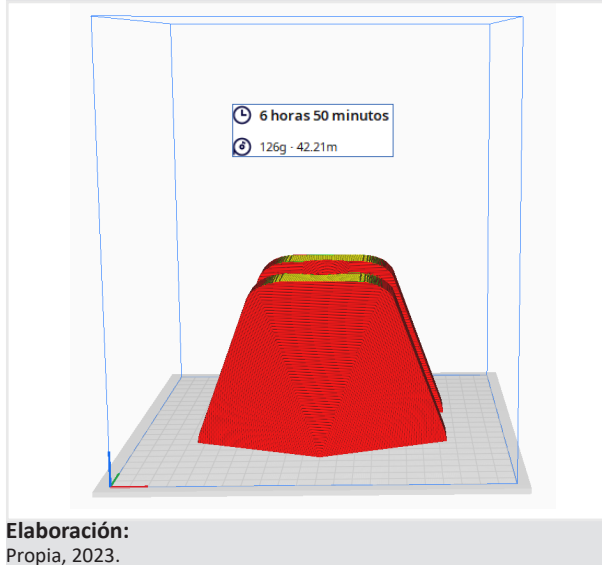

#### **Figura 2.60**

Matrices o moldes del bloque 06 (alpha)

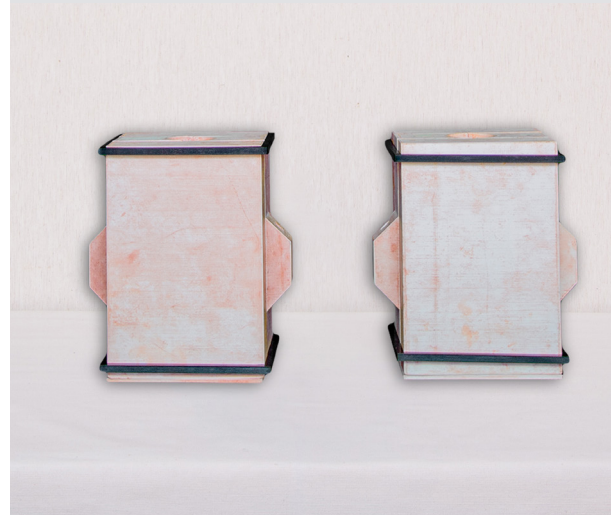

**Figura 2.61**

Obtención del bloque prototipo 06 - componente ''A'' (alpha).

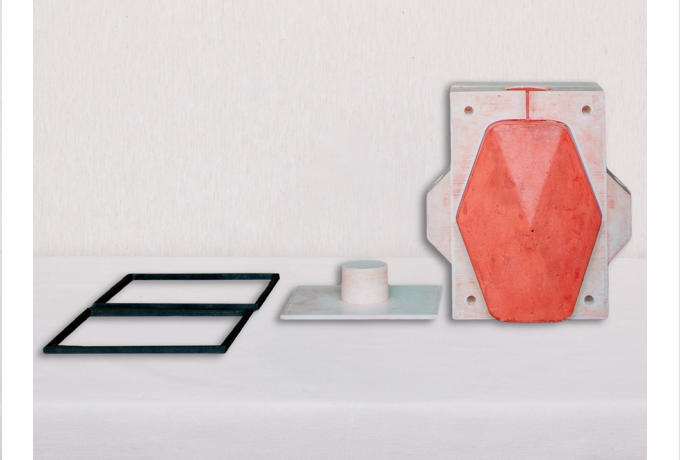

**PH:** Carlos Palacios. **PH:** Carlos Palacios.

#### **Figura 2.62**

Obtención del bloque prototipo 06 - componente "B'' Y ''C'' de izquierda a derecha (alpha).

#### **Figura 2.63**

Muro con componentes adicionales al bloque 06 (versión alpha).

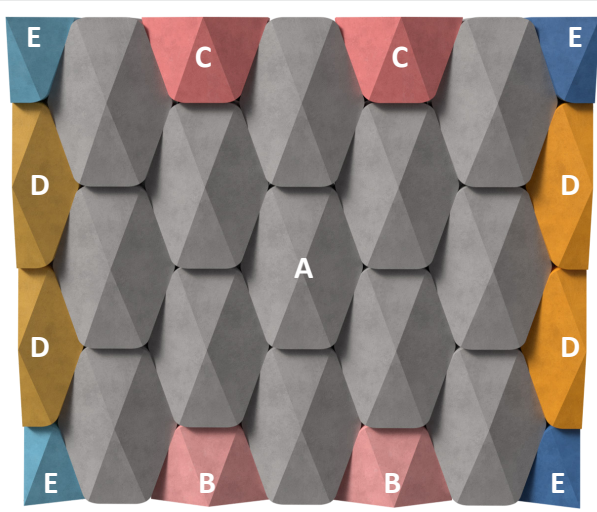

**Elaboración:** Propia, 2023.

**Figura 2.64** Remate lateral con material de relleno.

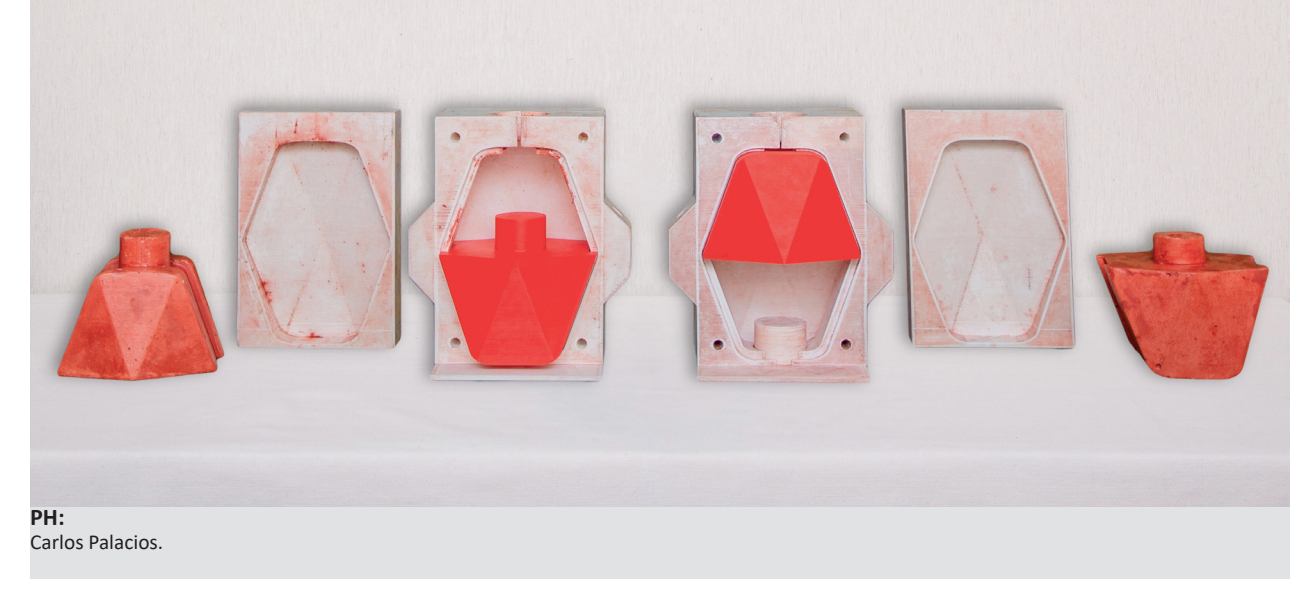

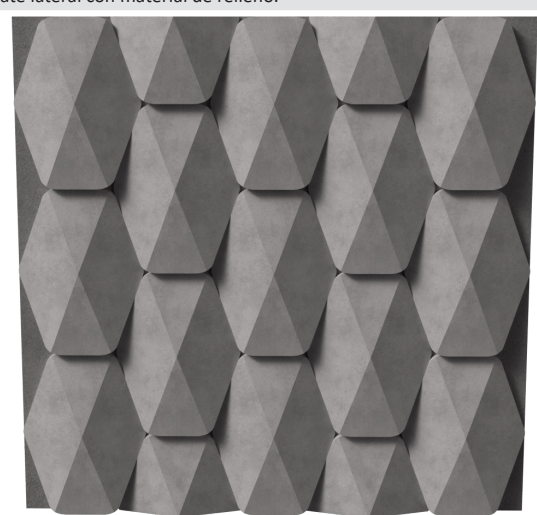

**Elaboración:** Propia, 2023.

### **3 Ensayos.**

Es de vital importancia asegurar que el material con el que se está diseñando el tipo de bloque tenga un periodo vida útil larga y que pueda resistir las condiciones climáticas adversas; sobre todo que sea capaz de resistir eventos sísmicos para garantizar la seguridad de las personas, proteger las inversiones en propiedades y promover la resiliencia de las comunidades en áreas propensas a la actividad sísmica.

El ingeniero Hernán García, experto en análisis estructural (docente de la Universidad de Cuenca), destaca que la mampostería en nuestro país debería contar siempre con un valor agregado, el cual es resistir en lo posible a todo esfuerzo provocado por los eventos sísmicos característicos de nuestro país (Ecuador).

Curiosamente, en las encuestas que se realizaron en el estudio, también resultó de interés que existan mayores alternativas de diseño para mampostería estructural.

Teniendo en cuenta estas premisas, se plantea diseñar un mortero de cemento de alta resistencia, que se adapte a formas complejas gracias a su dosificación que contiene unicamente agregados finos. Esto se plantea con el objetivo de superar las capacidades físicas del ladrillo tradicional o del bloque común de hormigón que existen actualmente en el medio; sin descartar que el motivo principal de diseño está destinado para mampostería de fachadas.

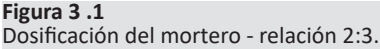

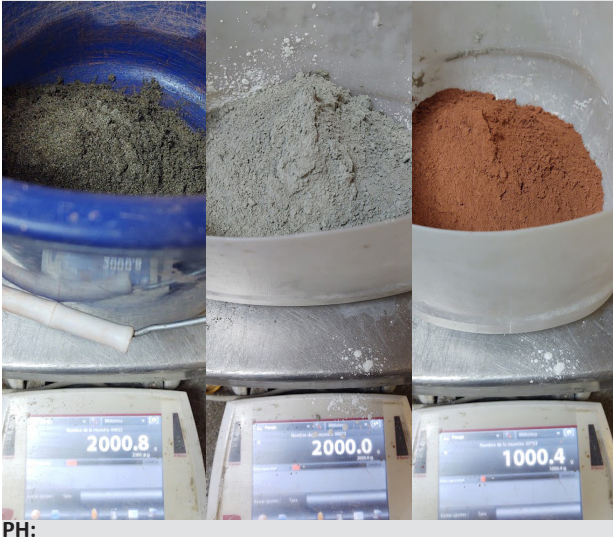

Carlos Palacios.

**Figura 3 .2** Mezcla del mortero - relación 2:3.

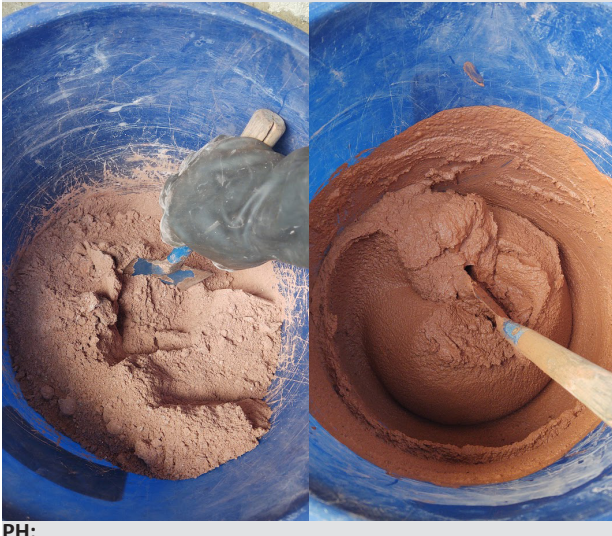

Carlos Palacios.

**Figura 3 .3** Vertido del mortero y varillado.

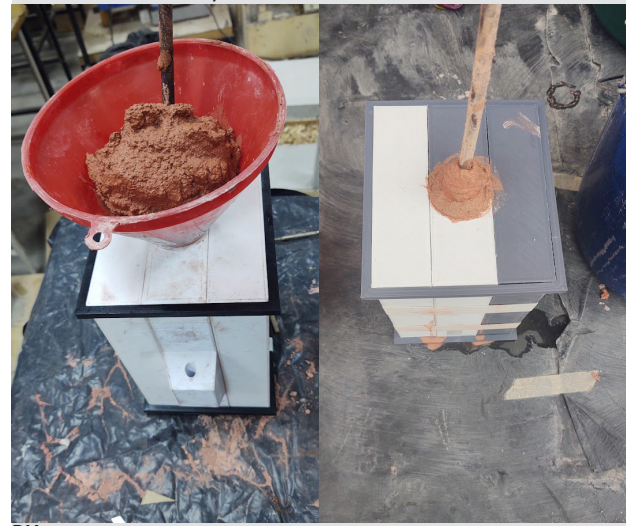

**PH:** Carlos Palacios.

**Figura 3 .4** Eliminación de burbujas o espacios vacíos con mazo de goma.

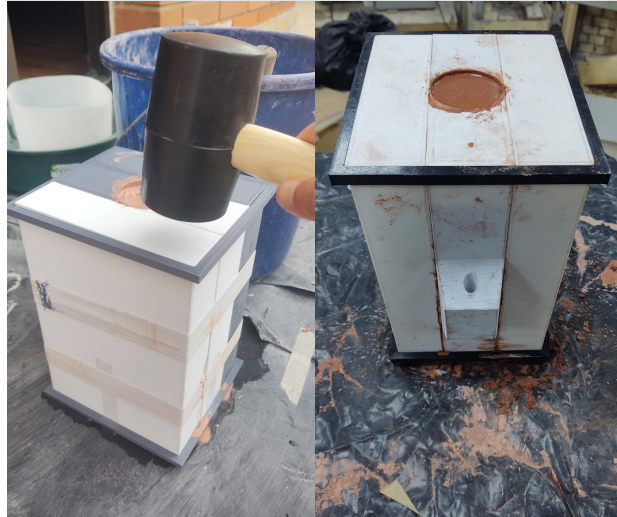

**PH:** Carlos Palacios.
El prototipo de bloque 06 ya depurado, cuenta con un volumen de 0.0023 m3 y las probetas (3) 0.000375 m3. Se calcula que para un volumen total de 0.0027m3, es necesario 5kg de mezcla seca (mortero 2:3) en las siguientes proporciones: 2kg de arena (pasada por el tamiz #18) 2kg de cemento 1 kg de colorante en polvo (mezclado)

A estas proporciones se añadió agua hasta que la mezcla logre la fluidez necesaria con el fin de que pueda ser vertida sin inconveniente por el embudo para llenar la matriz (1 litro / 20% de los 5kg) *(Ver figuras 3.1,3.2 y 3.3).*

Al momento que se llena el molde, se da pequeños golpes con el mazo de goma para eliminar espacios vacíos.

Para la probetas de mortero de 50mmx50mm se sigue la norma ASTM C109.

Las muestras se dejan reposar en agua saturada con cal para su curado (*Ver figura 3.6*) y posteriormente se realizan los ensayos a compresión.

La resistencia máxima que se obtuvo con la dosificación a los 28 días fue de 344.53 kgf/cm2 (equivalente a 34 mpa) que es superior a la de un mortero tipo M20 (*Ver figura 3.7 y 3.8*).

Ahora bien, con los ensayos de mortero se consideraría unicamente la resistencia de un solo elemento. Restaría por comprobar como complemento de la tesis, los esfuerzos a los que estarían sometidos los bloques en conjunto, al conformar una mampostería completa con el prototipo resultante.

#### **Figura 3.5**

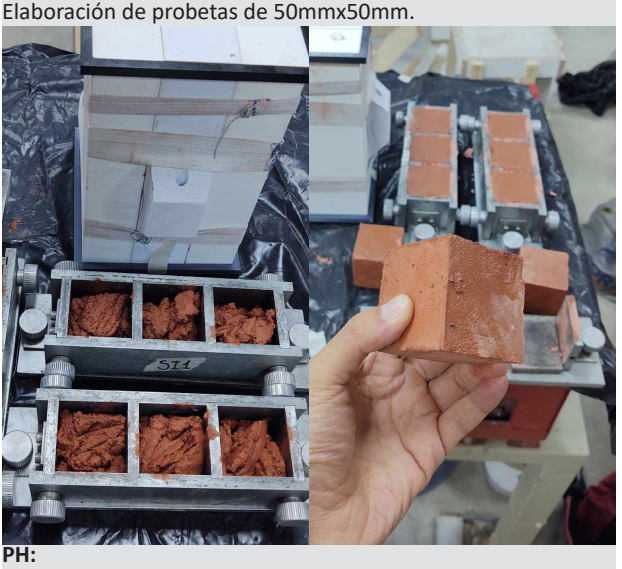

Carlos Palacios.

**Figura 3.6** Fraguado de muestras en piscina de agua saturada con cal.

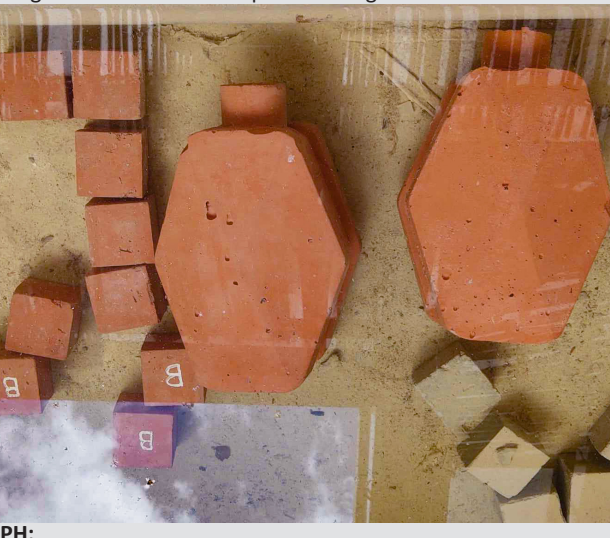

Carlos Palacios.

#### **Figura 3.7**

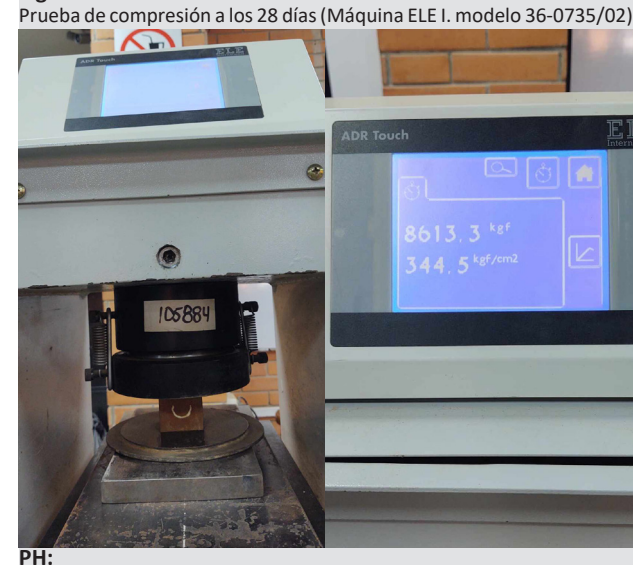

Carlos Palacios.

**Figura 3.8** Prueba de compresión a los 28 días(Máquina ELE I. modelo 36-0735/02)

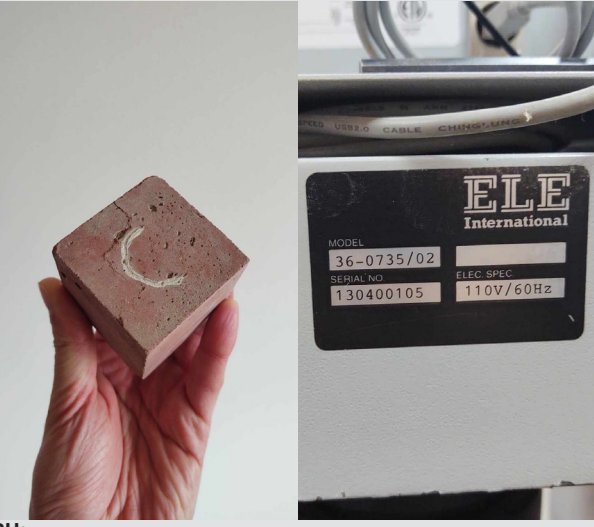

**PH:** Carlos Palacios.

### **3.1 Montaje de la mampostería.**

Uno de los objetivos del tema de estudio, es llegar a construir una porción de muro.

Con este fin, se elaboró 4 unidades del componente "A'', 2 unidades del componente ''B'' y 2 unidades del componente ''C'' del bloque 06 (alpha). Se utilizó 2 matrices completas fabricadas al 100% con impresión 3D.

En las *figuras 3.1.1, 3.1.2 y 3.1.3* se puede observar desde diferentes perspectivas a los componentes y como el acople vertical permite conectar un elemento a otro de manera sencilla.

Con el propósito de verificar la estabilidad de la mampostería, se experimentó armando porciones de muros tanto verticales como horizontales con todos los bloques fabricados. El acople vertical machihembrado resultó ser sumamente estable, se puede ver en la *figura 3.1.7* que se logró llegar hasta una altura de 1.38m sin la necesidad de colocar mortero, además no se produjo volcamiento lateral de la porción de muro armada en vertical.

Gracias a las características morfológicas del nuevo prototipo rediseñado, no es indispensable que el obrero coloque guías o niveles con piola para pegar las siguientes hiladas. Se puede colocar un elemento tras otro, evitando el asentamiento del mortero que suele producirse en la mampostería tradicional hasta el momento del fraguado de las juntas.

Se puede apreciar en la *figura 3.1.8* como el obrero ha realizado el montaje de las piezas sin ningún inconveniente, logrando perder las juntas como se tenía previsto; apenas quedan unas pequeñas rebabas que las está limpiado con un poco de agua y una brocha.

#### **Figura 3.1.1**

Componentes ''A", "B" Y ''C" del bloque 06 (alpha)

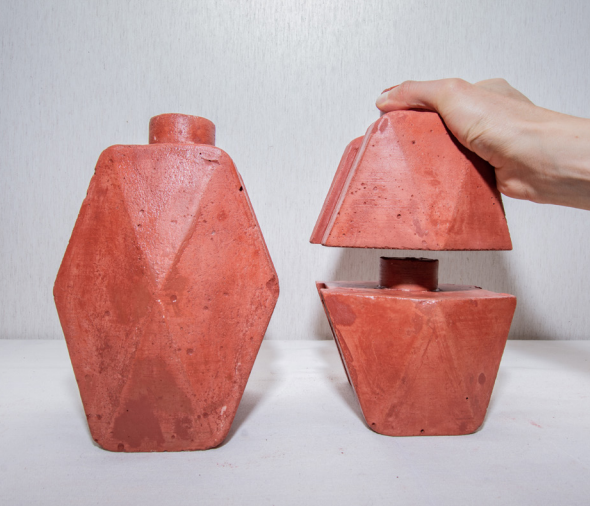

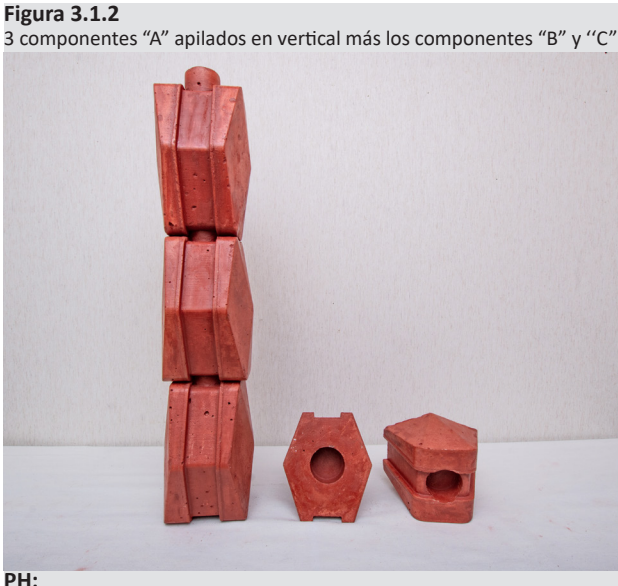

Carlos Palacios.

#### **Figura 3.1.3**

**PH:**

Carlos Palacios.

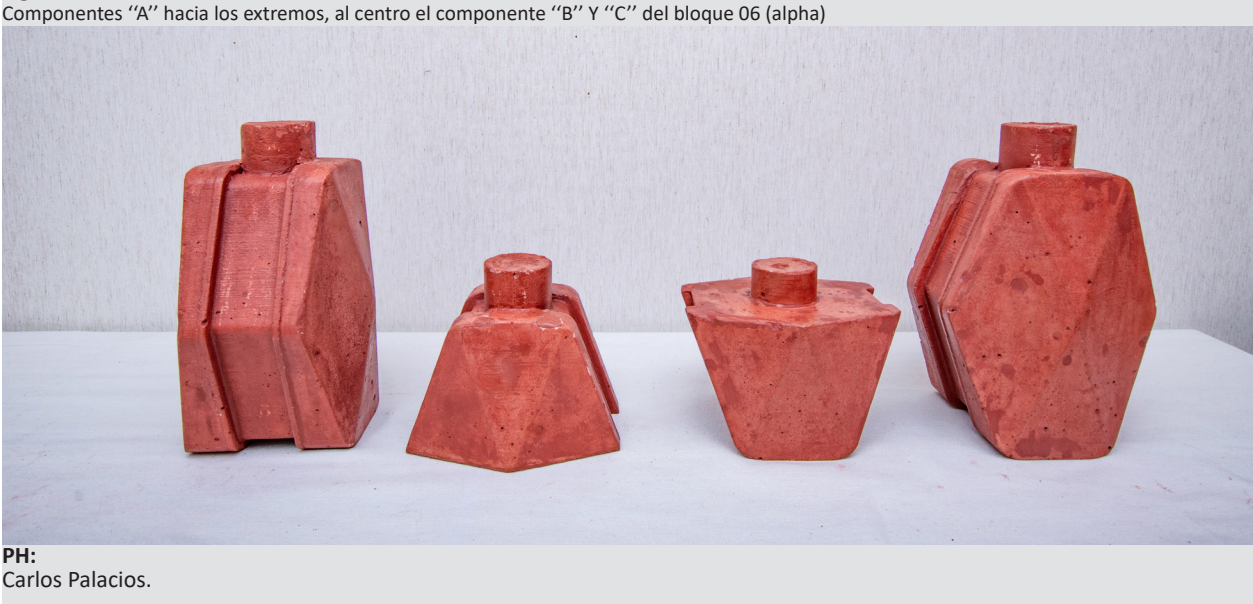

#### **Figura 3.1.4**

Armado de una porción de muro en sentido vertical.

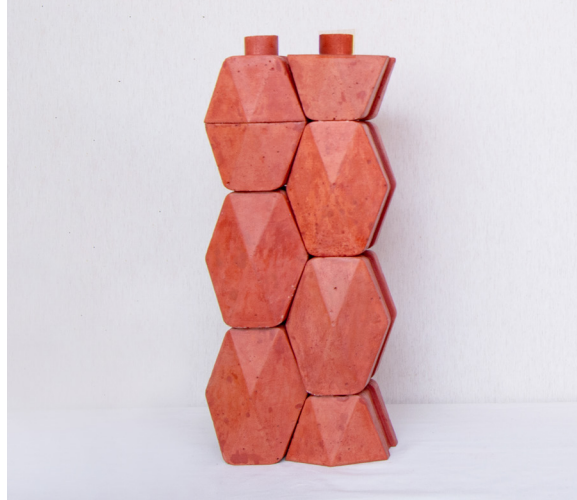

**PH:** Carlos Palacios.

#### **Figura 3.1.5** Proceso de armado de la porción de muro en sentido horizontal.

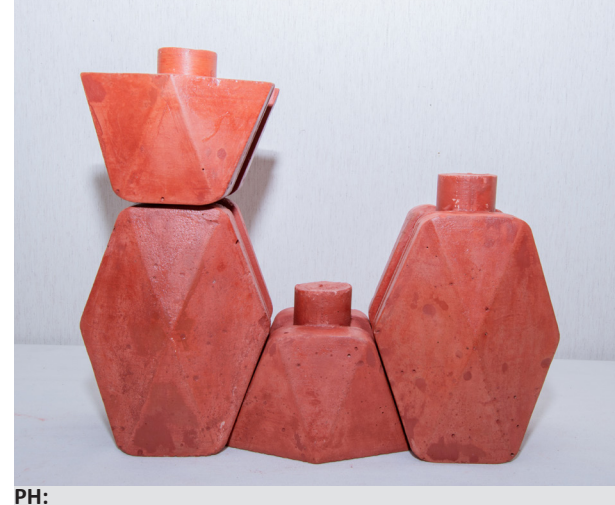

Carlos Palacios.

**Figura 3.1.6** Armado de una porción de muro en sentido horizontal (autor de la tesis)

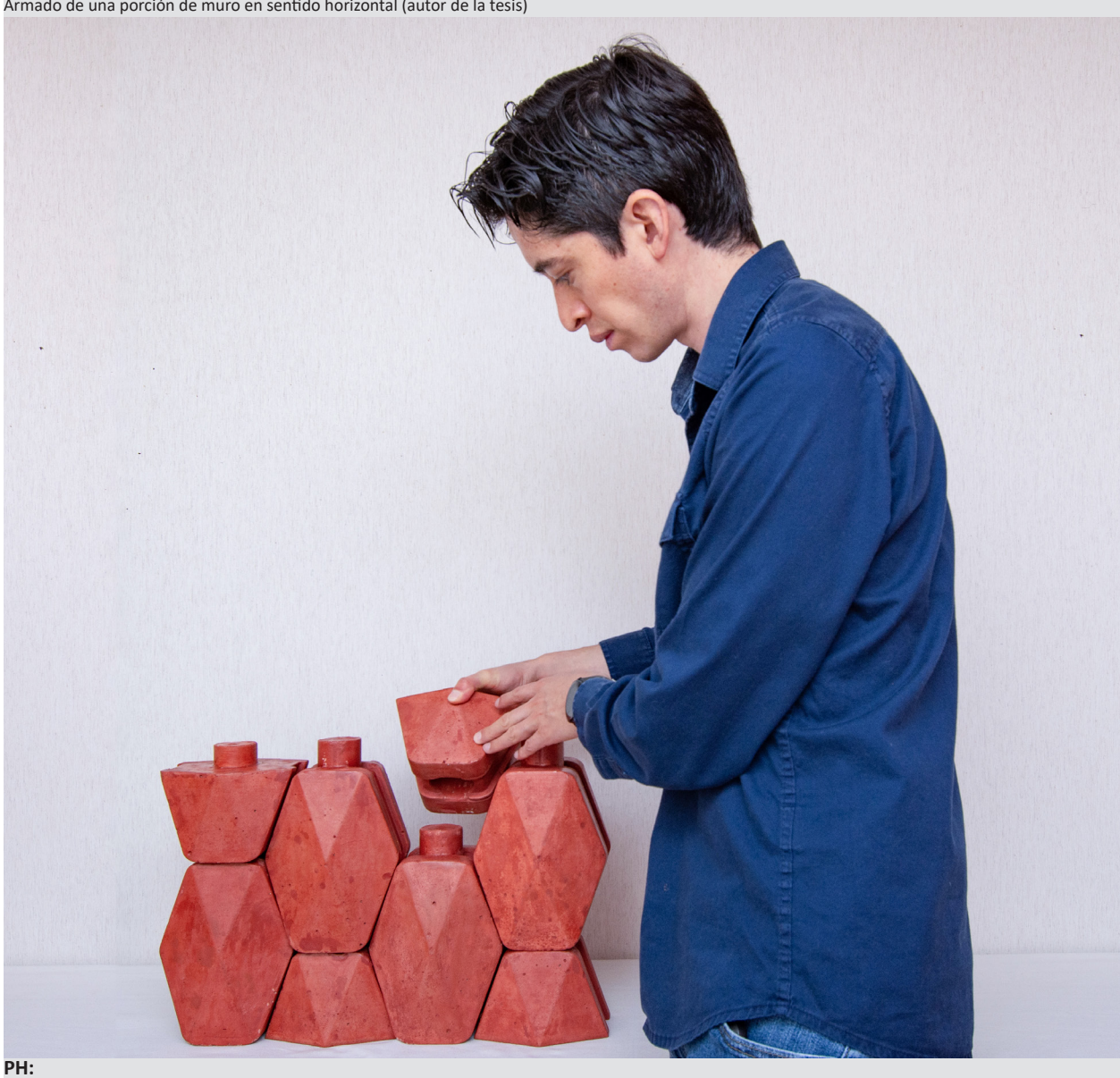

Carlos Palacios.

**Figura 3.1.7**

Comprobación de estabilidad vertical.

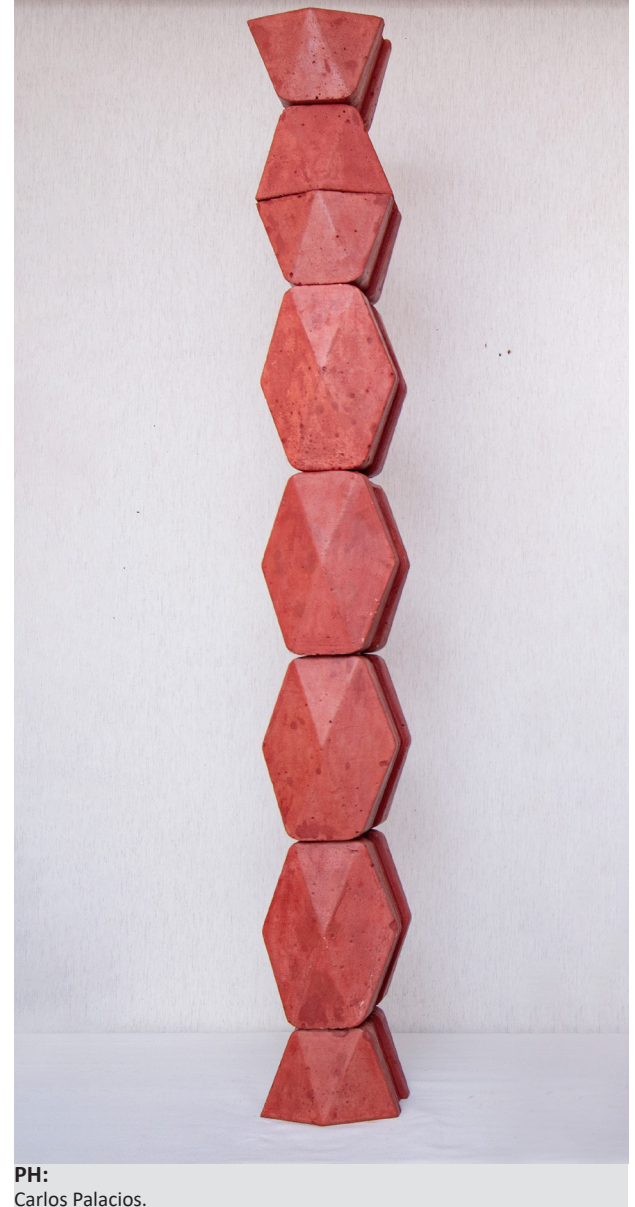

**Figura 3.1.8**

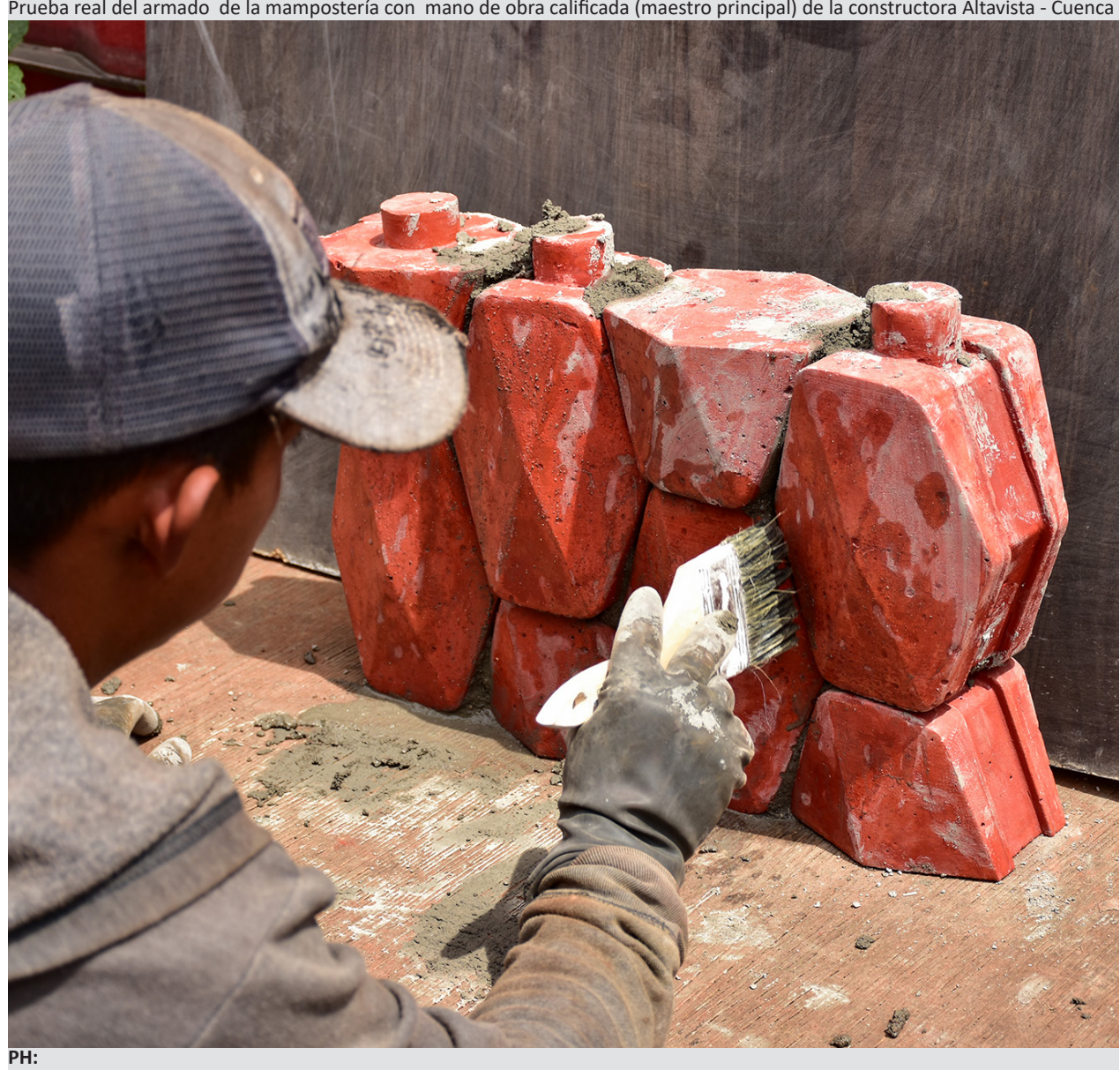

Carlos Palacios.

### **3.2 Análisis de costos y producción en serie.**

Para el análisis de costos se reitera en la consideración de los beneficios económicos que supone la inserción de la Industria 4.0 a la actividad investigativa o laboral.

La incorporación de nuevas tecnologías genera nuevos desafíos, sobre todo en los sectores productivos, estimando un desplazamiento significativo de trabajadores y una afectación en tareas y ocupaciones concretas.

Si bien es cierto, contribuye de manera significativa a la generación de mejores resultados económicos, es evidente que para su adecuado funcionamiento requiere de un financiamiento complementario y una infraestructura adecuada (adquisición de maquinaria, en el caso concreto de estudio es indispensable contar con una impresora 3D).

La tendencia de las nuevas tecnologías, con el surgimiento de la Industria 4.0, es el rompimiento del patrón igualitario, orientado a un nuevo modelo económico y los modos de producción apartado del industrialismo tradicional y enfocado en cuatro nudos centrales:

a) La idea de estabilidad/movilidad (se puede trabajar desde casa, reduciendo tiempos de traslado, ya que es posible laboratorizar nuevos prototipos digitales con el ordenador personal y que son puestos a prueba con la impresión de sus modelos físicos)

b) La va¬riabilidad del tiempo de trabajo (Se puede trabajar en otra actividad de forma simultánea a la producción de los prototipos mediante la asistencia de una impresora 3D sin requerir de mano de obra adicional)

c) La pérdida de una necesaria referencia geográfica (Ya no resulta indispensable desplazarse a un lugar en específico de trabajo como a una oficina o fábrica) d) La superación del concepto de categoría laboral, sustituido por el de "competencias" (La misma persona que realiza el prototipado en ordenador, es capaz de manejar la impresora 3D sin requerir de personal adicional (obreros, maestros o técnicos que realicen la fabricación de moldes o encofrados ya sea en madera, metal u otros materiales ) para la construcción o producción de los modelos físicos *(Pangol, 2022)*

El análisis de la reproducción en serie permitirá saber el nivel de prefactibilidad que se puede alcanzar para fabricar unidades idénticas del prototipo de bloque de manera continua y eficiente.

En primera instancia se considera las dimensiones y volumen del bloque, para saber cuántas unidades se requieren para cubrir un m2 de muro.

Al ser el bloque prototipo de 15 cm de ancho x 23 cm de alto x 13 cm de espesor, se calcula que se necesitan #30 unidades por m2.

Se plantea que se deben producir por lo menos #30 unidades diarias como mínimo. Para ello se debe contar con #30 moldes o matrices para fabricar los bloques.

Un molde toma aproximadamente 52 horas en imprimirse, con una velocidad de calibración de la impresora de 120mm/s. Para controlar el proceso de impresión 3D durante el día, como máximo se establece un periodo continuo de impresión de 12 horas, con lo cual un molde completo tardaría en imprimirse 4.33 días. Se usa también un total de 1.04 kg de filamento tipo PLA a un costo de \$20.80

 si se adquieren carretes al por mayor. La máquina consume un total de energía eléctrica de 0.092 kw/h reflejado en \$0.24 ctvs.

Por lo tanto, los #30 moldes estarían listos en 1560 horas de impresión 3D (130 días). Resultaría ineficiente esperar tanto tiempo para poder fabricar los bloques; por ello se propone contar con #10 impresoras 3D propias, con la finalidad de reducir la brecha de tiempo a 13 días.

Por otro lado, el costo de producción del bloque prototipo 06 es de \$1.00. Se considera materiales, mano de obra y utilidades. Por consiguiente, se obtiene el costo estimado del armado de un m2 de muro en \$47.70; pigmentado ascendería el valor a \$52.67 (*Ver anexos - rubros de análisis de producción en serie).*

### **3.3 Comparación con los tipos de mampostería existente en el medio.**

La importancia al comparar el bloque obtenido con los diferentes tipos de mampostería existente, es comprender las diferencias entre sus características, calidad, precio y otras especificaciones; con el objetivo de identificar las potencialidades del nuevo producto o material desarrollado, a fin de adaptarlo con facilidad al campo de la construcción, logrando cubrir en lo posible todas las necesidades presentadas por el constructor que de asegurar el confort y bienestar de los futuros usuarios de los espacios proyectados.

Se ha establecido 7 puntos comparativos que han sido analizados con detenimiento entre los cuales están:

**77**

-Peso del material. -Resistencia a la compresión. -Conductividad térmica. -Rendimiento de armado por m2. -Complejidad de armado. -Variabilidad en la disposición constructiva (aparejos). - Costo por m2.

Al contrastar las características de todos los materiales, resulta ser que el bloque 06 (versión alpha) no es muy ligero para la manejabilidad del obero, no permite la transferencia rápida y almacenamiento de calor; así también su costo por m2 de muro es ligeramente elevado, pero menor al de un muro de piedra.

Sus ventajas son su resistencia a la compresión, su variabilidad de forma en cuanto al sistema de fabricación, su sencillo y rápido armado.

En concreto el prototipo de bloque, supera al resto de mamposterías con un puntaje de 4/7 según la tabla comparativa que se ha realizado (*Ver anexos tabla comparativa de mampostería).*

### **CONCLUSIONES.**

El alcance principal de la tesis fue generar y producir un sistema matriz de mampuestos utilizando lógicas de diseño asociativo y fabricación digital. Los resultados claramente se ven reflejados en el proceso de ideación que permitió crear una variabilidad de diseños digitales basados en la mampostería tradicional con un enfoque de innovación apoyado en las nuevas tecnologías que han surgido de la llamada industria 4.0.

La manufactura aditiva que comprende la utilización de impresoras 3D, permitió plasmar en físico y de forma rápida los prototipos fabricados digitalmente. Optimizando así los tiempos de construcción de las matrices, sin requerir de mano de obra adicional que sea especializada en carpintería o metal mecánica. Tampoco se necesito de operaciones de postprocesado muy complejas para afinar el molde final, ya que estos cambios se los pudo realizar únicamente con la ayuda del ordenador y del programa CAD o de modelado 3D (Rhinoceros), acompañado de complementos (Plugins - Grasshopper) de parametrización que son muy dinámicos e intuitivos al momento de modificar los diseños.

La fabricación digital también contribuyo a la reducción de desperdicios en el proceso de producción, ya que se pudo hacer un cálculo exacto del volumen material necesario para fabricar cada bloque, mediante la ayuda del software de diseño.

Si bien en el análisis final de costos, el m2 de muro construido con bloques 06 resultó ser un poco elevado al estar fabricados con mortero; se puede optar por la utilización de nuevas alternativas de materiales sostenibles, como plástico granulado reciclado que puede reemplazar en cierto porcentaje al agregado fino o arena. Con esto también se podría conseguir aligerar el material. Pero todo esto conlleva tiempo de ensayos, no necesariamente en laboratorio, ya que a lo largo del proyecto se a demostrado que se puede investigar desde el fablab personal.

Como complemento de la tesis se ensayó una prueba real de armado con los bloques prototipo,se contó con mano de obra especializada en el armado

 de muros. El maestro principal, perteneciente a la constructora Altavista, emitió muy buenos comentarios con respecto al bloque; resalto que el montaje del muro es sumamente rápido y sencillo, sin la necesidad de emplear guías. Además, comento que no se requiere de una limpieza exhaustiva, debido a que las canales de las juntas perdidas en los bloques cumplen su función ya planificada; así evitando que se derrame el mortero hacia los costados y las mínimas rebabas que quedan son fáciles de eliminar con la ayuda de una brocha y una pequeña porción de agua. Esto gracias a que las superficies <sup>o</sup> diferentes caras del bloque son lisas.

Vale tener en cuenta unas ultimas consideraciones que podrían ser o no limitantes para futuras investigaciones relacionadas al tema de estudio.

Por una parte, serían necesarios estudios complementarios o paralelos a la investigación. Los cuales consisten en simulaciones digitales de forma aritmética y en laboratorio de los esfuerzos y cargas a los que podría estarsometido un conjunto armado o muro completo de un mismo prototipo de bloque. Este apartado no estuvo contemplado dentro de los contenidos de análisis debido a que ya formarían parte de ensayos para un producto final y no de un prototipo. Este producto definitivo tendría que cumplir con estándares que preserven la seguridad del entorno y la integridad de los posibles usuarios del espacio civil o arquitectónico para que se pueda ofrecer en el mercado.

Siserequieretecnificarenmayorgradolaproducción de los prototipos, la investigación requeriría de más recursos económicos para lograr adquirir impresoras 3D de formatos mas amplios y pensar en la creación inmediata de bloques prototipo mediante extrusión

**78**

directa de material como morteros de cemento o arcilla sin ser indispensable el uso de moldes o matrices.

Finalmente cabe señalar que el diseño del molde o matriz también se puede reescalar para poder fabricar bloques más grandes con la intención de utilizar otros materiales como la tierra o arcilla antes mencionados. El tiempo fue corto, se consiguió cumplir con el cronograma planteado y queda la ilusión de seguir investigando para crear adobes y ladrillos parametrizados con esta nueva técnica desarrollada.

#### **Figura 3.1.9**

Diagrama de flujo del trabajo completo de titulación.

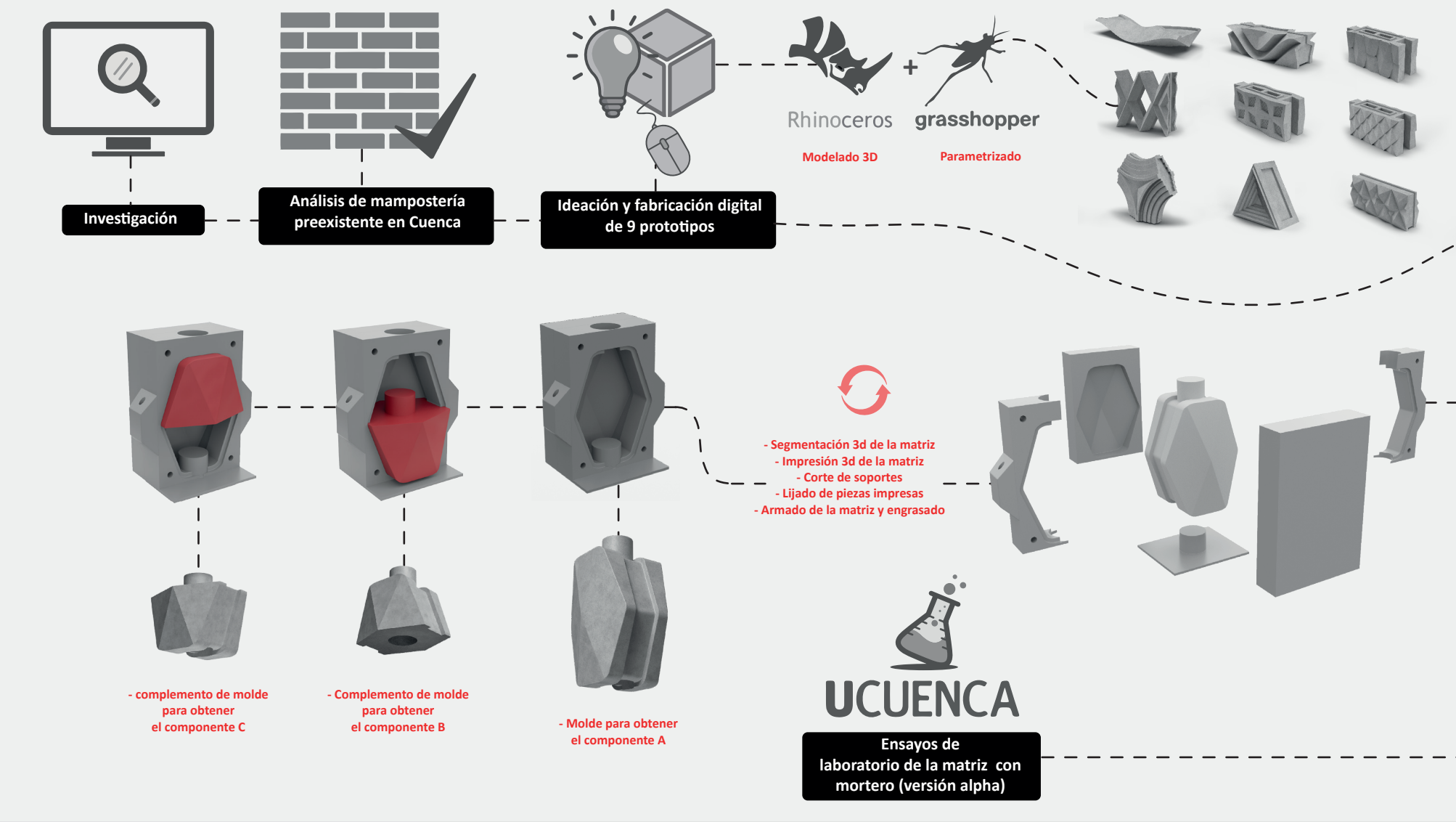

**Elaboración:**

Propia, 2023.

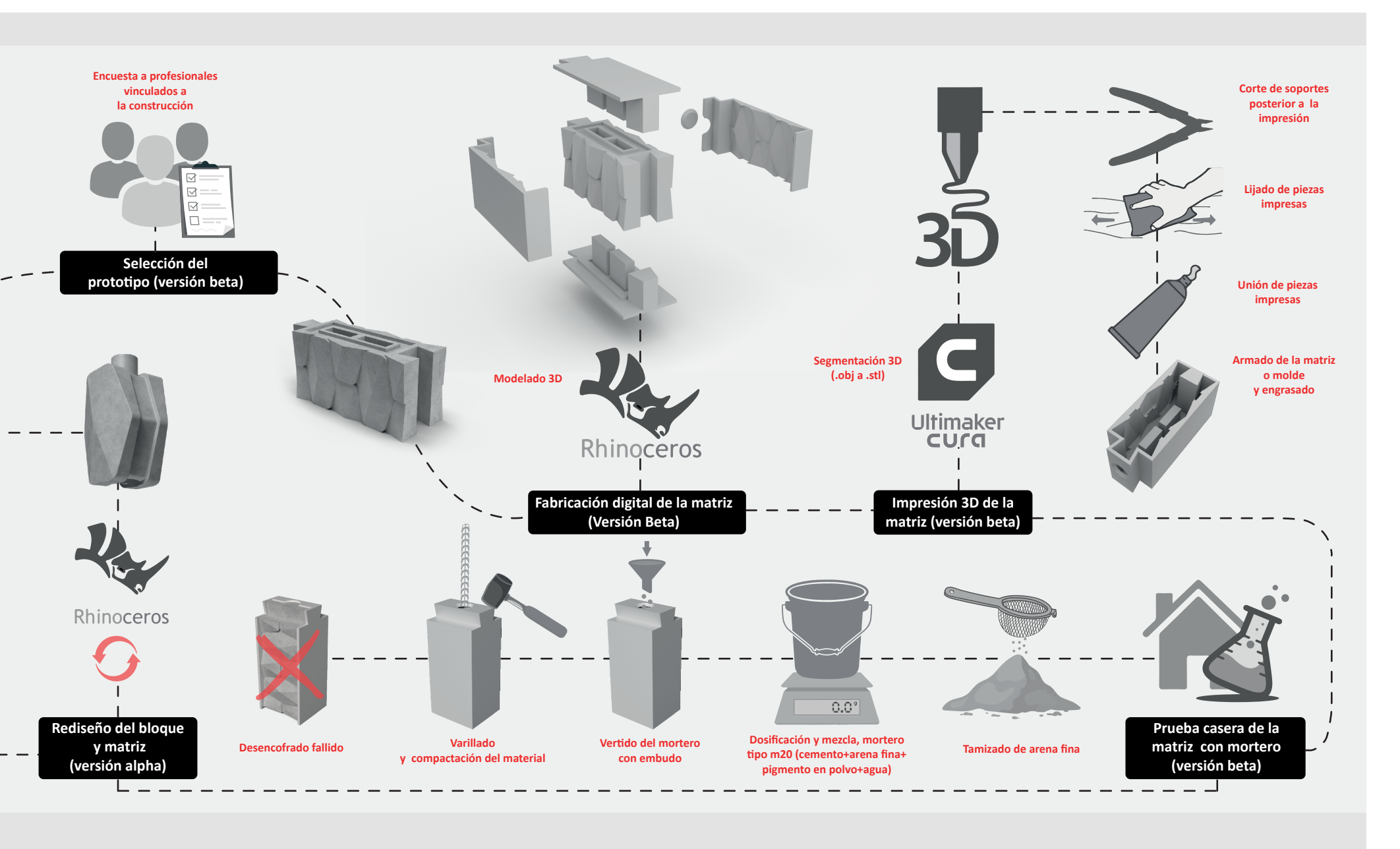

#### **Figura 3.1.9**

Diagrama de flujo del trabajo completo de titulación.

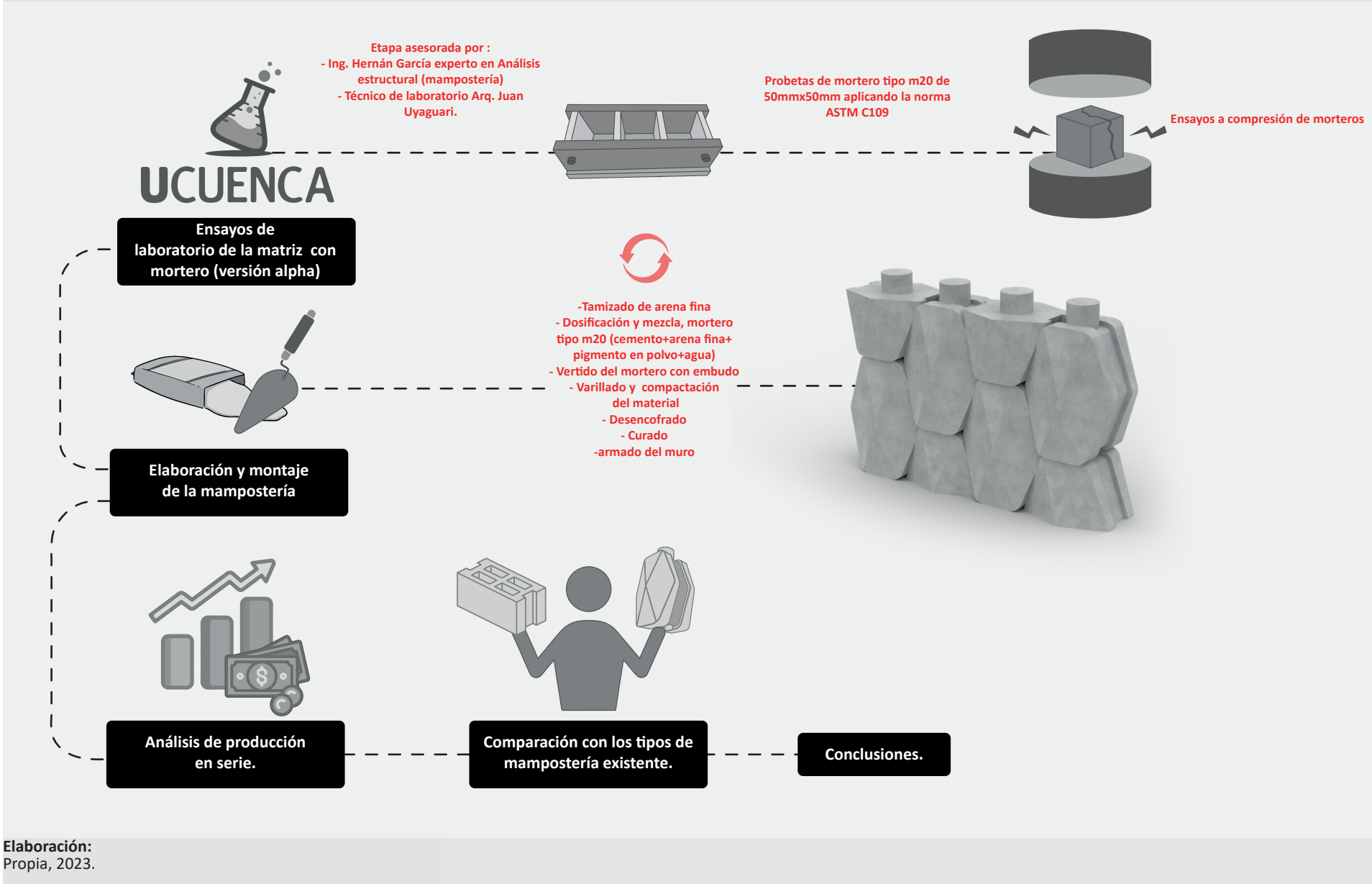

### **Glosario de palabras.**

**Algoritmo:** Conjunto ordenado y finito de operaciones que permite hallar la solución de un problema.

**Script:** Es el código de programación de una aplicación digital o software.

**Diseño asociativo:** Creación de series de objetos variables.

**Extrusión:** Dar forma a una masa metálica, plástica, etc., haciéndola salir por una abertura especialmente dispuesta.

**Fabricación digital:** Es un proceso de diseño y modelado ya sea 2D o 3D que se ejecuta en ordenadores a través de softwares asistidos.

**Lítico:** Perteneciente o relativo a la piedra.

**Mampuesto:** Dicho de un material que se emplea en una obra de mampostería.

**Mampostería:** Obra hecha con mampuestos colocados y ajustados unos con otros sin sujeción a determinado orden de hiladas o tamaños.

**Matriz:** Molde de cualquier clase con que se da forma a algo.

**Parámetro:** Variable que, en una familia de elementos, sirve para identificar cada uno de ellos mediante su valor numérico.

**Patrón:** Modelo que sirve de muestra para sacar otra cosa igual.

**Prototipo:** Es un modelo o representación inicial de un producto que se está desarrollando.

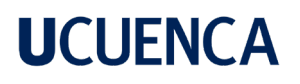

### **Referencias**

- Caldas, V. (2017). Breve ánalisis cronológico de la introducción de materiales relevante, dentro de las edificaciones del centro histórico de Cuenca entre los años 1880 y 1980. Universidad de Cuenca, 1–222.
- Cañari (400–1500 d.C.) Ministerio de Cultura y Patrimonio. (n.d.). Retrieved August 16, 2023, from https://www.culturaypatrimonio.gob.ec/canari-400-1500 d-c/
- Carrillo, M., Alvis, C., Mendoza, Y., & Cohen, H. (2019). Lean manufacturing : 5 s y TPM, herramientas de mejora de la calidad. Dialnet, 11(11), 86. https://dialnet. unirioja.es/servlet/articulo?codigo=6786515
- Caso, D. (2022). El diseño computacional Un estudio de casos. 12(1).
- Dalla Costa, M. A. M. (2015). Sistemas Generativos Dinámicos. Arquisur, 8, 20–49. https://doi.org/10.14409/ar.v0i8.5492
- Díaz, D. T. (2016). Tecnologías de Fabricación Digital Aditiva , ventajas para la construcción de modelos , prototipos y series cortas en el proceso de diseño de productos. Iconofacto, 12(January), 118–143. https://revistas.upb.edu.co/index.php/iconofacto/article/view/6864/6276%0Ahttp://dx.doi. org/10.18566/iconofac.v12n18.a07
- -Facebook.(n.d.).RetrievedAugust24,2023,fromhttps://www.facebook.com/qlucrecia/photos/pb.100064374384561.-2207520000/3009254222628312/?type=3
- Fernando, A., & Izquierdo, S. (2022). MORTERO IMPRESO EN 3D.
- García, R., & Adjunto, C. P. (2017). Escuela Politécnica Superior Universidad CEU San Pablo. www.ceuediciones.es
- Gil, A. O. (2019). LAS IMPRESORAS 3D COMO HERRAMIENTAS CIENTÍFICAS Amelia Ortiz Gil Observatori Astronomic de la Universitat de Valencia. 1–8. http:// www.
- encuentros-multidisciplinares.org/revista-61/amelia\_ortiz\_gil.pdf
- Gil, I. (2015). La impresón y sus alcances en la arquitectura. Universidad Politécnica de Madrid, 0–81. http://oa.upm.es/38442/7/PFC\_IRENE\_GIL\_GIL.pdf
- Giovanni, G., Yépez, M., Roberto, L., Roca, E., Desiderio, J., Quimis, C., Giovanni, G., & Yépez, M. (2019). Transformación digital: E innovación. Revista de Obras
- Publicas, 166(3611), 36–39. https://doi.org/10.26820/reciamuc/6.(3).julio.2022.736-744
- Guía de impresión 3D mediante sinterizado selectivo por láser (SLS) | Formlabs. (n.d.). Retrieved May 17, 2023, from https://formlabs.com/es/blog/que-es- sinterizado-selectivo-laser/
- Guía sobre impresión 3D por estereolitografía (SLA) de 2020 | Formlabs. (n.d.). Retrieved May 17, 2023, from https://formlabs.com/es/blog/guia-definitiva- estereolitografia-sla-impresion-3d/
- Impresoras 3D de Formlabs | Formlabs. (n.d.). Retrieved May 17, 2023, from https://formlabs.com/latam/3d-printers/catalog/#form-3
- -Jorquera Ortega, A. (2017). Fabricación digital: Introducción al modelado e impresión 3D. Serie Diseño y Autoedición, 92. ISBN 9788436957457
- Laboratorio, E. L., & Digital, D. E. F. (2023). TECNOLOGÍAS DE FABRICACIÓN DIGITAL PARA LA EDUCACIÓN EN DISEÑO INDUSTRIAL . DIGITAL FABRICATION TECHNOLOGIES FOR INDUSTRIAL DESIGN EDUCATION . THE DIGITAL FABRICATION LABORATORY OF DUOC UC IN CHILE. 29(1), 1–15.

- López, J. R. M. M. S. H. V. (2021). LEAN SIX SIGMA E INDUSTRIA 4.0, UNA REVISIÓN DESDE LA ADMINISTRACIÓN DE OPERACIONES PARA LA MEJORA CONTINUA DE LAS ORGANIZACIONES.
- Los Incas en el Ecuador (1460–1532 d.C.) Ministerio de Cultura y Patrimonio. (n.d.). Retrieved August 16, 2023, from https://www.culturaypatrimonio.gob.ec/ los-incas-en-el-ecuador-1460-1532-d-c/
- Molinare, A. (2011). ¿Qué es el diseño paramétrico? | ArchDaily en Español. 2011. https://www.archdaily.cl/cl/02-118243/%25c2%25bfque-es-el-disenoparametrico
- Moreno, G., Molina, J. A., Francés, M. del R., & Becerril, I. (2018). Manufactura aditiva, una alternativa de producción actual. Reaxion, 3, 1–15. http://reaxion. utleon.edu.mx/Art\_Manufactura\_aditiva\_una\_alternativa\_de\_produccion\_actual.html
- Nalvarte, P. V., Silvera, H., & Torre, L. (2012). Los patios con estructuras escalonadas de Huaca Pucllana. 57–88.
- Navarrete, R., Martín, E., & Parra, F. (2016). El mapeo de la cadena de valor como instrumento para la detección de alternativas de desarrollo y crecimiento en la industria del calzado de Ticul, Yucatán. Amecider – Itm, 20. http://ru.iiec.unam.mx/3419/1/088-Navarrete-Martin-Parra.pdf
- Navarrete, S. (2019). Diseño paramétrico. El gran desafío del siglo XXI. Cuadernos Del Centro de Estudios de Diseño y Comunicación, 49, 63–72. https://doi. org/10.18682/cdc.v49i49.1706
- Ortega, D. A. G. (2022). ¿Qué es la Manufactura Aditiva? https://www.cidesi.com/site/que-es-la-manufactura-aditiva/
- Pangol, A. (2022). Industria 4.0, implicaciones, certezas y dudas en el mundo laboral. Revista Universidad y Sociedad, 14(4), 453–465. https://orcid.org/0000- 0002-5093-4165
- Quille Gonzalez, J. X. (2013). Aproximación de la arquitectura Cañari. 53, 1689–1699.
- Quinde, J., Jiménez-Pacheco, J., & Ortega-Guamán, E. (2023). Revisión de normas de diseño para mampostería confinada en Latinoamérica: propuestas para la
- Norma Ecuatoriana de Construcción. Revista Politécnica, 51(1), 77–92. https://doi.org/10.33333/rp.vol51n1.07
- Rodríguez Herrera, A. (2020). El modelado e impresión 3D, la tecnología de la industria 4.0. Fundación Universitaria Agraria de Colombia, 87–99. https://revistas. cun.edu.co/index.php/hashtag/article/view/698
- Sangiorgio, V., Parisi, F., Fieni, F., & Parisi, N. (2022). The New Boundaries of 3D-Printed Clay Bricks Design: Printability of Complex Internal Geometries. Sustainability (Switzerland), 14(2). https://doi.org/10.3390/su14020598
- Valdeón Baruque, J. (1980). El impacto de la peste. Historia 16, 56, 67–72. http://dialnet.unirioja.es/servlet/extart?codigo=1027264
- Ynzunza, C., Izar, J.M., Bocarando, J., Aguilar, F., Larios, O. (2017). El entorno de la industria 4.0: implicaciones y perspectivas futuras. Conciencia Tecnológica, 54, 33–45. https://dialnet.unirioja.es/servlet/articulo?codigo=6405835&info=resumen&idioma=ENG%0Ahttps://dialnet.unirioja.es/servlet/ articulo?codigo=6405835&info=resumen&idioma=SPA%0Ahttps://dialnet.unirioja.es/servlet/articulo?codigo=6405835%0Ahttps://www.redalyc.o

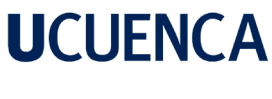

**Anexo A - Modelo de encuesta.**

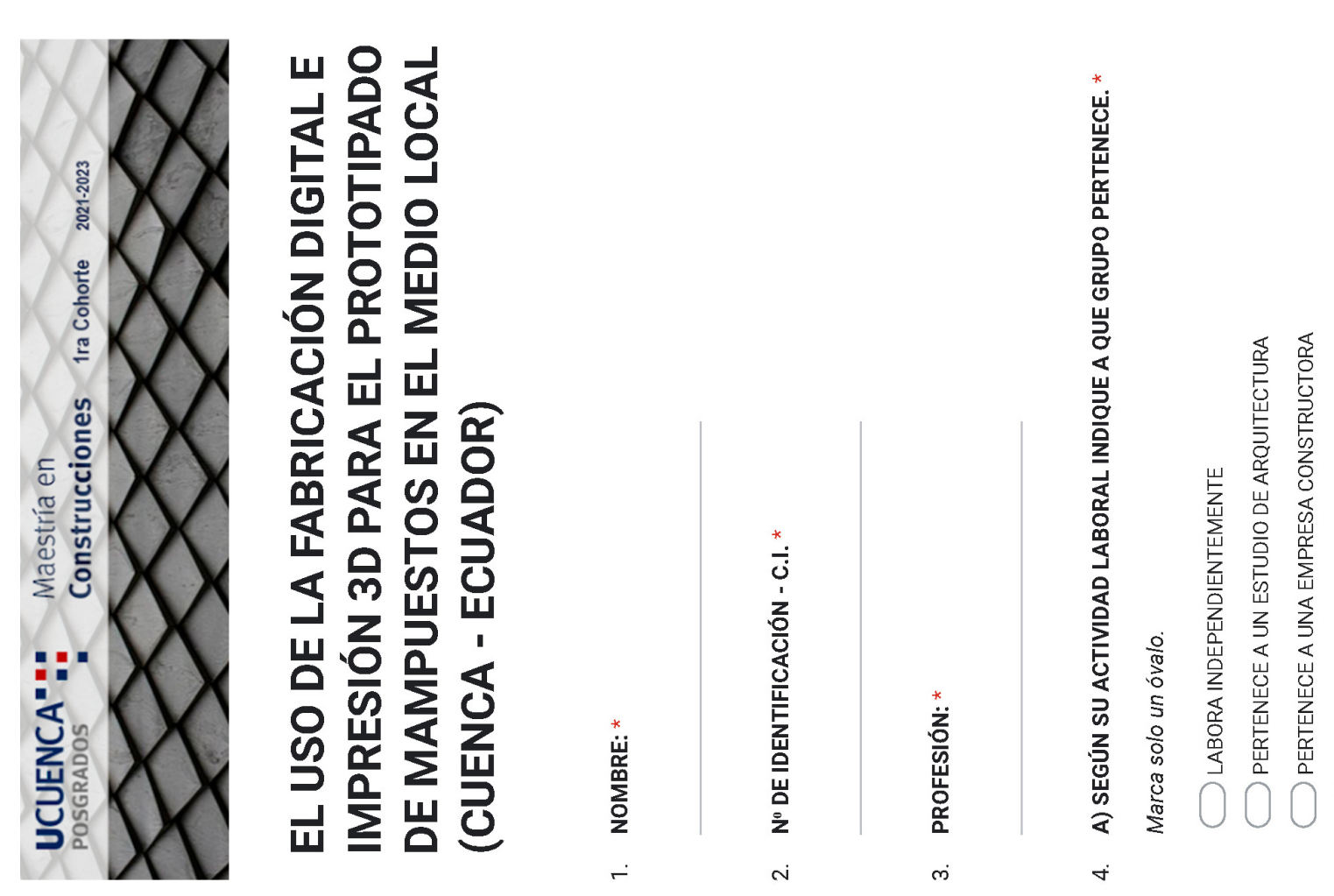

- PERTENECE A UNA EMPRESA CONSULTORA
- PERTENECE A UNA EMPRESA QUE ELABORA O DISTRIBUYE MATERIALES PARA LA CONSTRUCCIÓN
- OTROS

 $1/10$ 

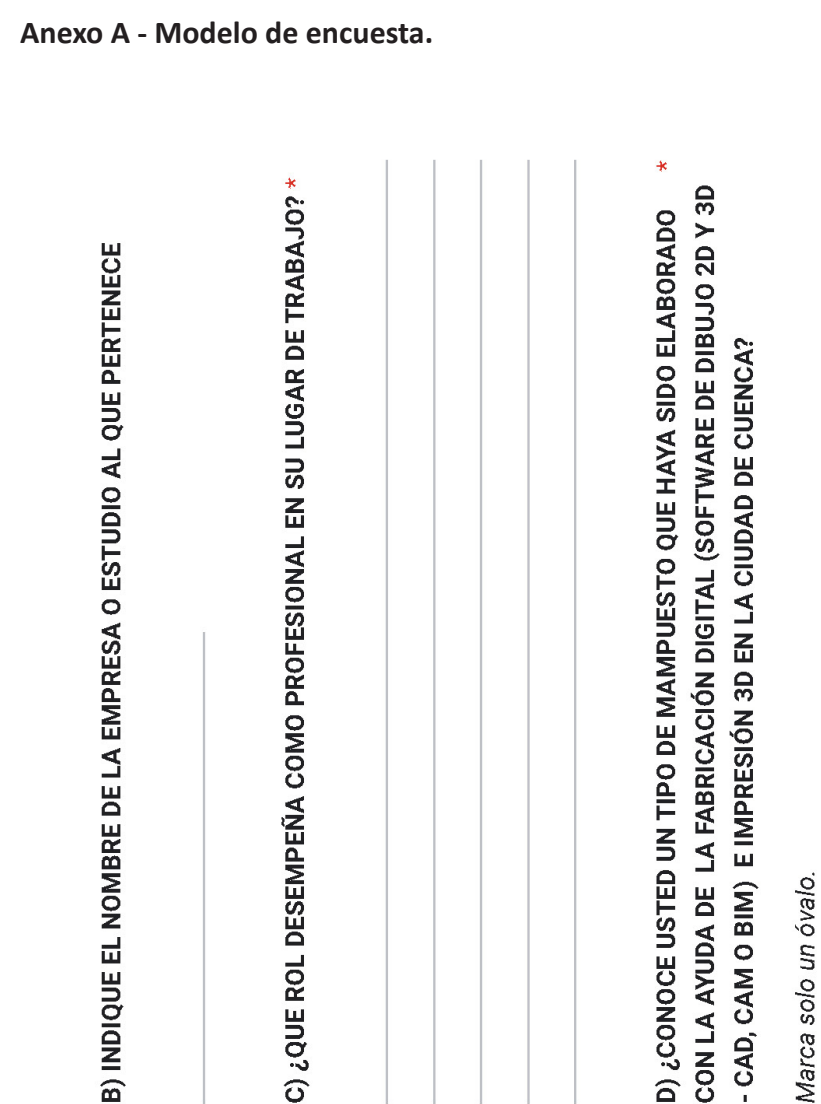

CON LA AYUDA DE LA FABRICACIÓN DIGITAL (SOFTWARE DE DIBUJO 2D Y 3D D) ¿CONOCE USTED UN TIPO DE MAMPUESTO QUE HAYA SIDO ELABORADO - CAD, CAM O BIM) E IMPRESIÓN 3D EN LA CIUDAD DE CUENCA?  $\mathcal{L}$ 

Marca solo un óvalo.

 $\frac{1}{2}$  $\overline{\rm \textbf{O}}$ 

- INDÍQUENOS QUE EMPRESA ELABORA ESTE TIPO DE MAMPUESTOS EN LA E) SI FUE AFIRMATIVA SU RESPUESTA EN LA PREGUNTA ANTERIOR, CIUDAD DE CUENCA.  $\infty$
- $\star$ ADOBE), SE HAN VUELTO LIMITADAS O MUY REPETITIVAS PARA RESOLVER TRADICIONALES (BLOQUE DE HORMIGÓN, LADRILLO DE ARCILLA COCIDA, F) ¿EN CUANTO RESPECTA A MAMPOSTERÍA, USTED CREE QUE LAS (FORMA, FUNCIÓN) EL DISEÑO Y CONSTRUCCIÓN DE UN MURO? OPCIONES QUE BRINDAN ACTUALMENTE LOS MAMPUESTOS  $\sigma$

Marca solo un óvalo.

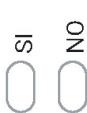

نی

ம்

 $2/10$ 

Selecciona todos los que correspondan.

MAMPOSTERÍA DIVISORIA

- MAMPOSTERÍA DE FACHADAS
- MAMPOSTERÍA ESTRUCTURAL
	- MAMPOSTERÍA DECORATIVA
- MAMPOSTERÍA PARA CERRAMIENTOS

OTRO:

DISEÑADOS DIGITALMENTE; ELIJA UNO Y PIENSE EN UN POSIBLE MATERIAL CONTINUACIÓN VARIOS PROTOTIPOS DE MAMPUESTOS QUE HAN SIDO PARA SU ELABORACIÓN (HORMIGÓN, MORTERO DE CEMENTO, ARCILLA H) EN FUNCIÓN A LA PREGUNTA ANTERIOR, SE PRESENTAN A COCIDA ETC.) (ELIJA MÁXIMO 3 MODELOS).  $\frac{1}{1}$ 

 $\overline{\mathbf{R}}$ 

Selecciona todos los que correspondan.

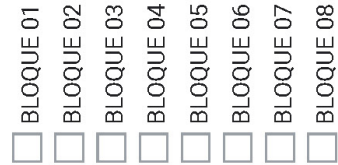

**BLOQUE 09** 

 $\rightarrow$ 

**Anexo A - Modelo de encuesta.**

 $3/10$ 

**88**

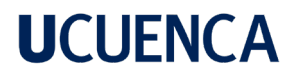

**Anexo A - Modelo de encuesta.**

 $\star$ I) DESCRIBA EL TIPO DE MATERIAL QUE UTILIZARÍA PARA EL MAMPUESTO<br>SELECCIONADO EN LA ANTERIOR PREGUNTA J) INQUIETUDES O COMENTARIOS.  $13.$  $\overline{2}$ .

8/10

**89**

### **Anexo B - Rubros de análisis de producción en serie.**

### ANALISIS DE PRECIOS UNITARIOS

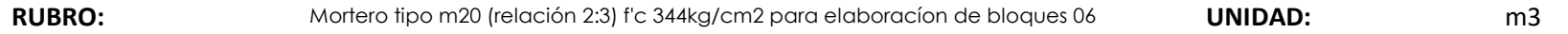

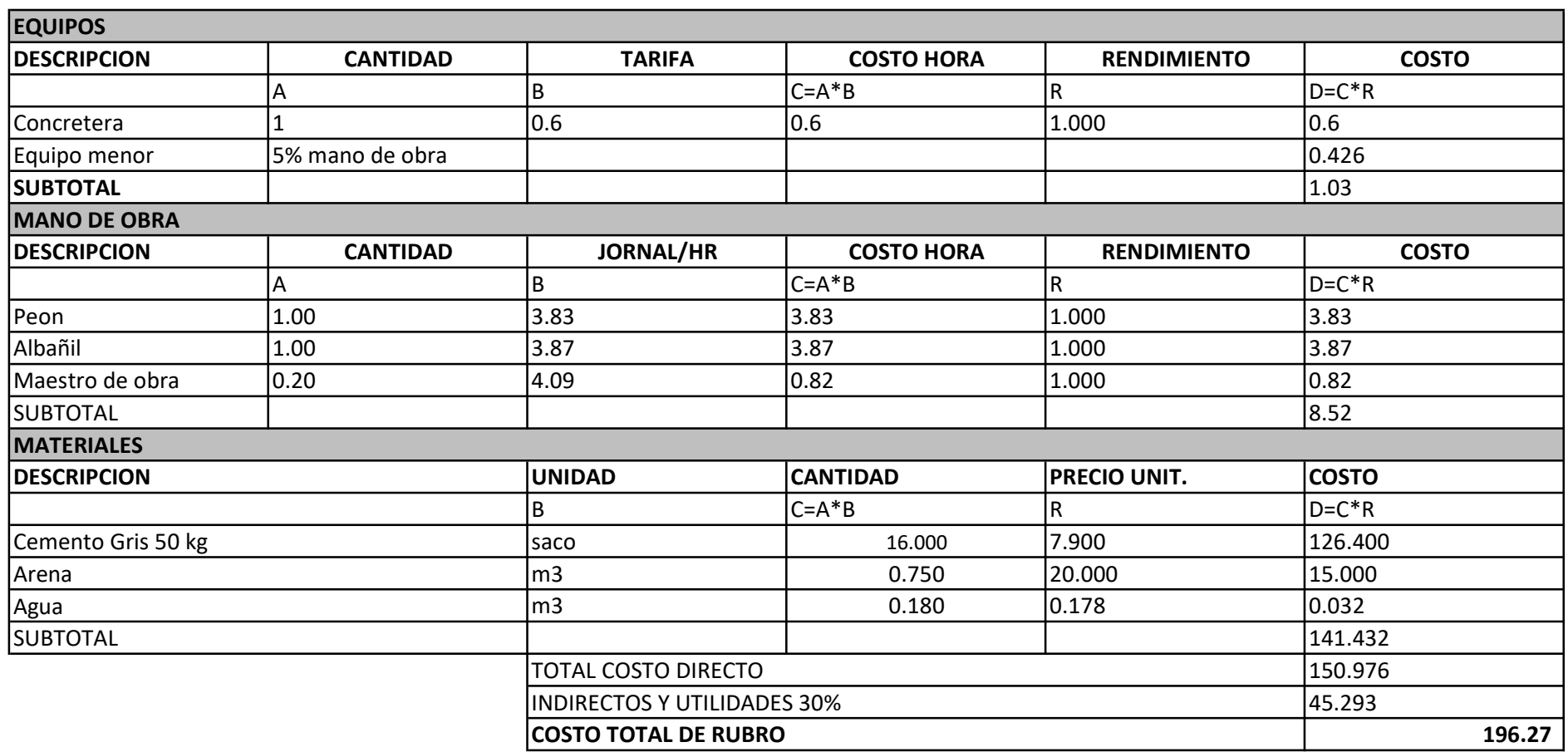

### **Anexo B - Rubros de análisis de producción en serie.**

### ANALISIS DE PRECIOS UNITARIOS

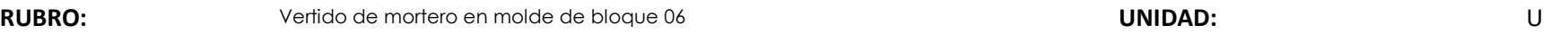

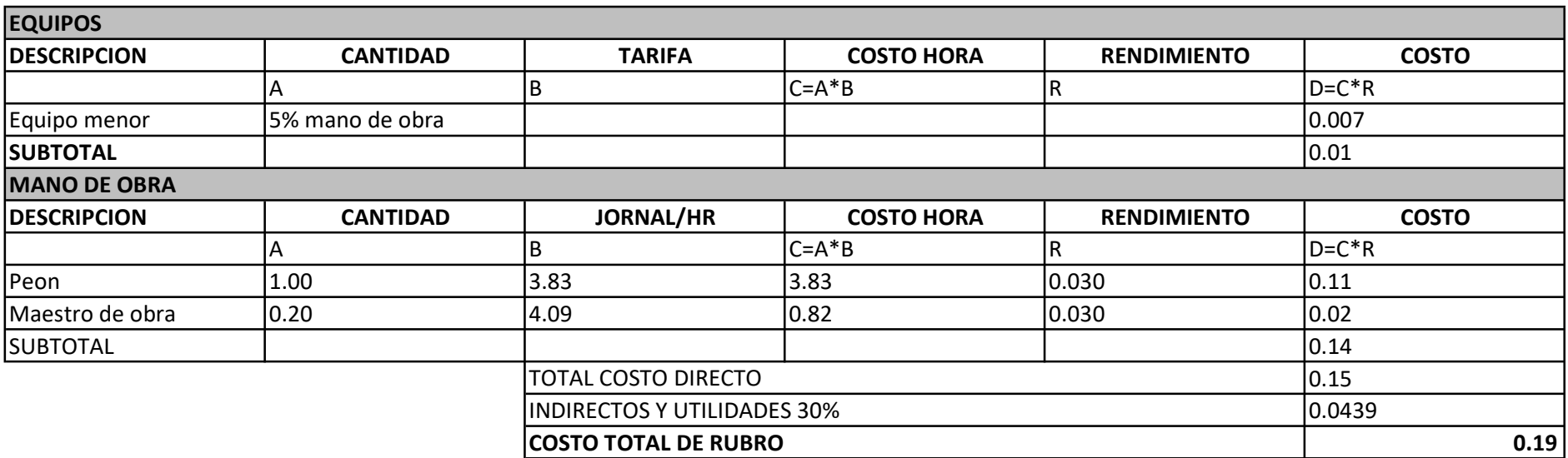

### **Anexo B - Rubros de análisis de producción en serie.**

#### ANALISIS DE PRECIOS UNITARIOS

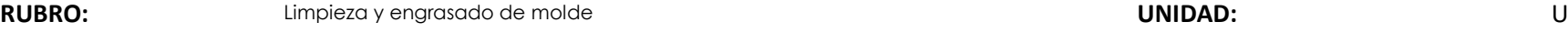

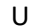

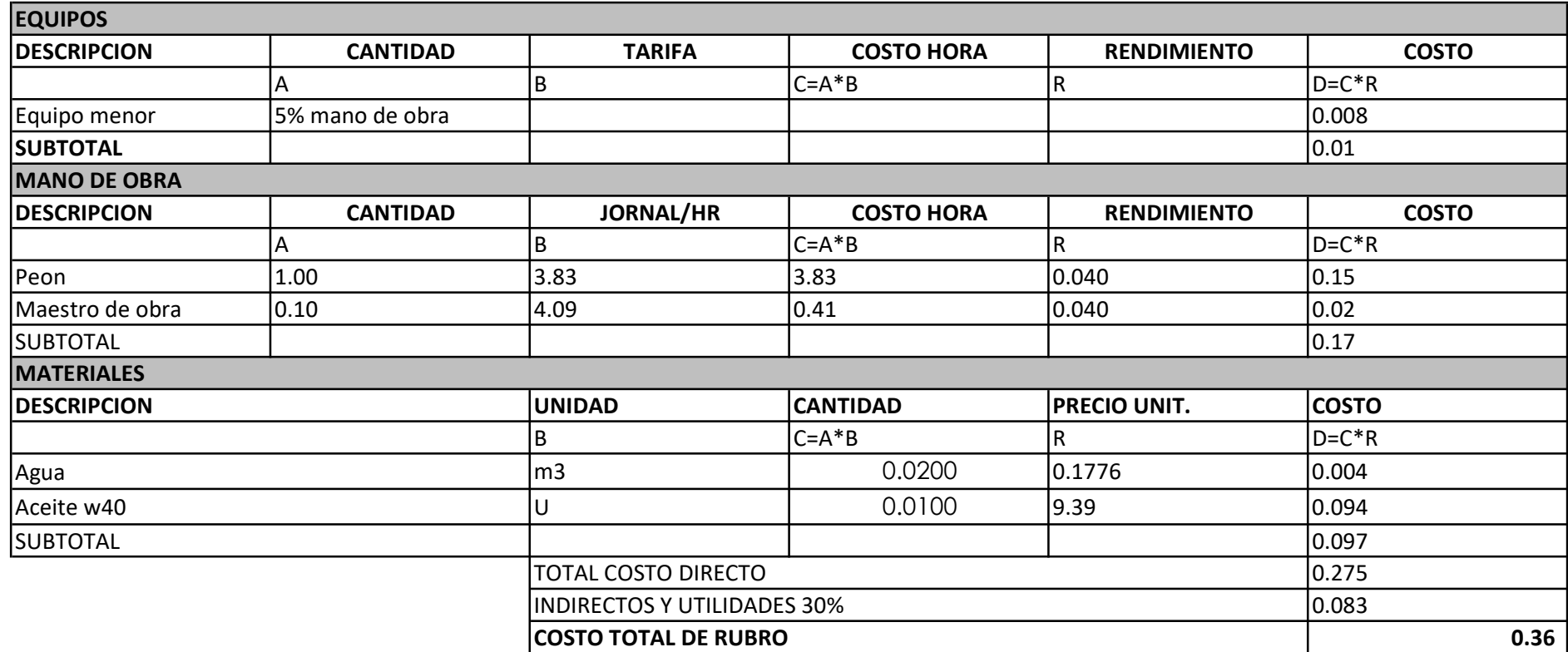

**Anexo B - Rubros de análisis de producción en serie.**

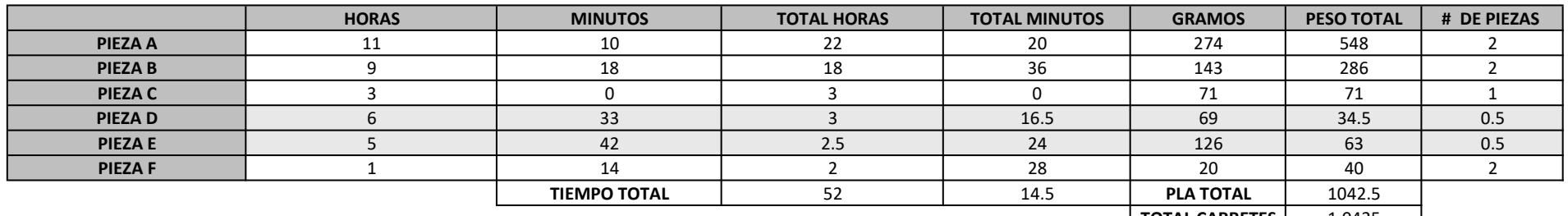

 $\vert$  TOTAL CARRETES  $\vert$  1.0425

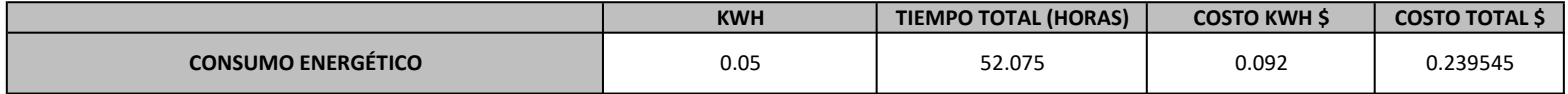

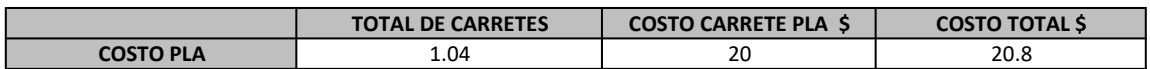

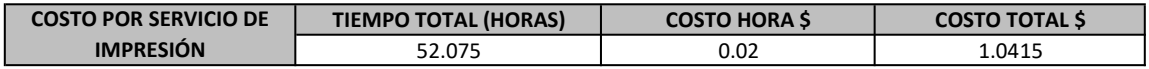

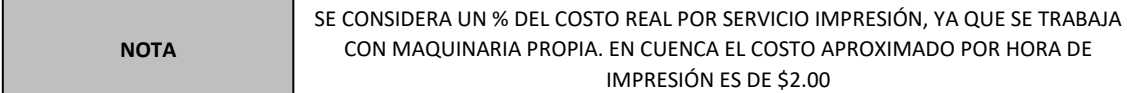

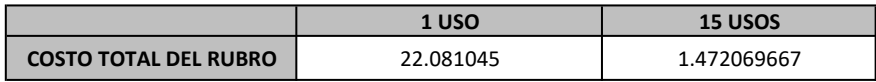

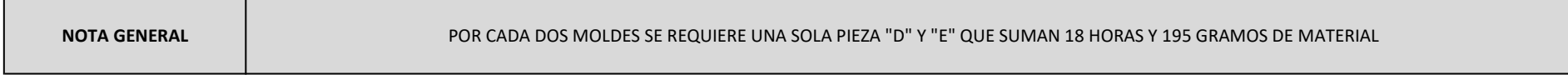

**Anexo B - Rubros de análisis de producción en serie.**

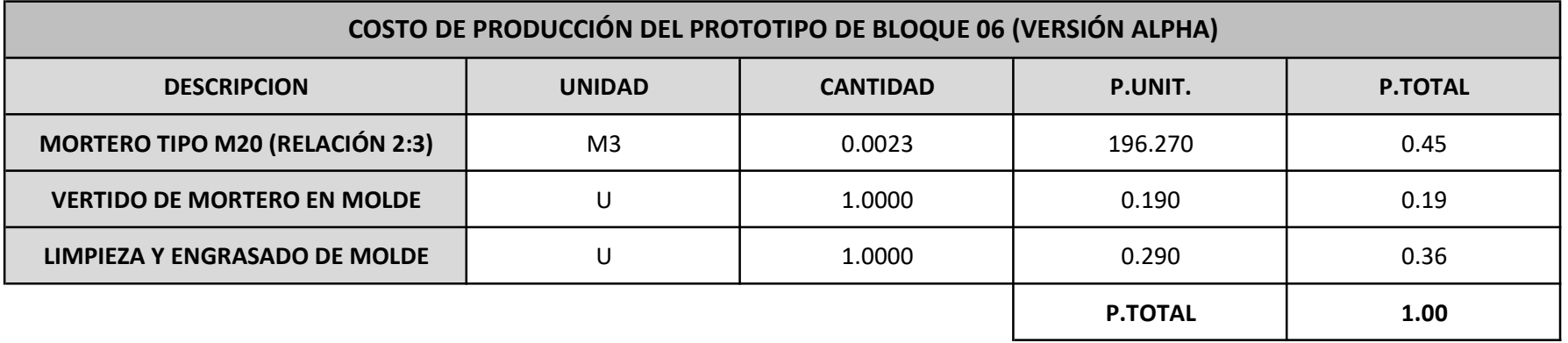

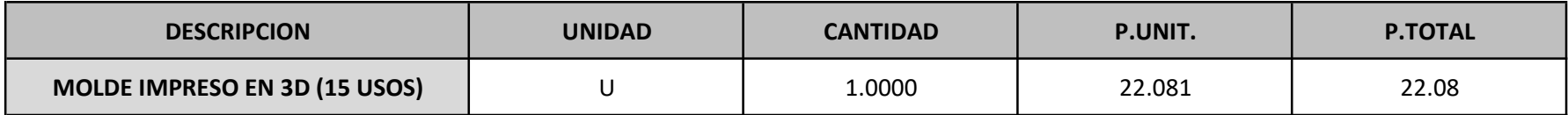

### **Anexo B - Rubros de análisis de producción en serie.**

#### ANALISIS DE PRECIOS UNITARIOS

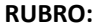

RUBRO: UNIDAD: m2 Mampostería de bloque 06

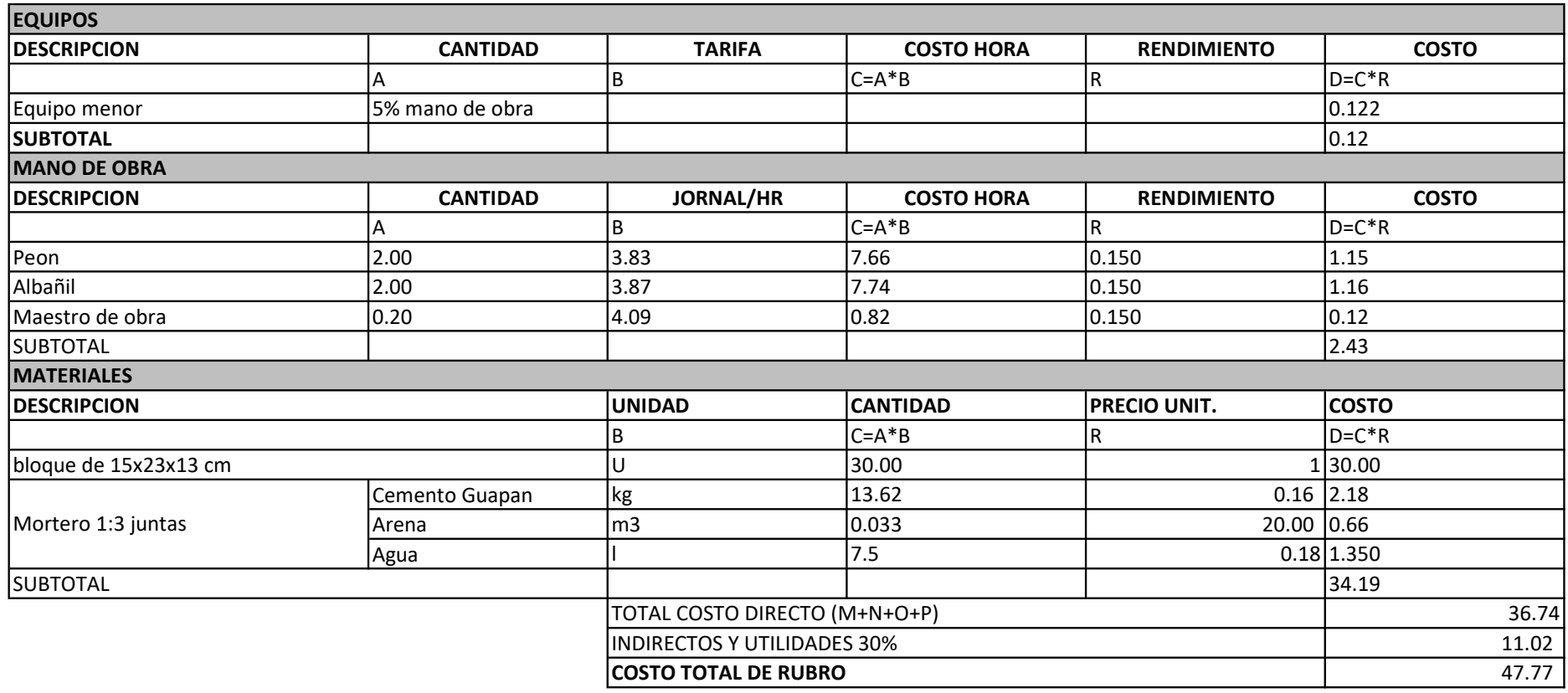

**Anexo B - Rubros de análisis de producción en serie.**

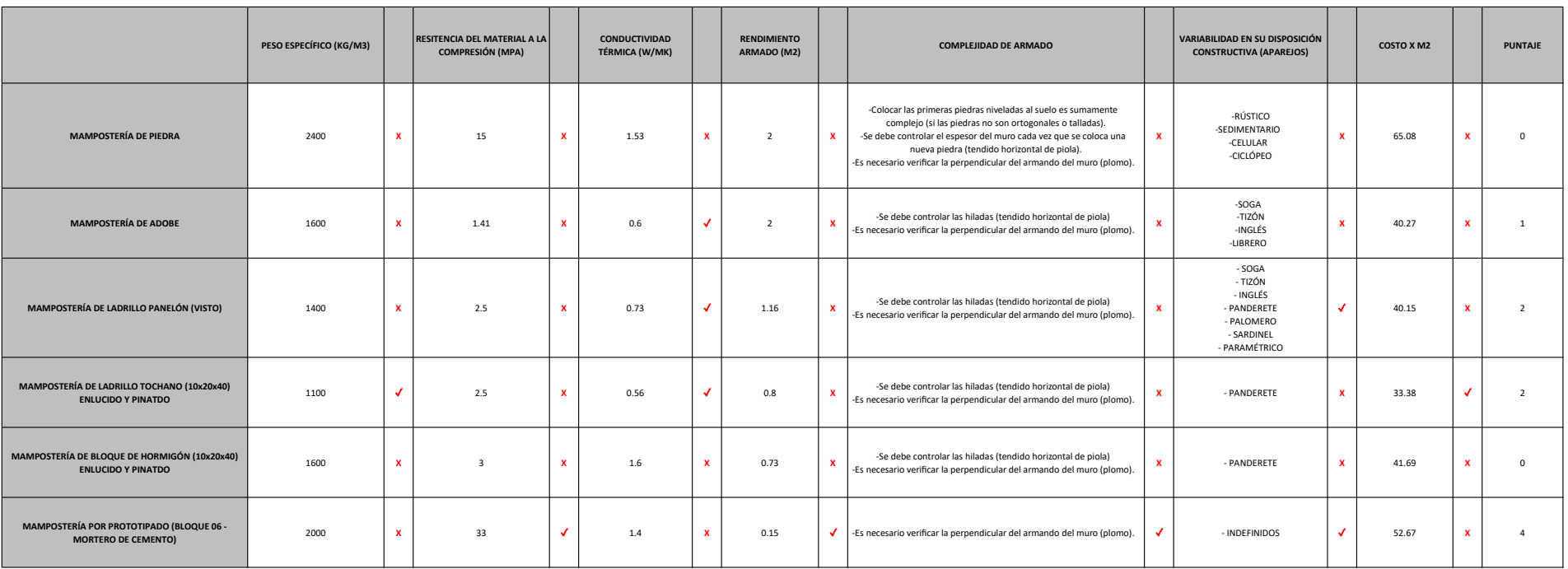